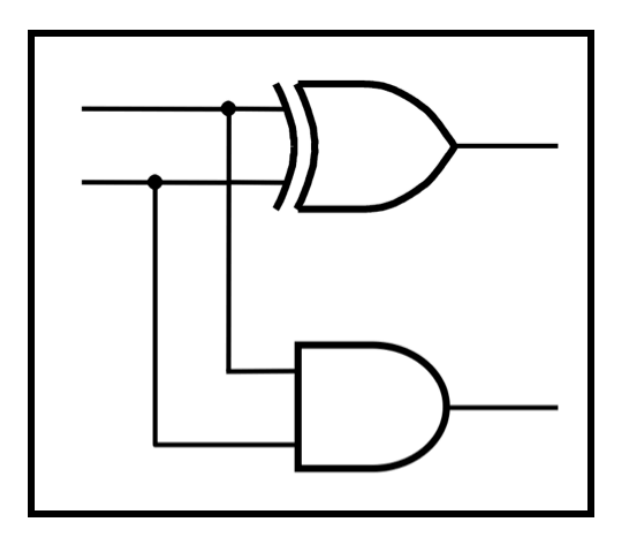

# **CprE 281: Digital Logic**

#### **Instructor: Alexander Stoytchev**

#### **http://www.ece.iastate.edu/~alexs/classes/**

# **Counters & Solved Problems**

*CprE 281: Digital Logic Iowa State University, Ames, IA Copyright © 2013* 

### **Administrative Stuff**

- **Homework 9 is out**
- **It is due on Monday Nov 7, 2016**

# **Counters**

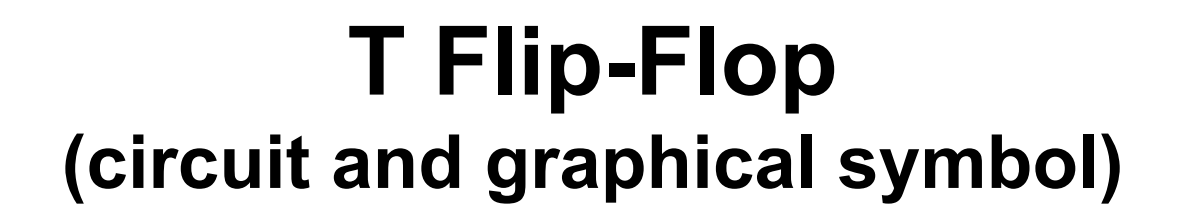

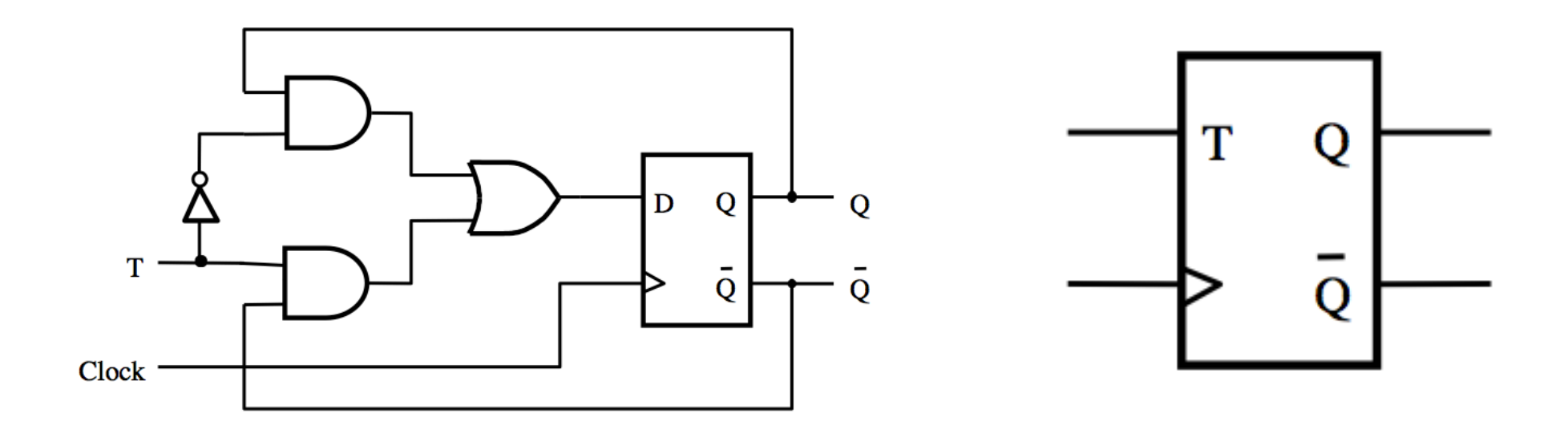

#### **The output of the T Flip-Flop divides the frequency of the clock by 2**

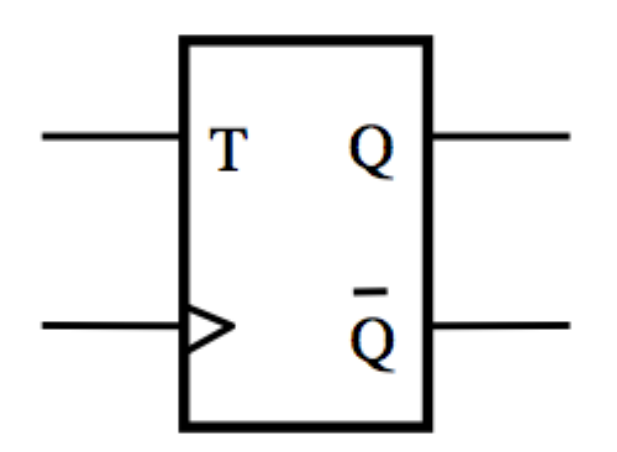

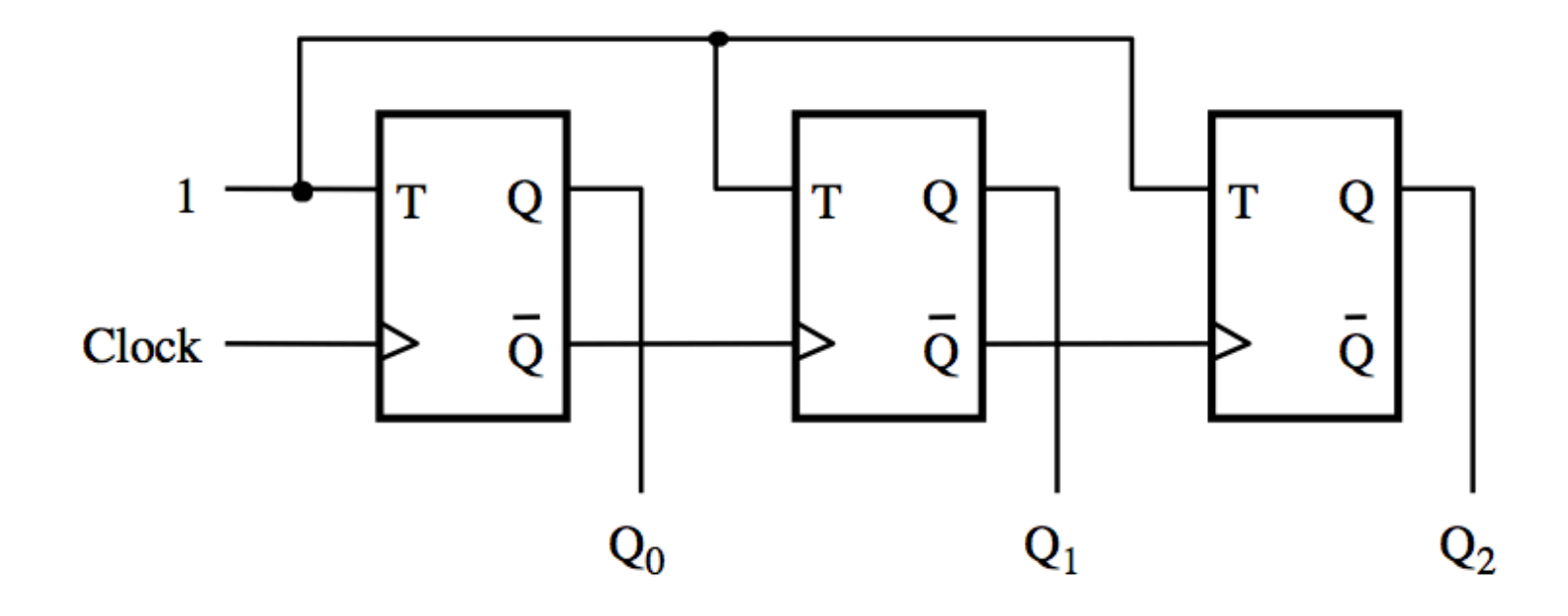

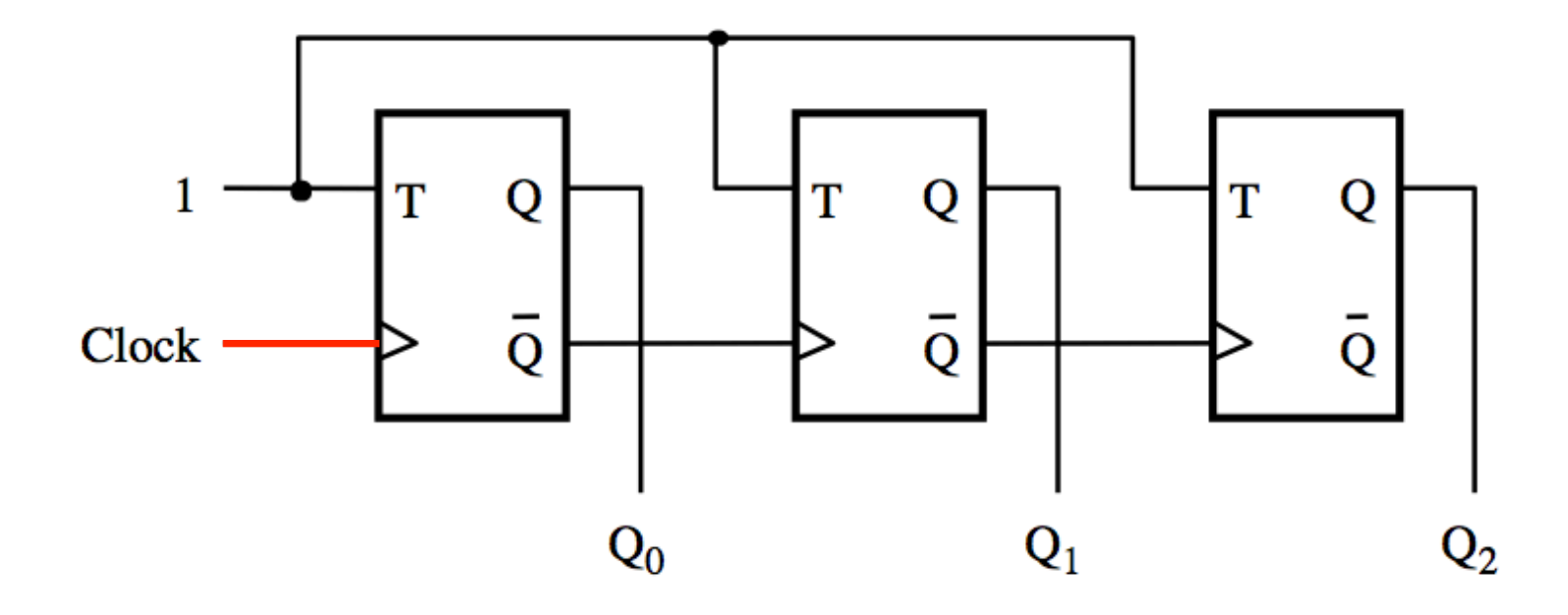

The first flip-flop changes on the positive edge of the clock

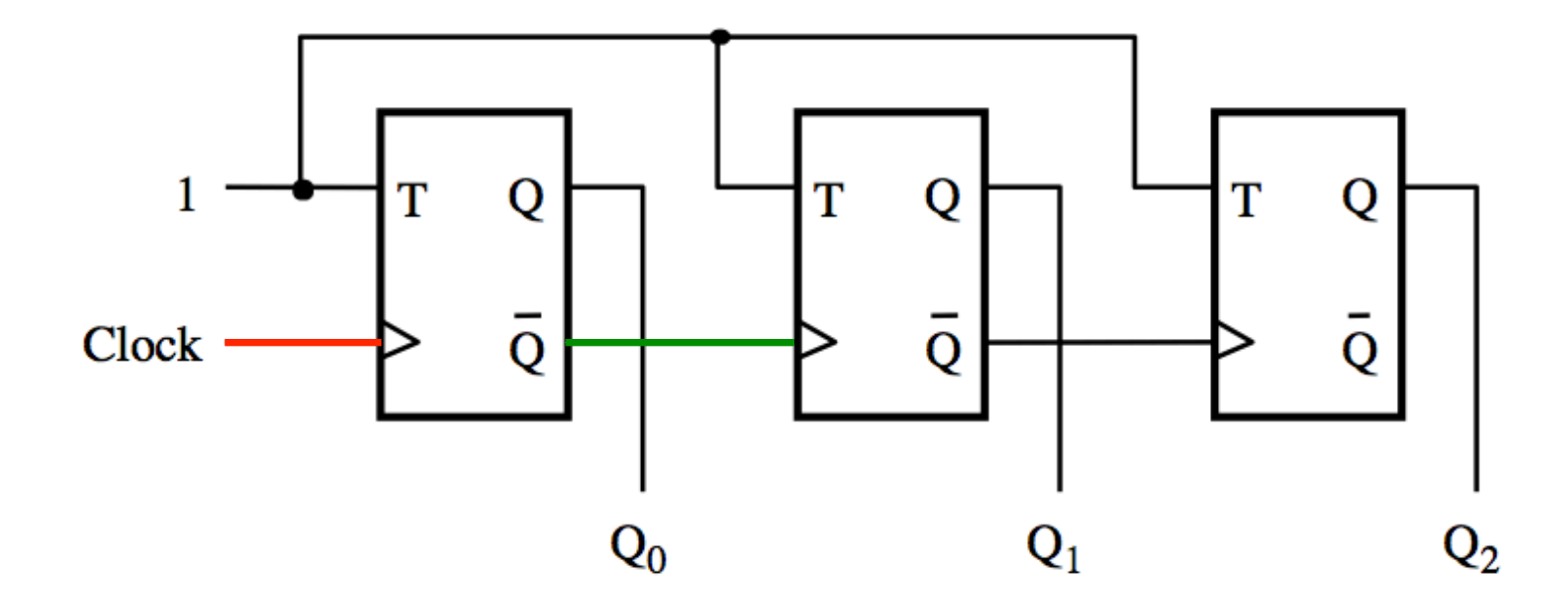

The first flip-flop changes on the positive edge of the clock The second flip-flop changes on the positive edge of  $\overline{Q}_0$ 

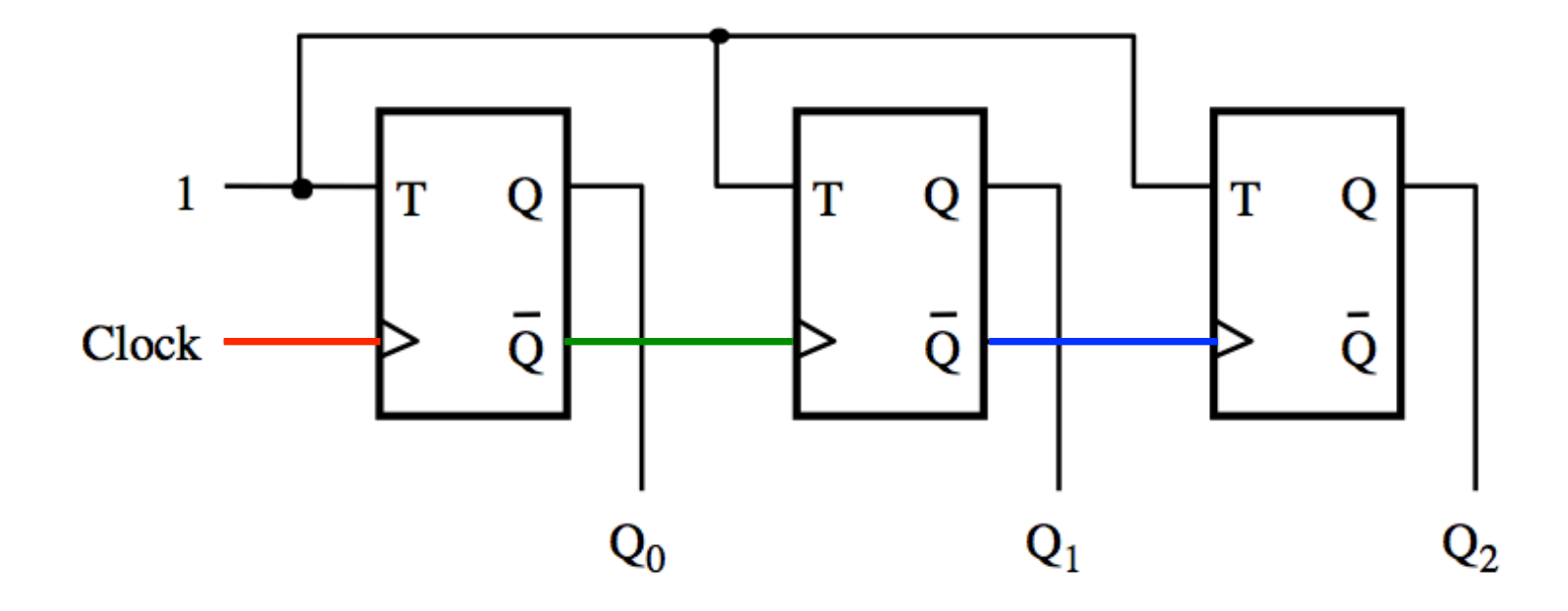

The first flip-flop changes on the positive edge of the clock The second flip-flop changes on the positive edge of  $\overline{Q}_0$ The third flip-flop changes on the positive edge of  $\overline{Q}_1$ 

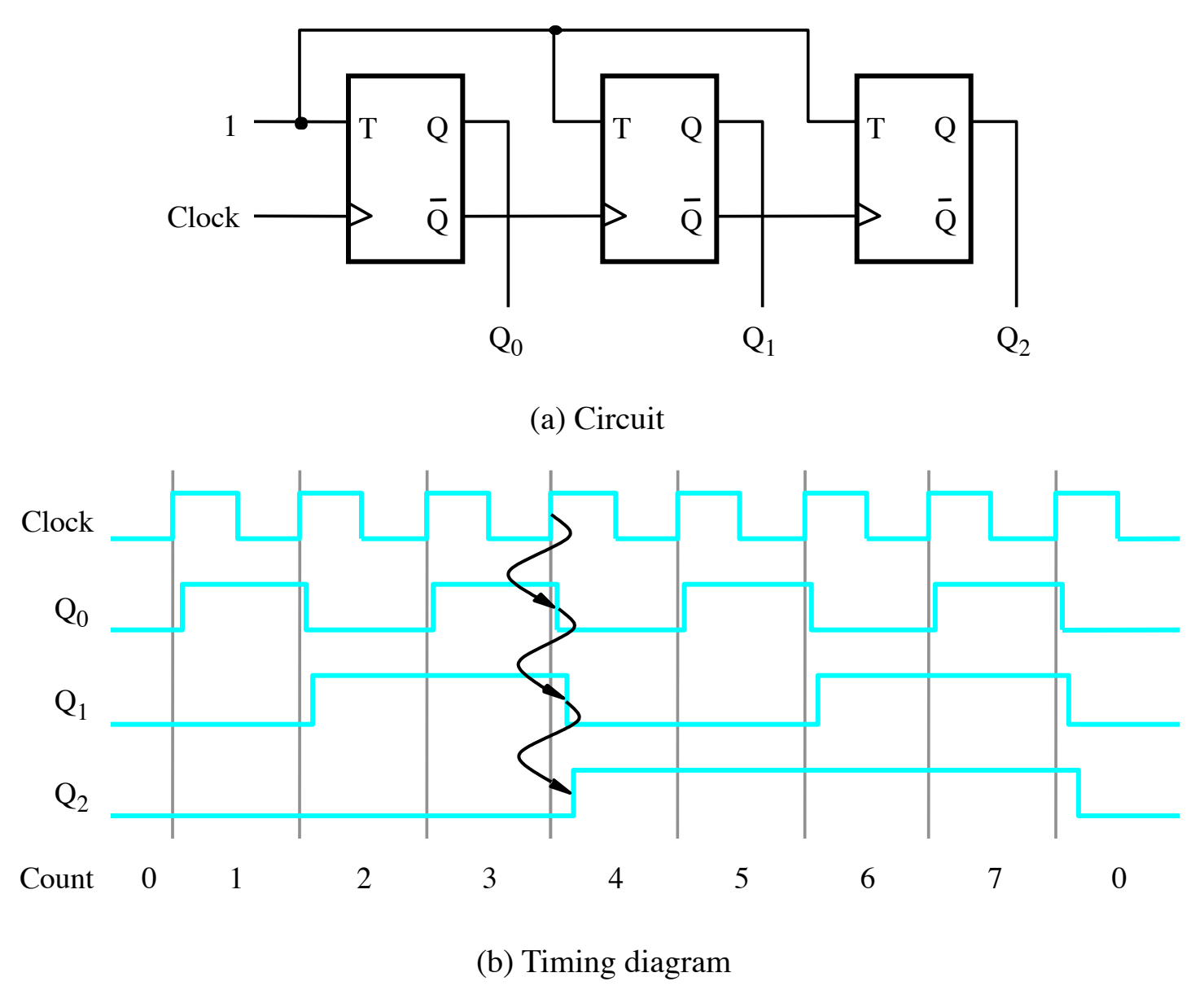

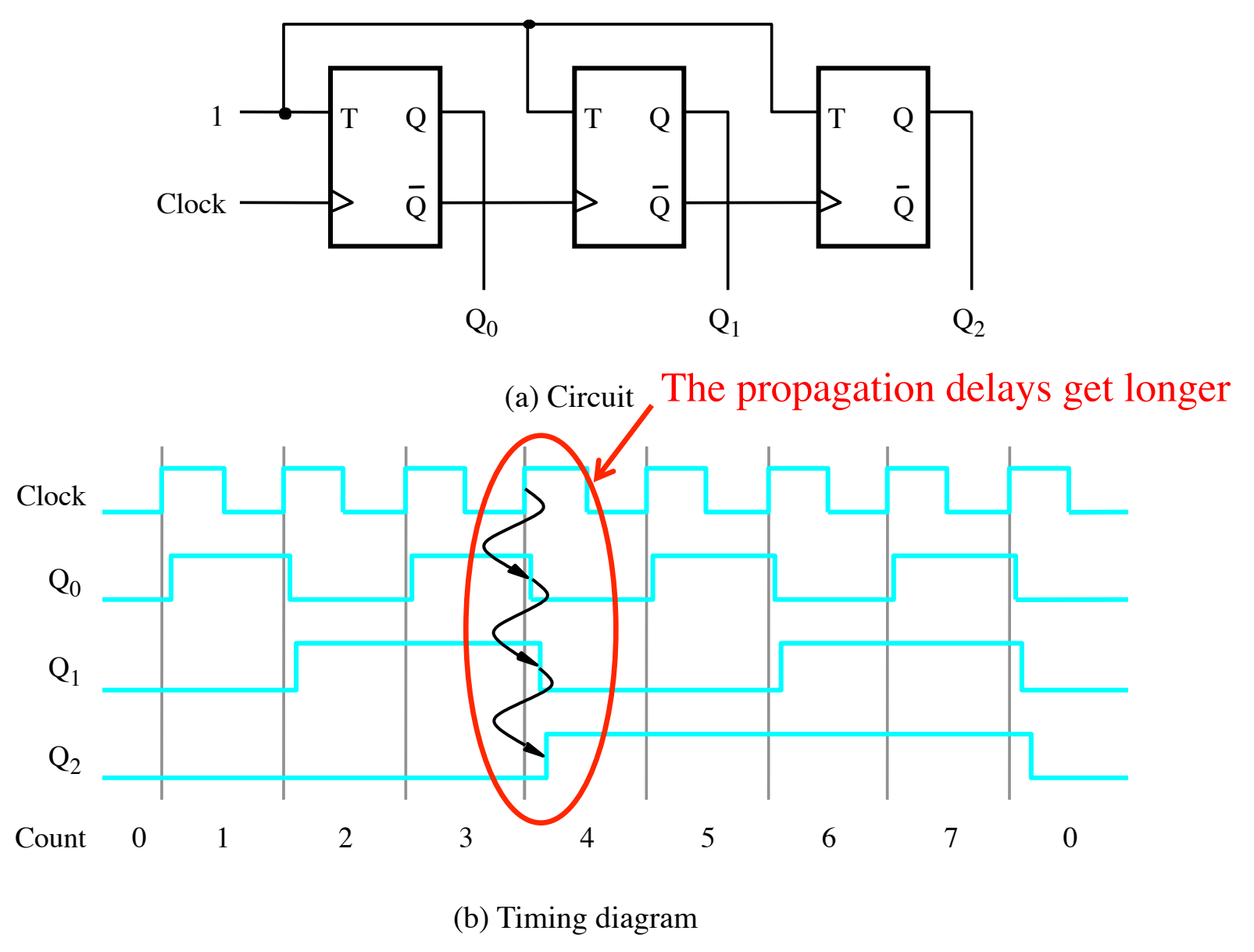

#### **A three-bit down-counter**

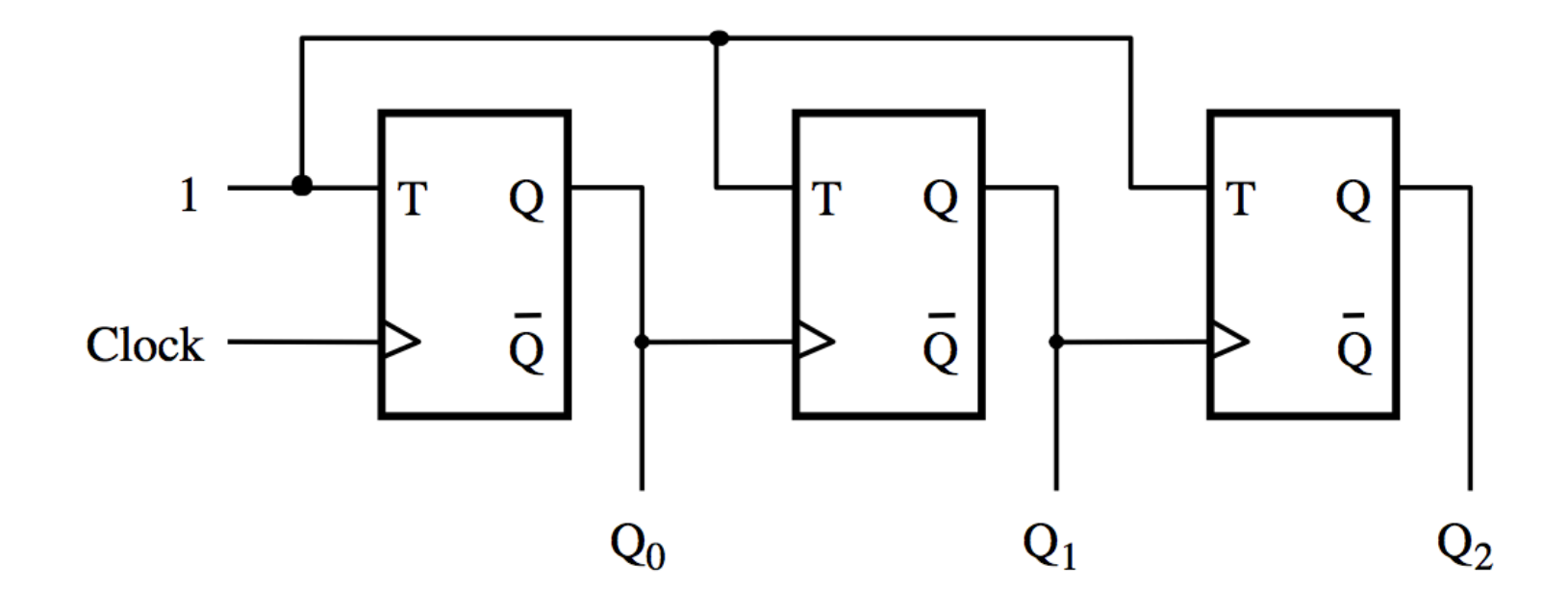

### **A three-bit down-counter**

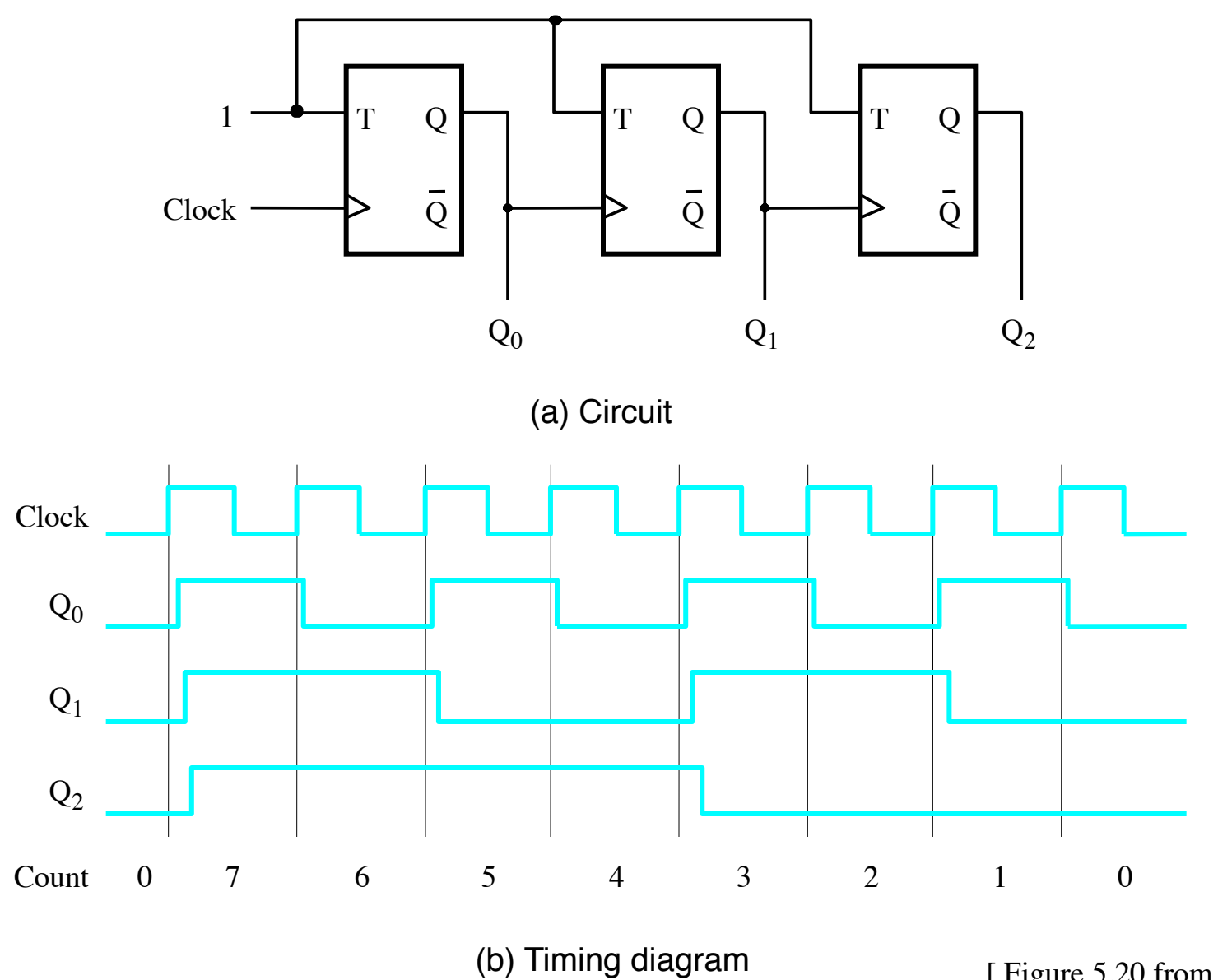

# **Synchronous Counters**

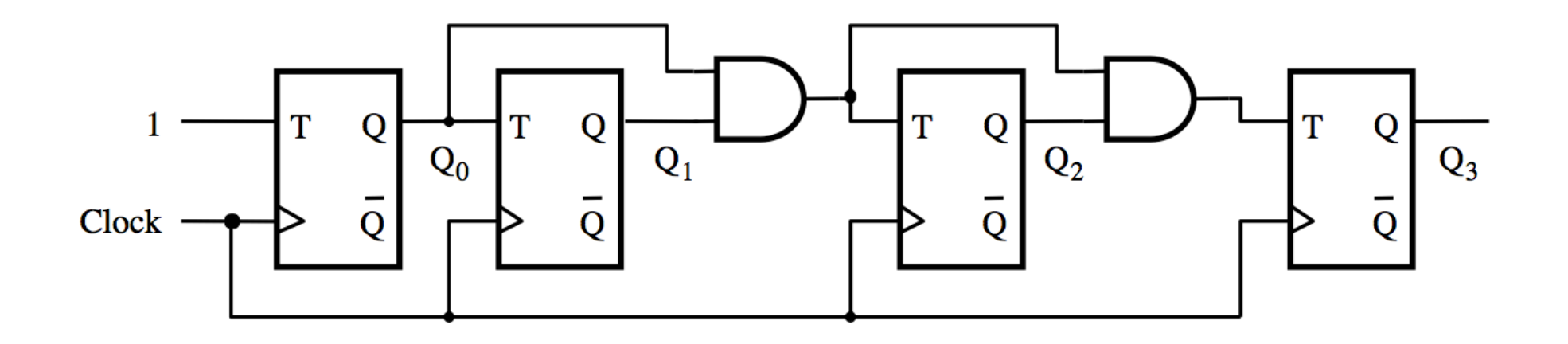

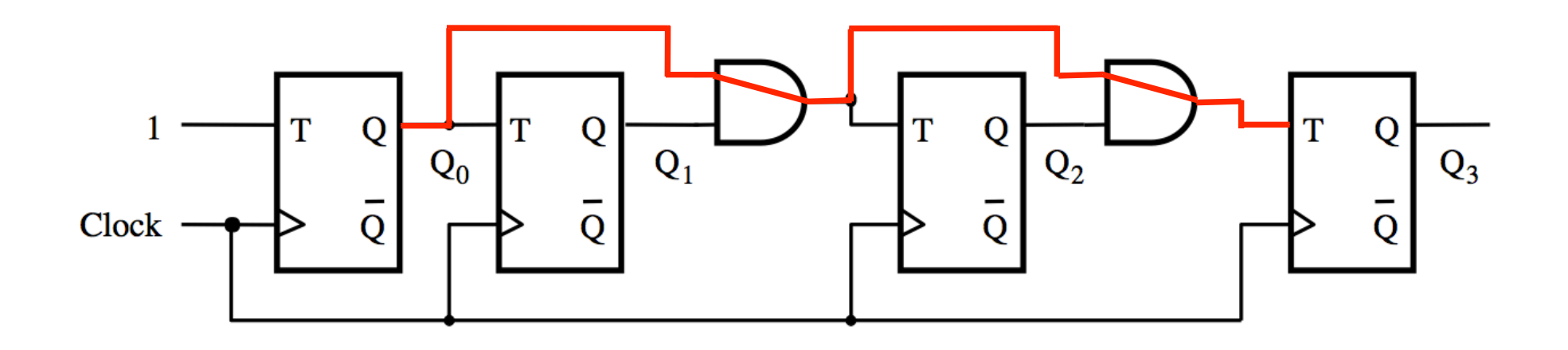

The propagation delay through all AND gates combined must not exceed the clock period minus the setup time for the flip-flops

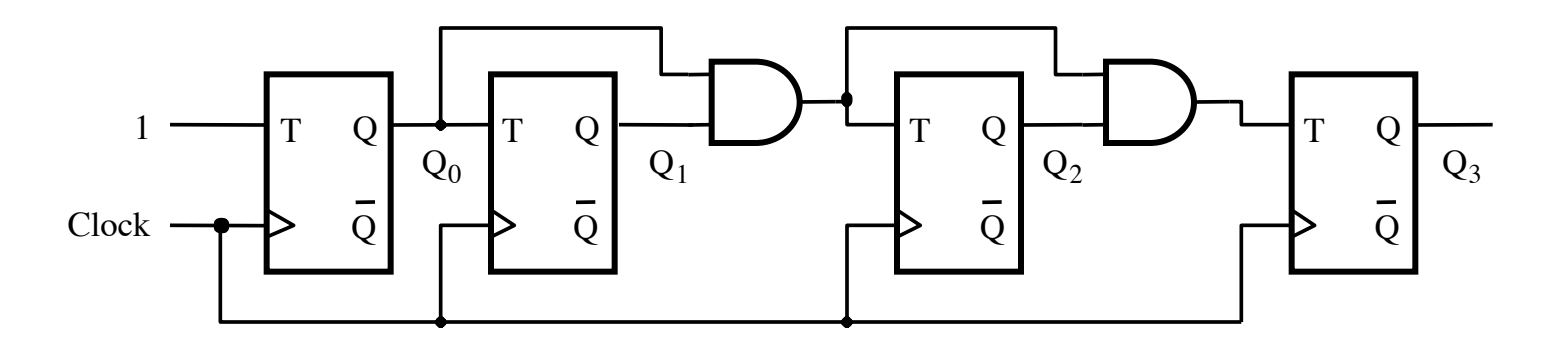

(a) Circuit

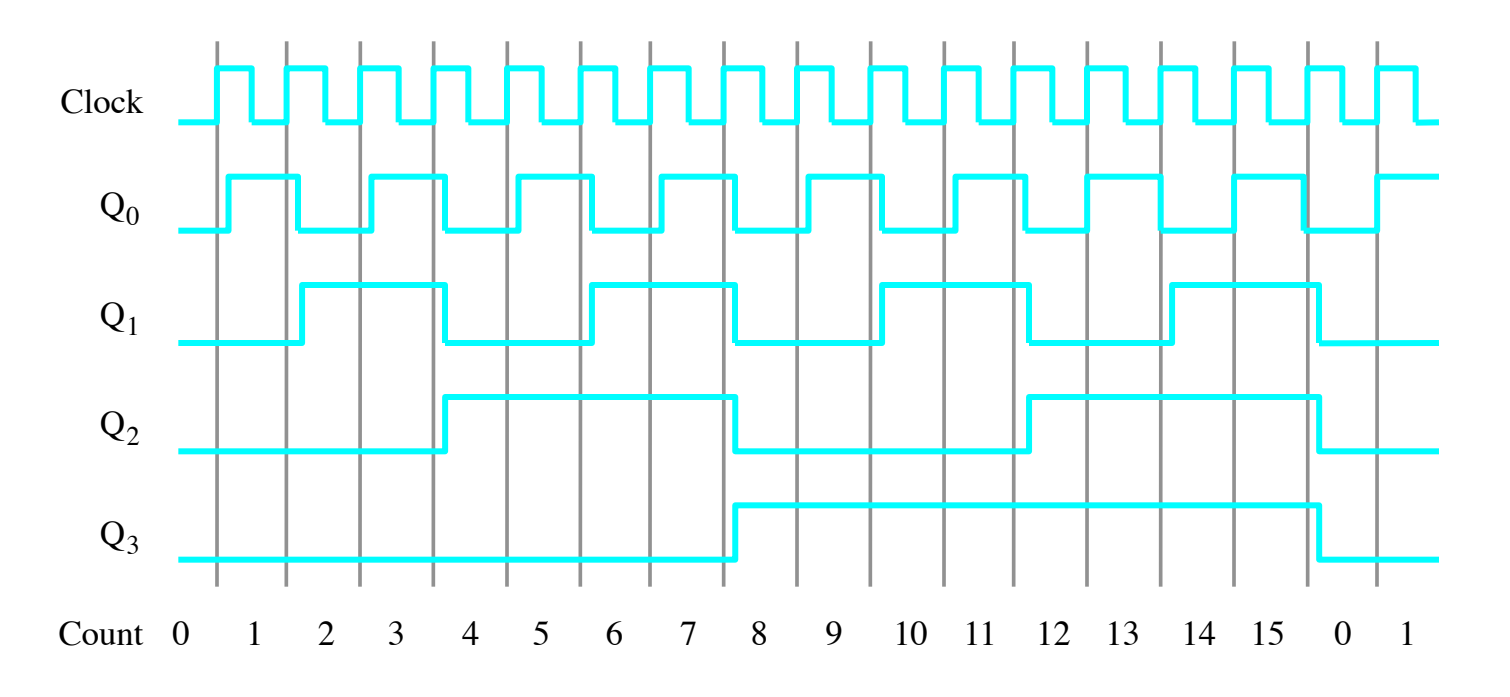

(b) Timing diagram

#### **Derivation of the synchronous up-counter**

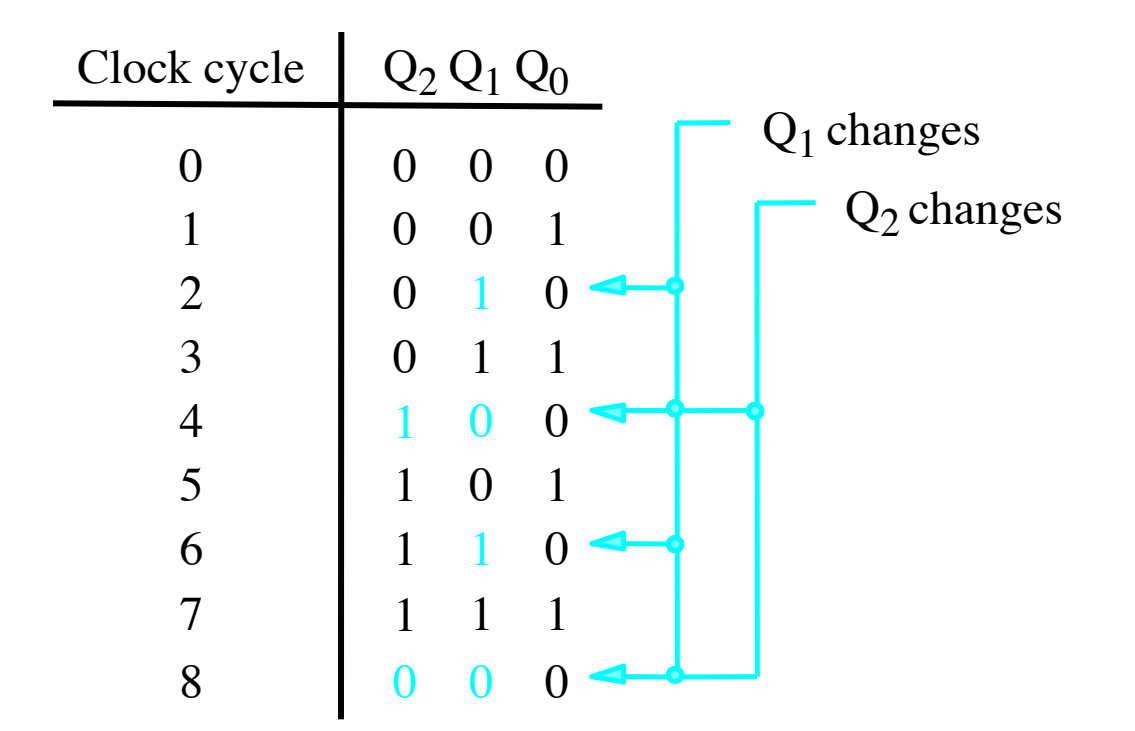

#### **Derivation of the synchronous up-counter**

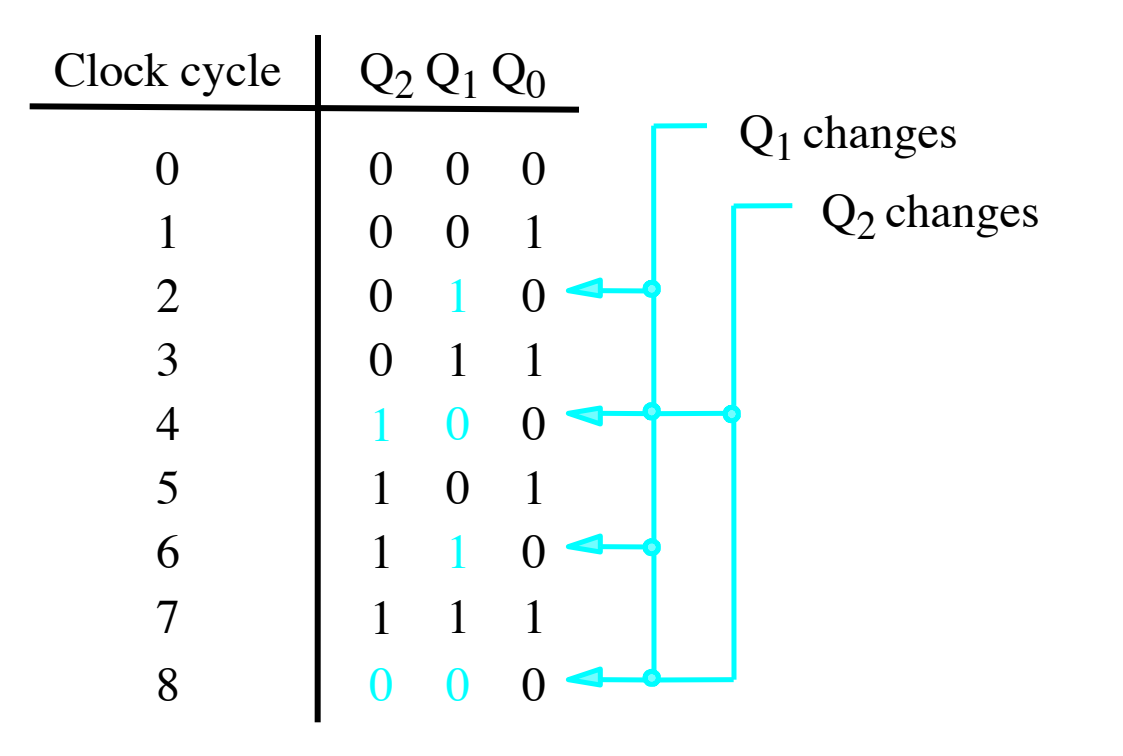

$$
T_0 = 1
$$
  
T<sub>1</sub> = Q<sub>0</sub>  
T<sub>2</sub> = Q<sub>0</sub> Q<sub>1</sub>

[ Table 5.1 from the textbook ]

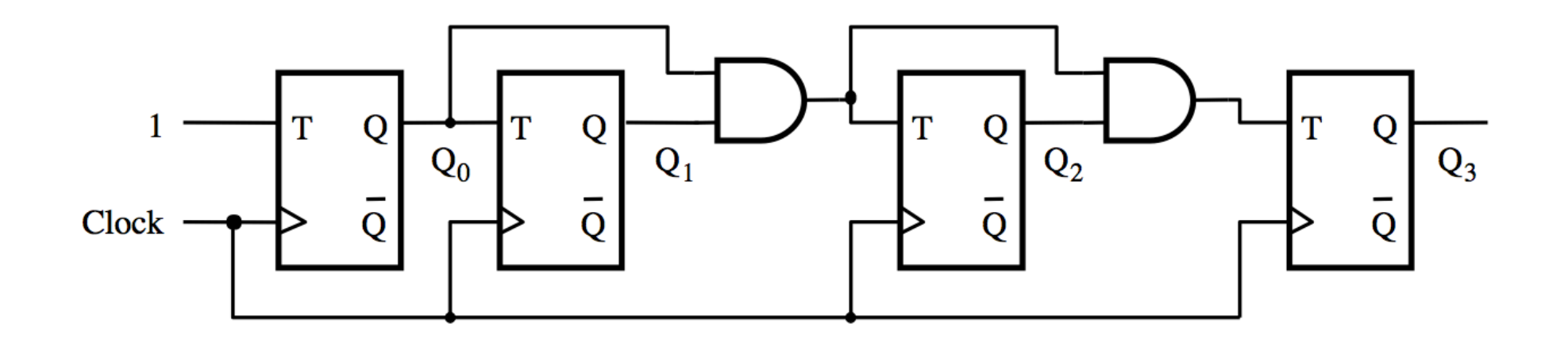

$$
T_0 = 1
$$
  
T<sub>1</sub> = Q<sub>0</sub>  
T<sub>2</sub> = Q<sub>0</sub> Q<sub>1</sub>

### **In general we have**

$$
T_0 = 1\nT_1 = Q_0\nT_2 = Q_0 Q_1\nT_3 = Q_0 Q_1 Q_2\n...\nT_n = Q_0 Q_1 Q_2 ... Q_{n-1}
$$

# **Adding Enable and Clear Capability**

### **Inclusion of Enable and Clear capability**

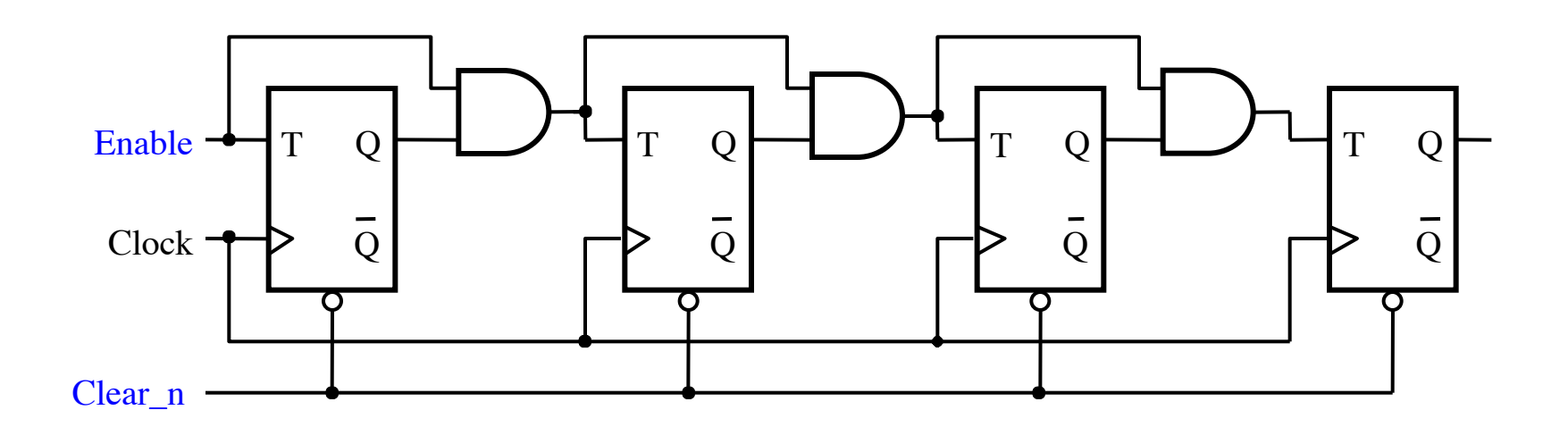

## **Inclusion of Enable and Clear capability**

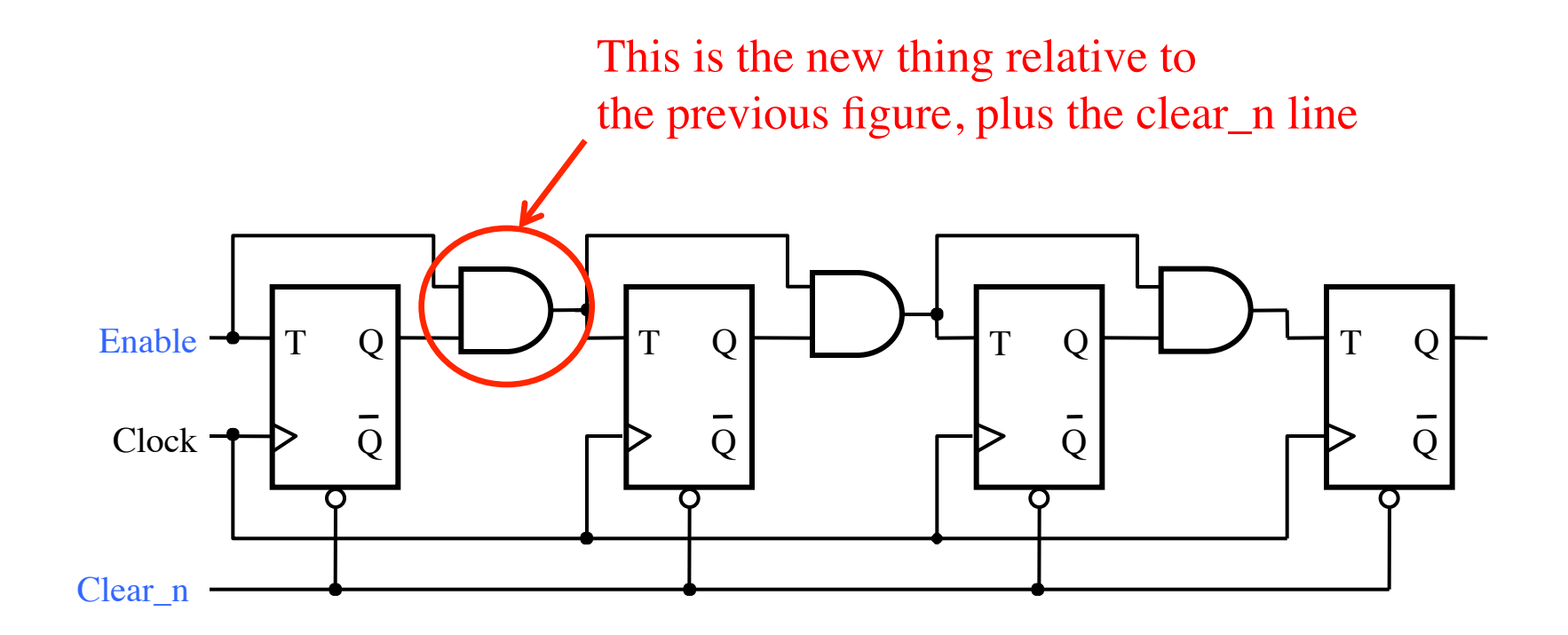

### **Providing an enable input for a D flip-flop**

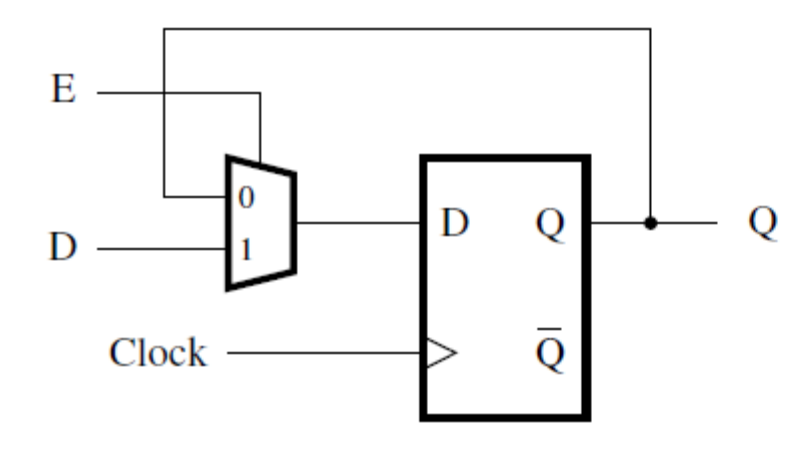

(a) Using a multiplexer

D Q Q Е  $\overline{O}$ Clock

(b) Clock gating

## **Synchronous Counter with D Flip-Flops**

## **A four-bit counter with D flip-flops**

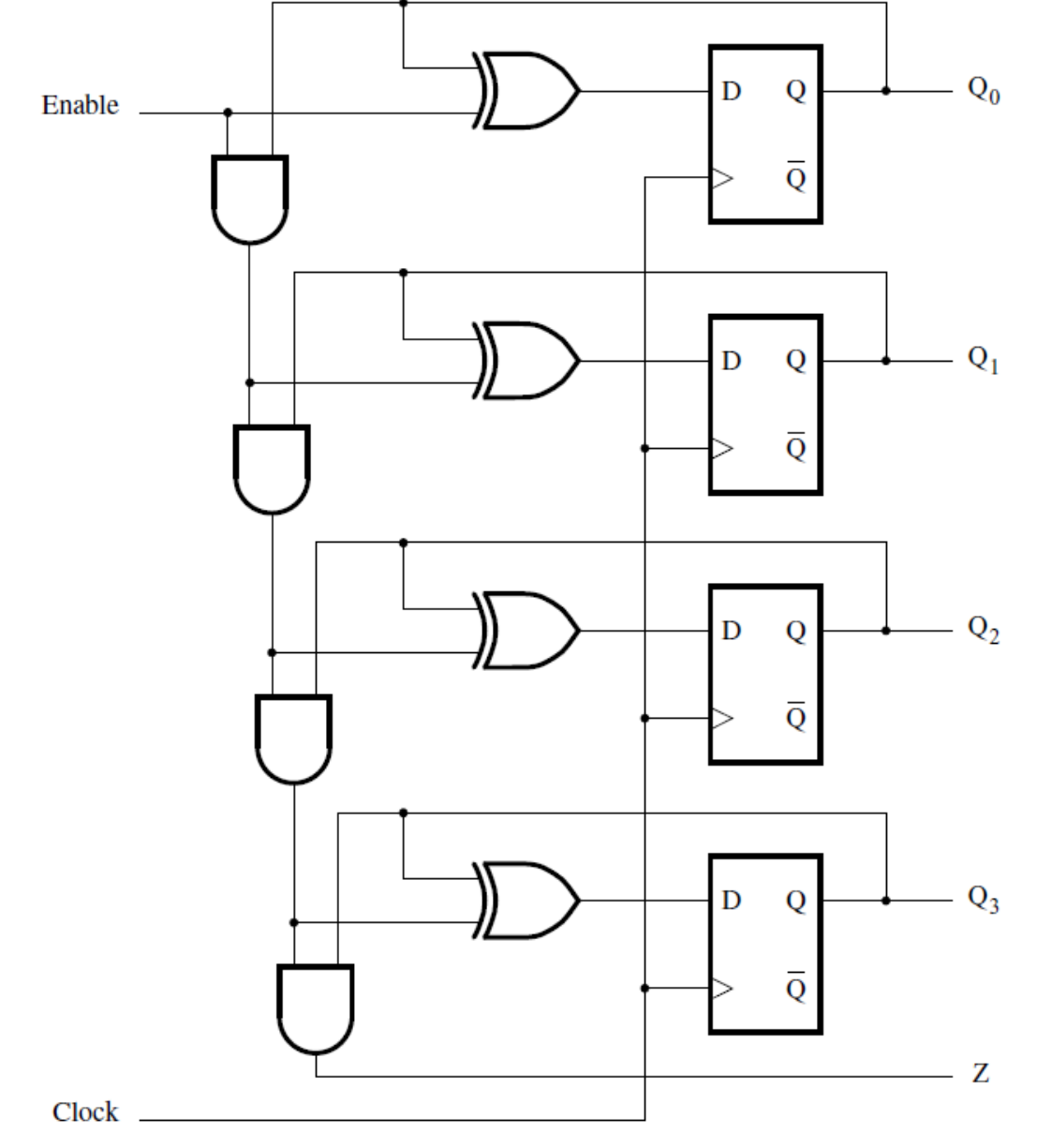

### **Counters with Parallel Load**

### **A counter with parallel-load capability**

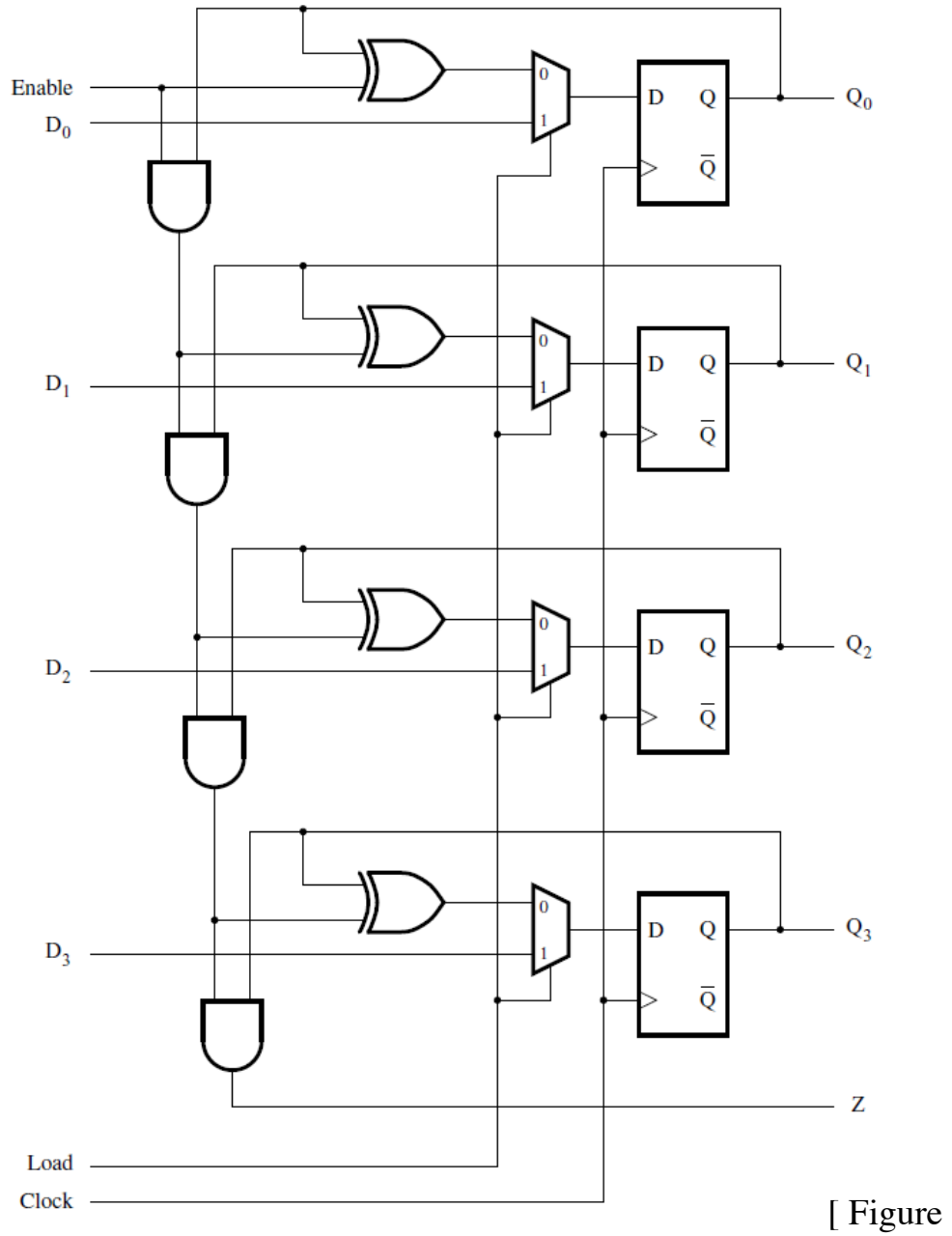

### **Reset Synchronization**

### **Motivation**

- **An n-bit counter counts from 0, 1, …, 2n-1**
- **For example a 3-bit counter counts up as follow** 
	- ! **0, 1, 2, 3, 4, 5, 6, 7, 0, 1, 2, …**

- **What if we want it to count like this** 
	- ! **0, 1, 2, 3, 4, 5, 0, 1, 2, 3, 4, 5, 0, 1, …**
- **In other words, what is the cycle is not a power of 2?**

#### **What does this circuit do?**

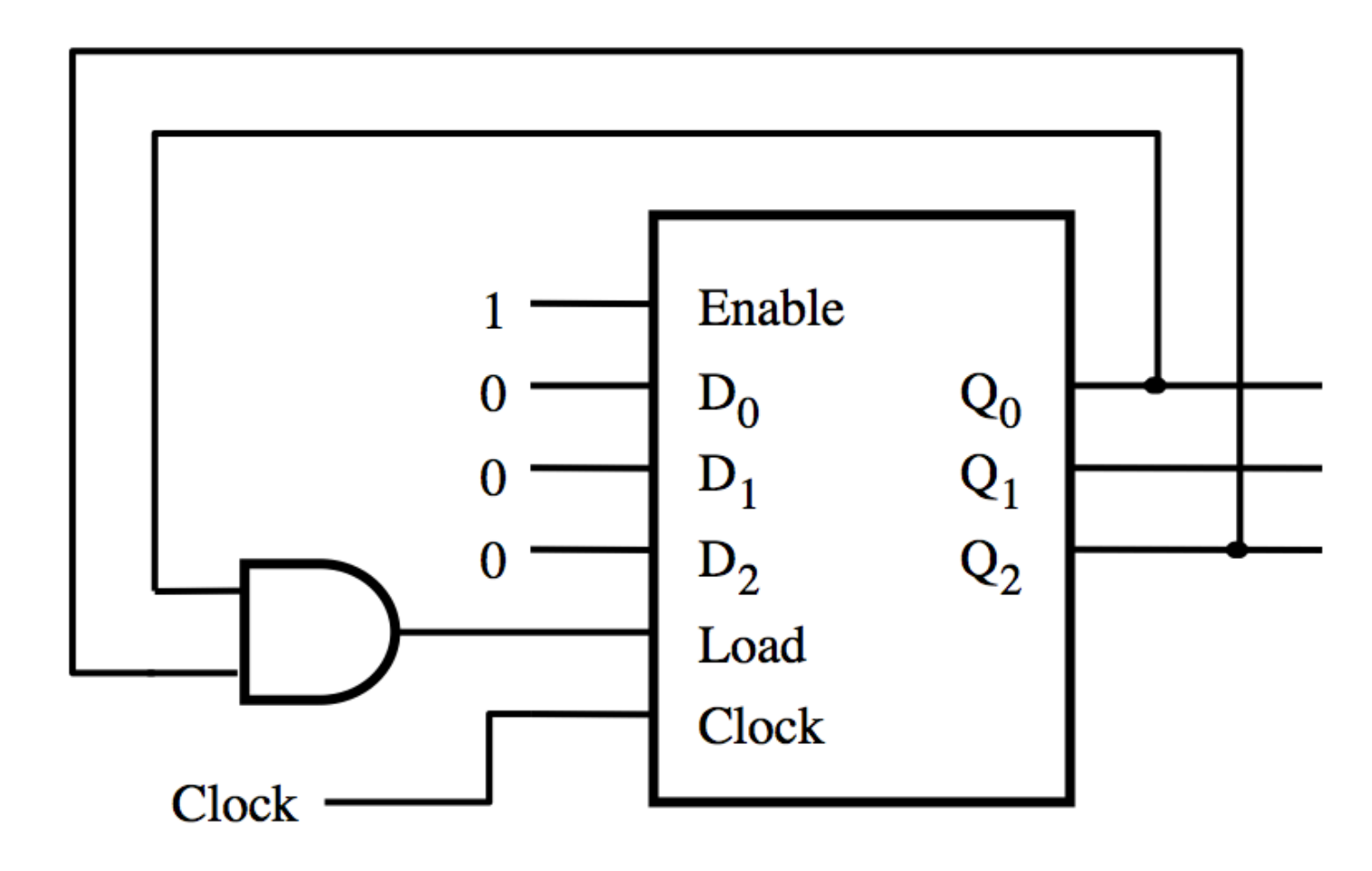

#### **A modulo-6 counter with synchronous reset**

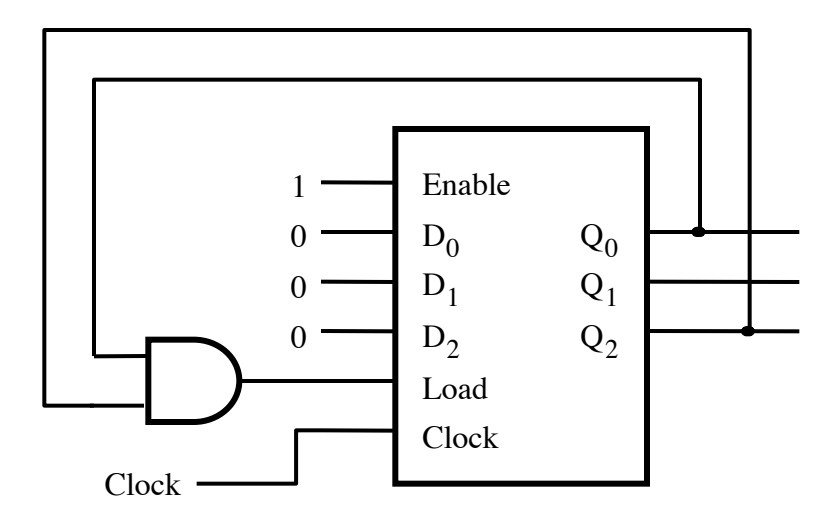

(a) Circuit

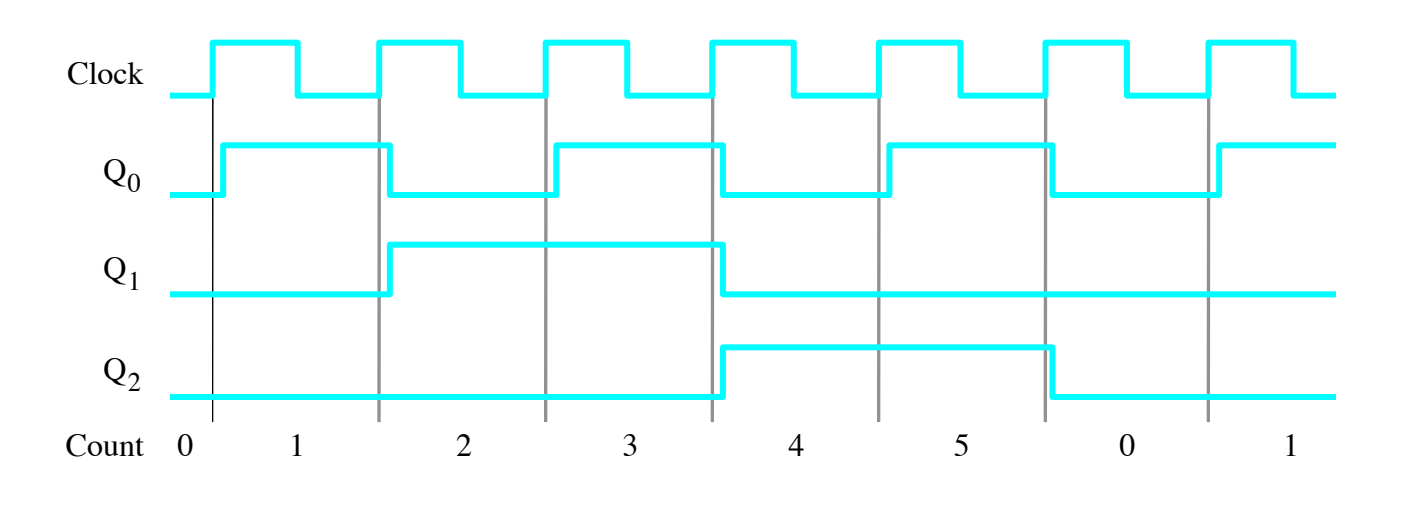

(b) Timing diagram

#### **A modulo-6 counter with asynchronous reset**

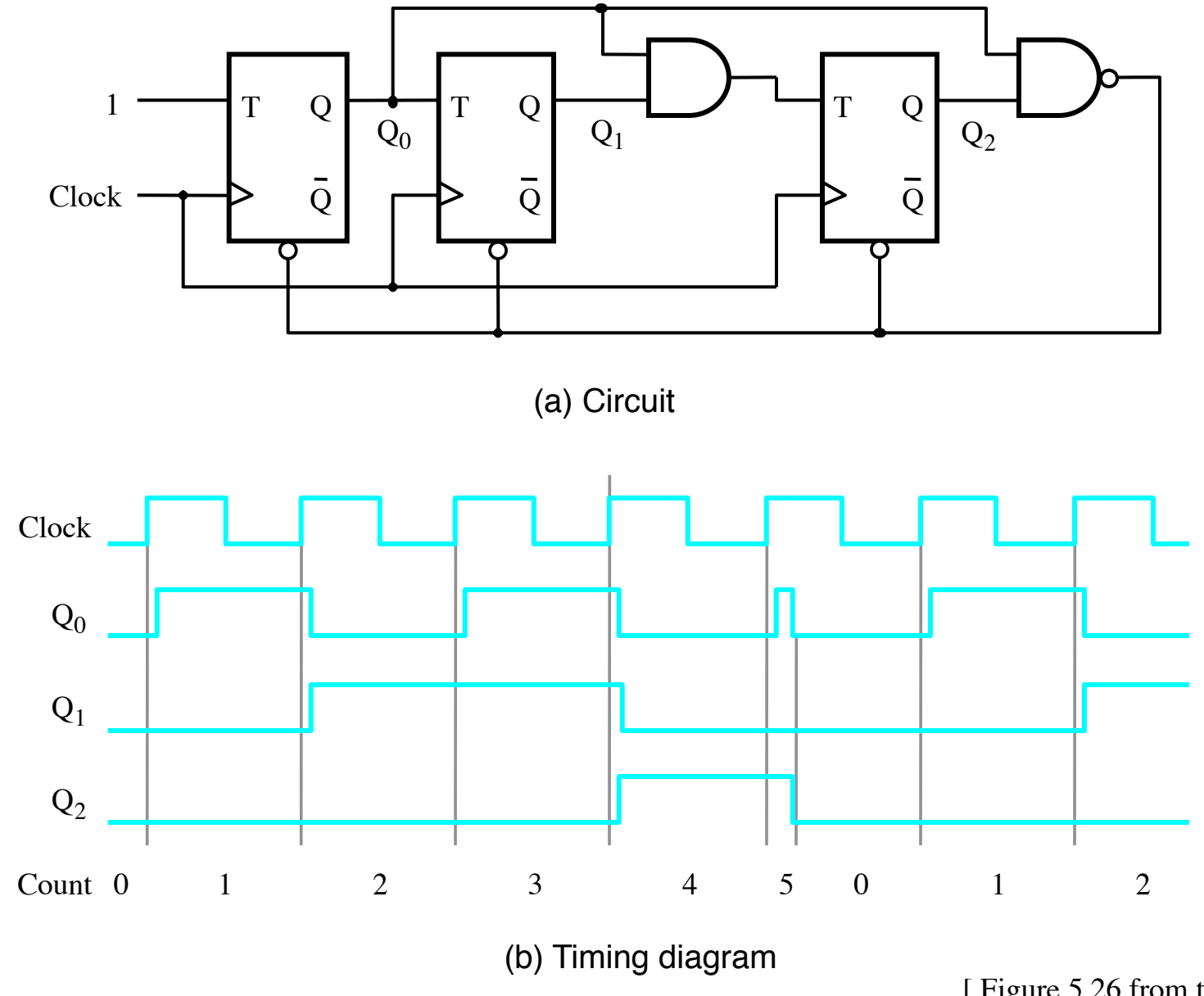

#### **A modulo-6 counter with asynchronous reset**

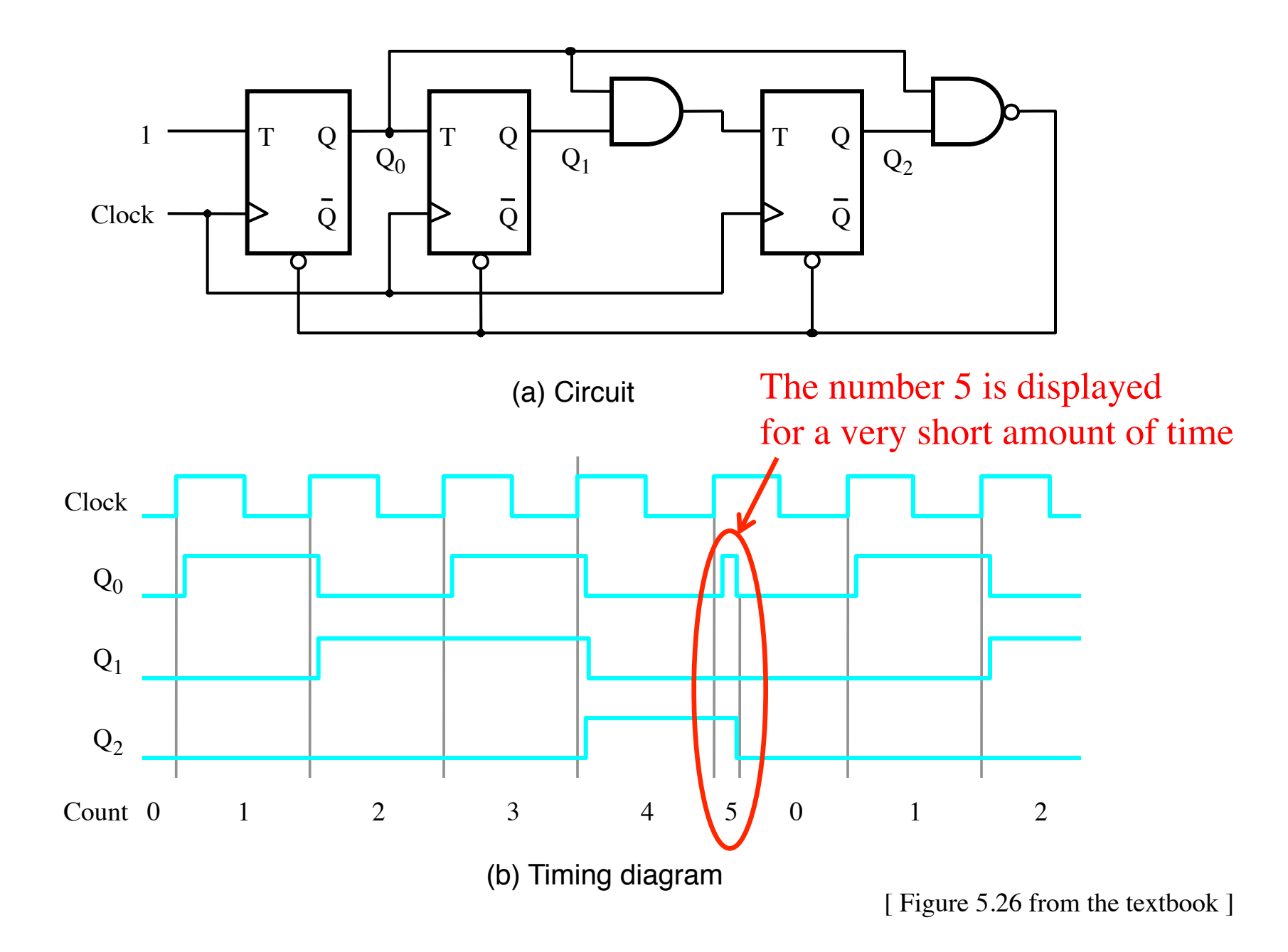
## **Other Types of Counters (Section 5.11)**

- **2: Parallel-load four-bit counter** 
	- ! **Figure 5.24**
- **Each counts in binary** 
	- ! **0-9**
- **Resets generated on 9** 
	- ! **Reset by loading 0**' **s**
- **Second digit enabled by a 9 on first counter**

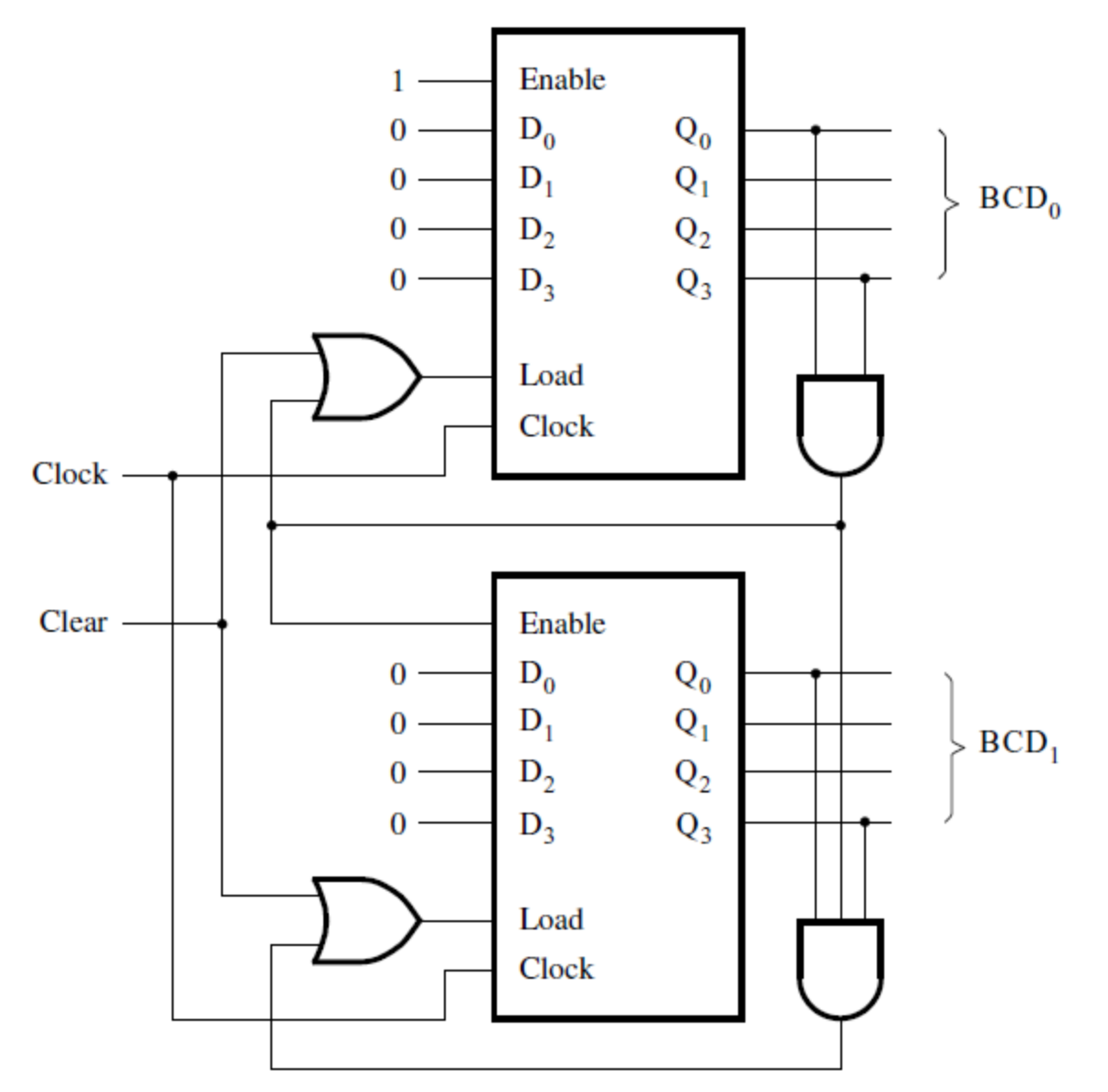

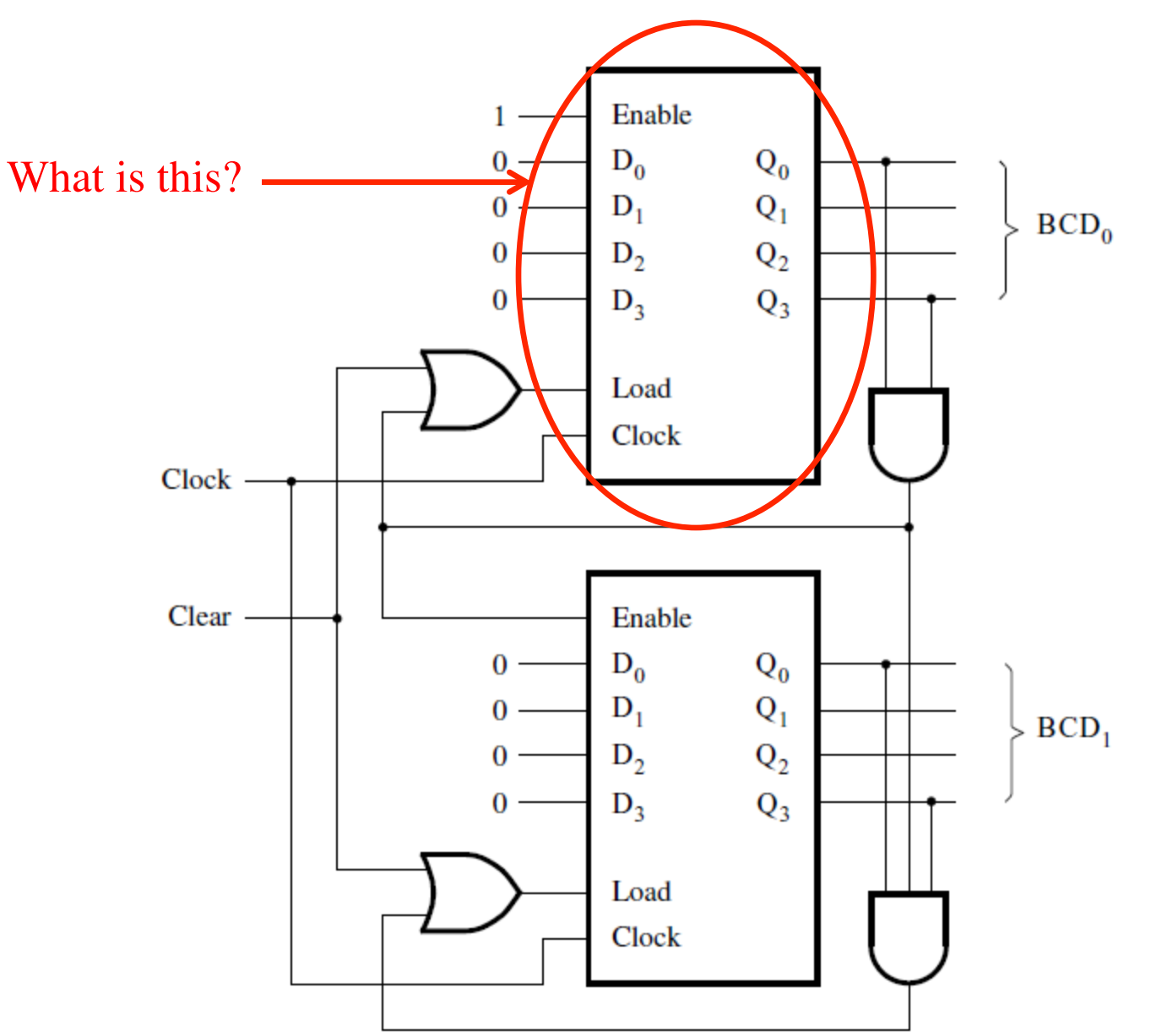

#### **It is a counter with parallel-load capability**

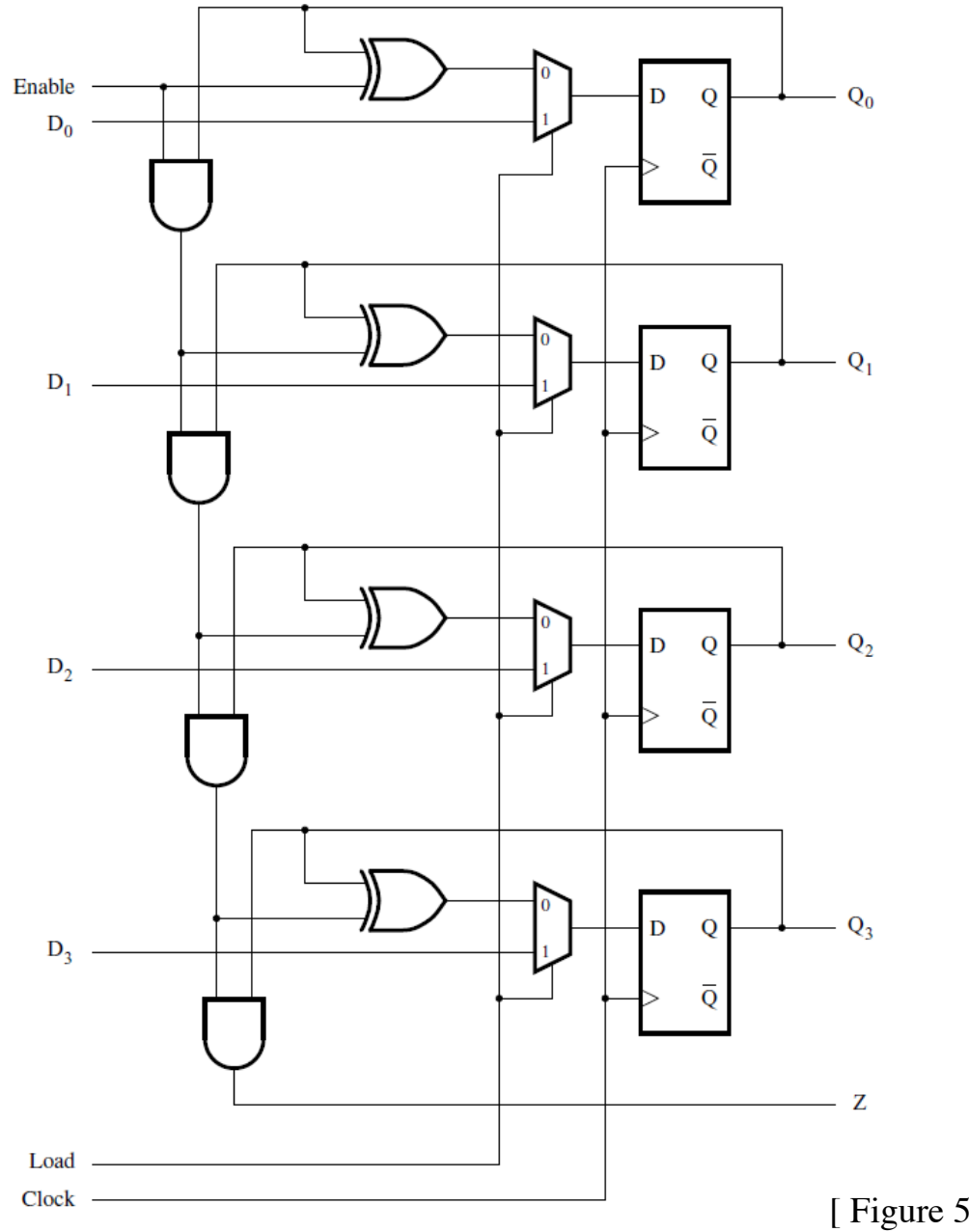

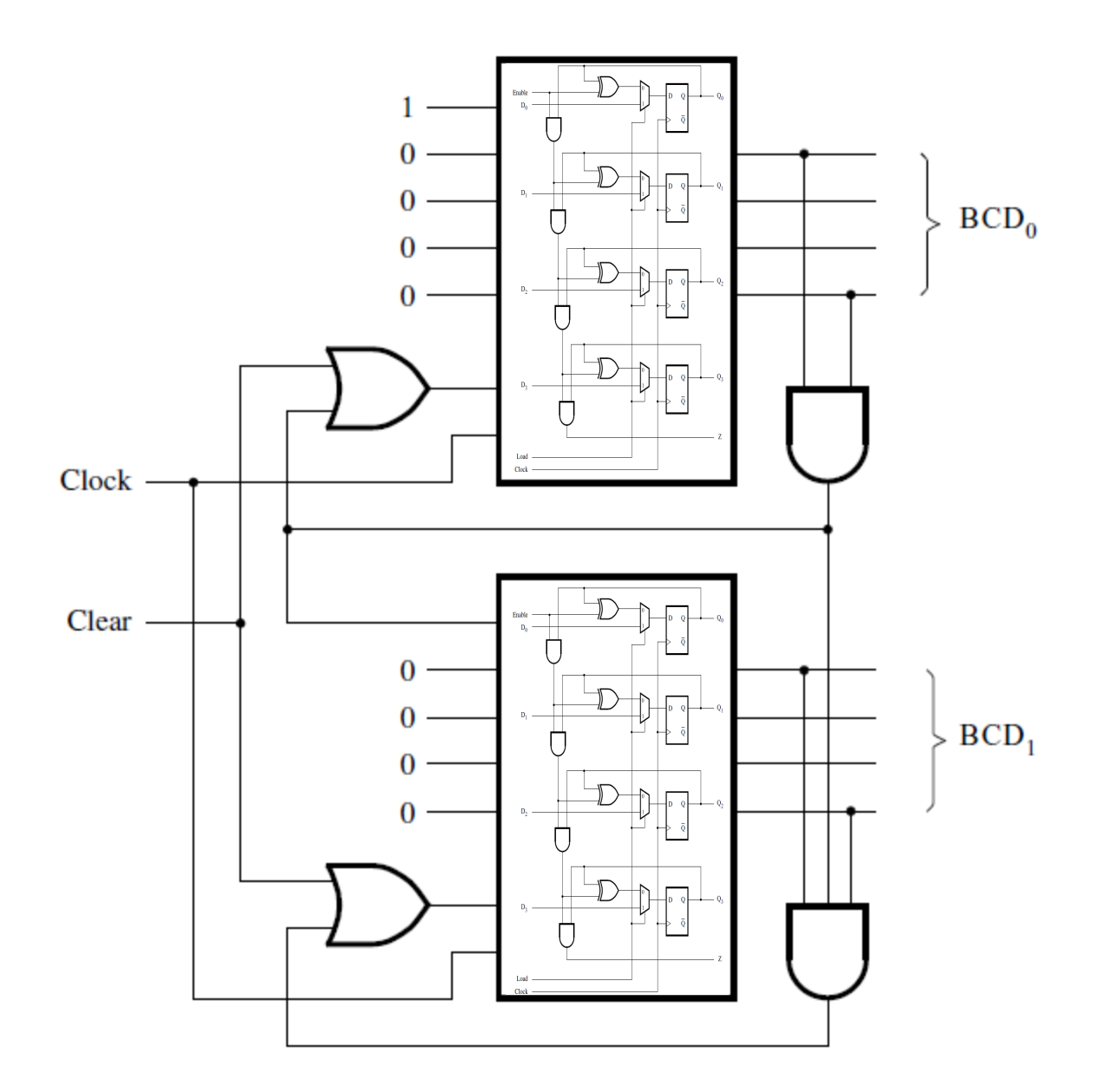

# **Zeroing the BCD counter**

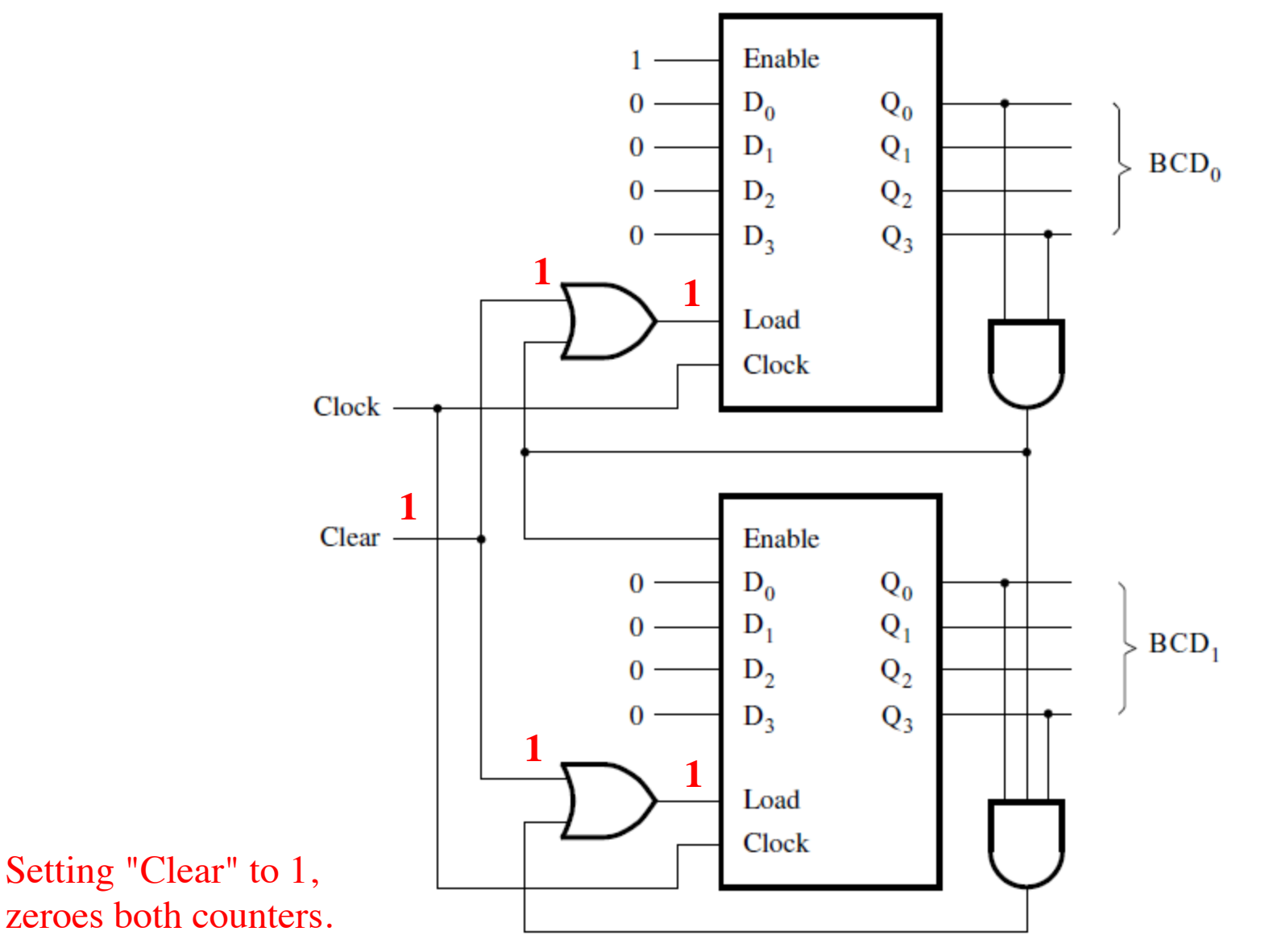

# **Zeroing the BCD counter**

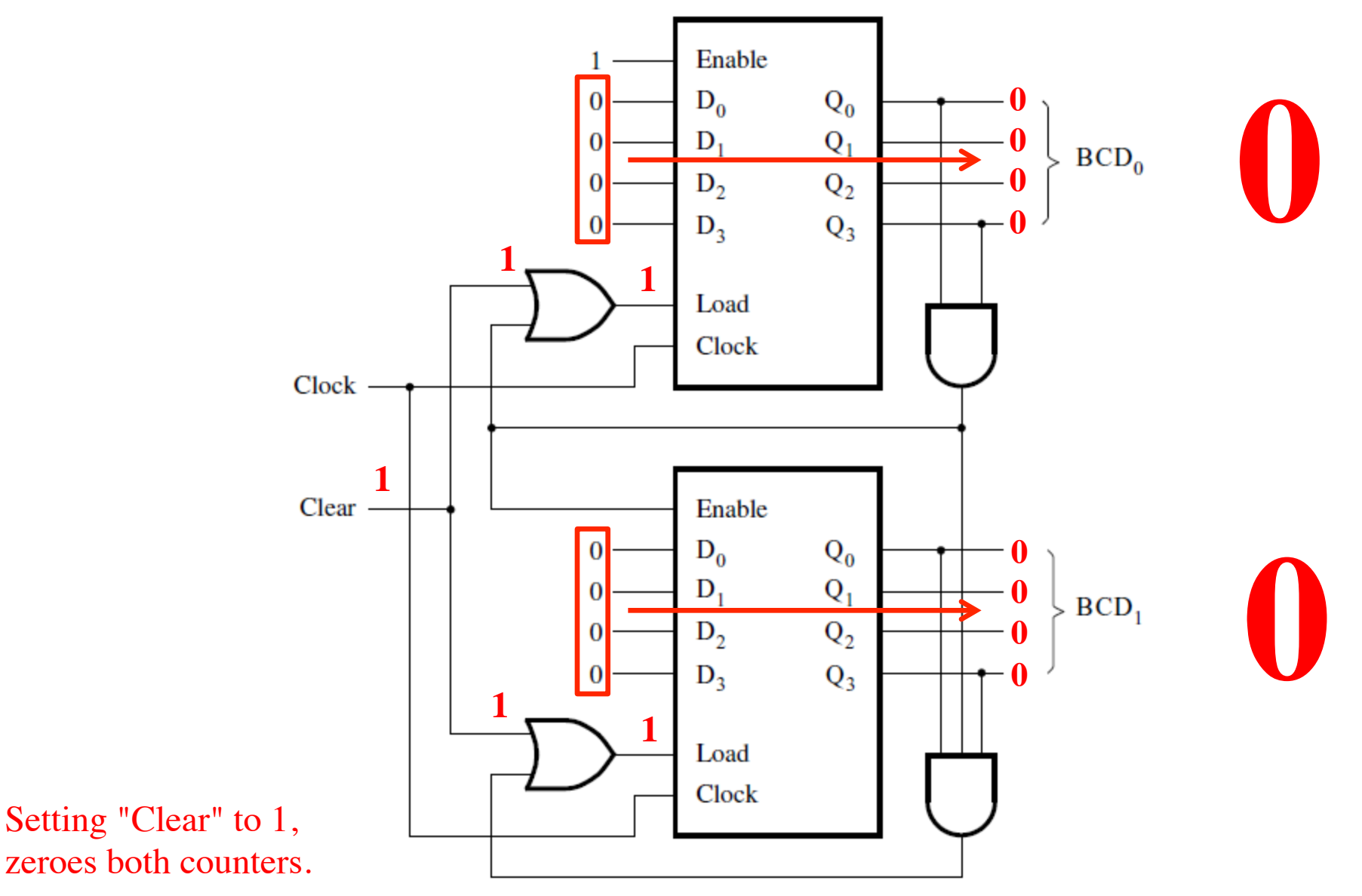

**How to zero a counter** 

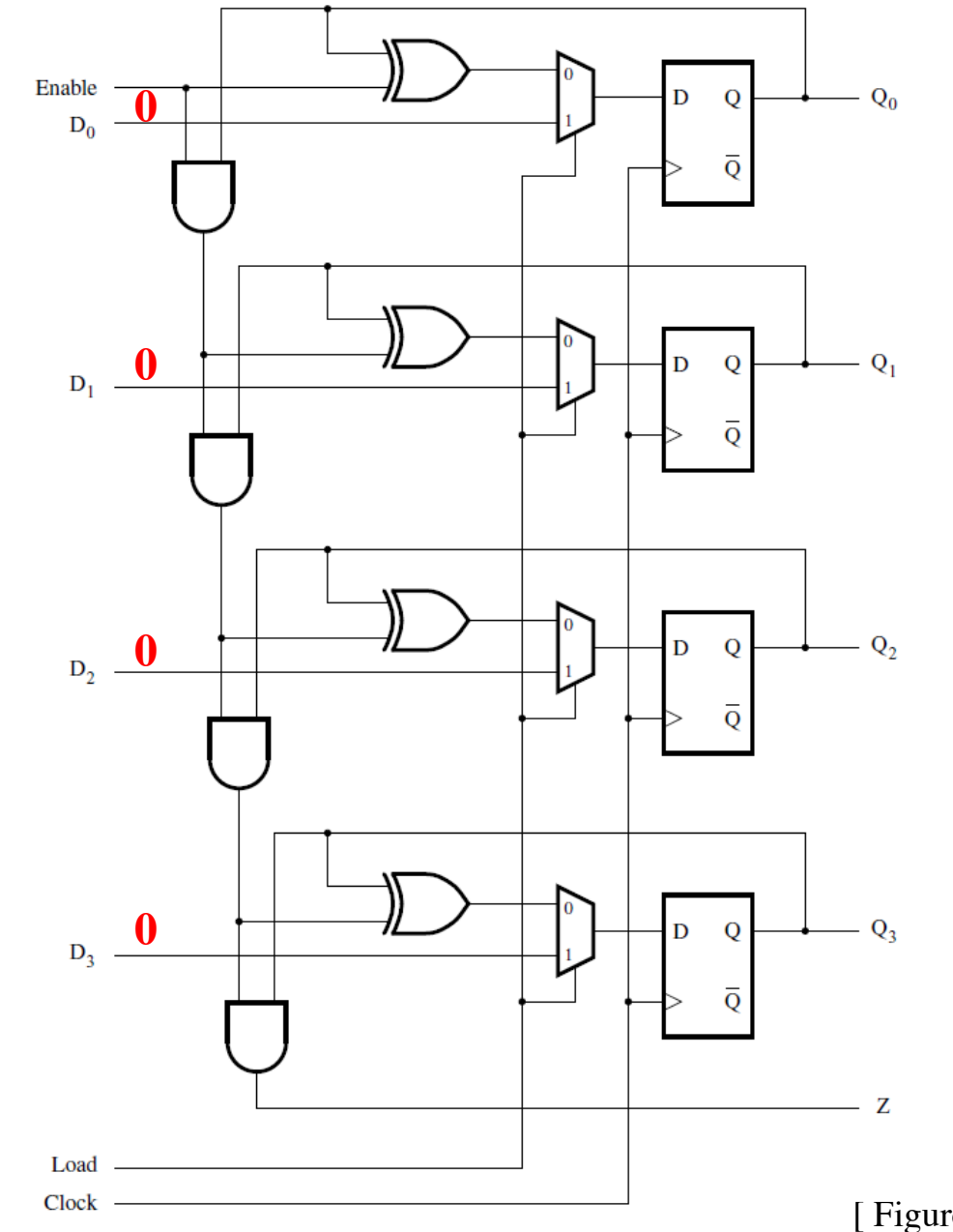

Set all parallel load input lines to zero.

**How to zero a counter** 

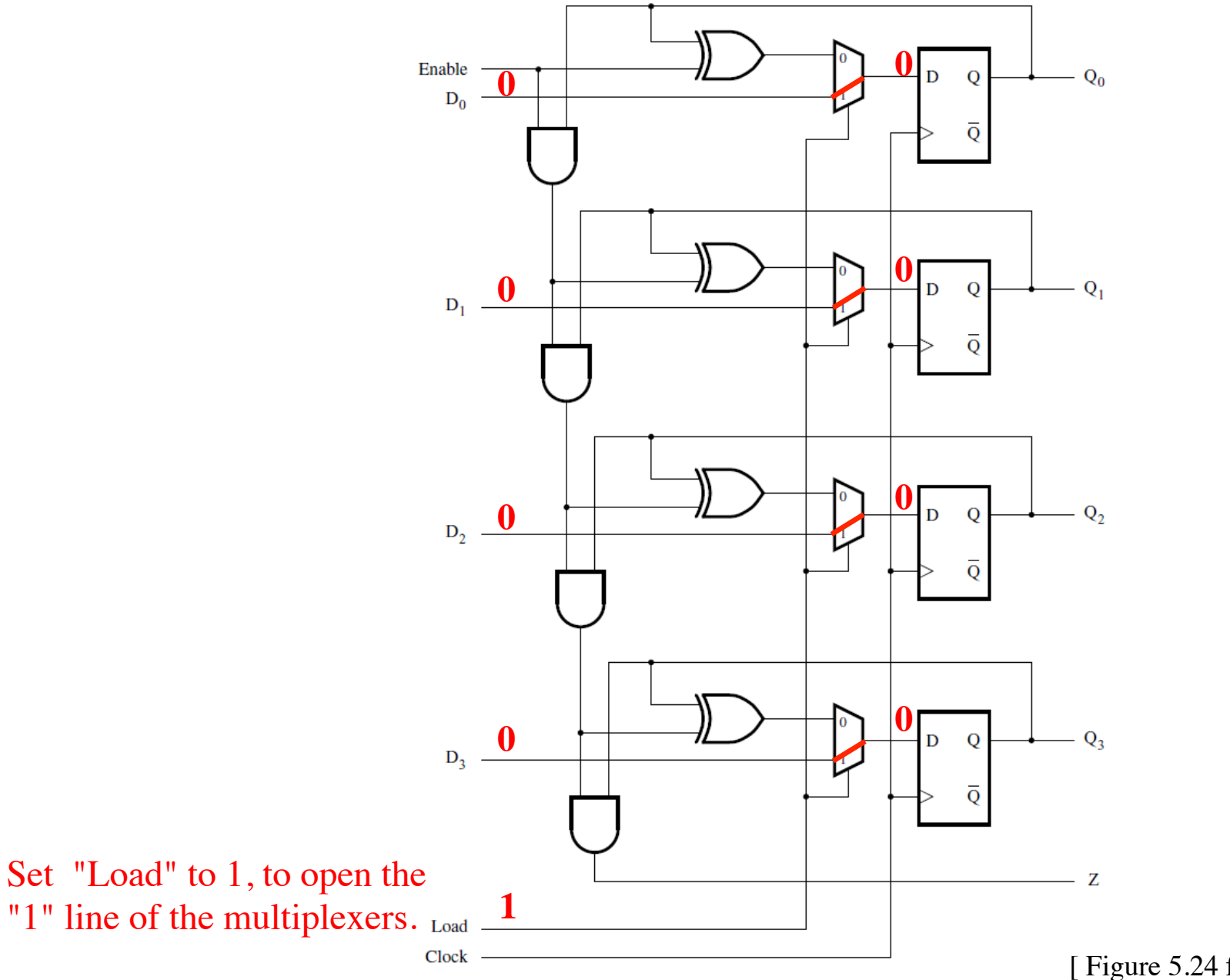

**How to zero a counter** 

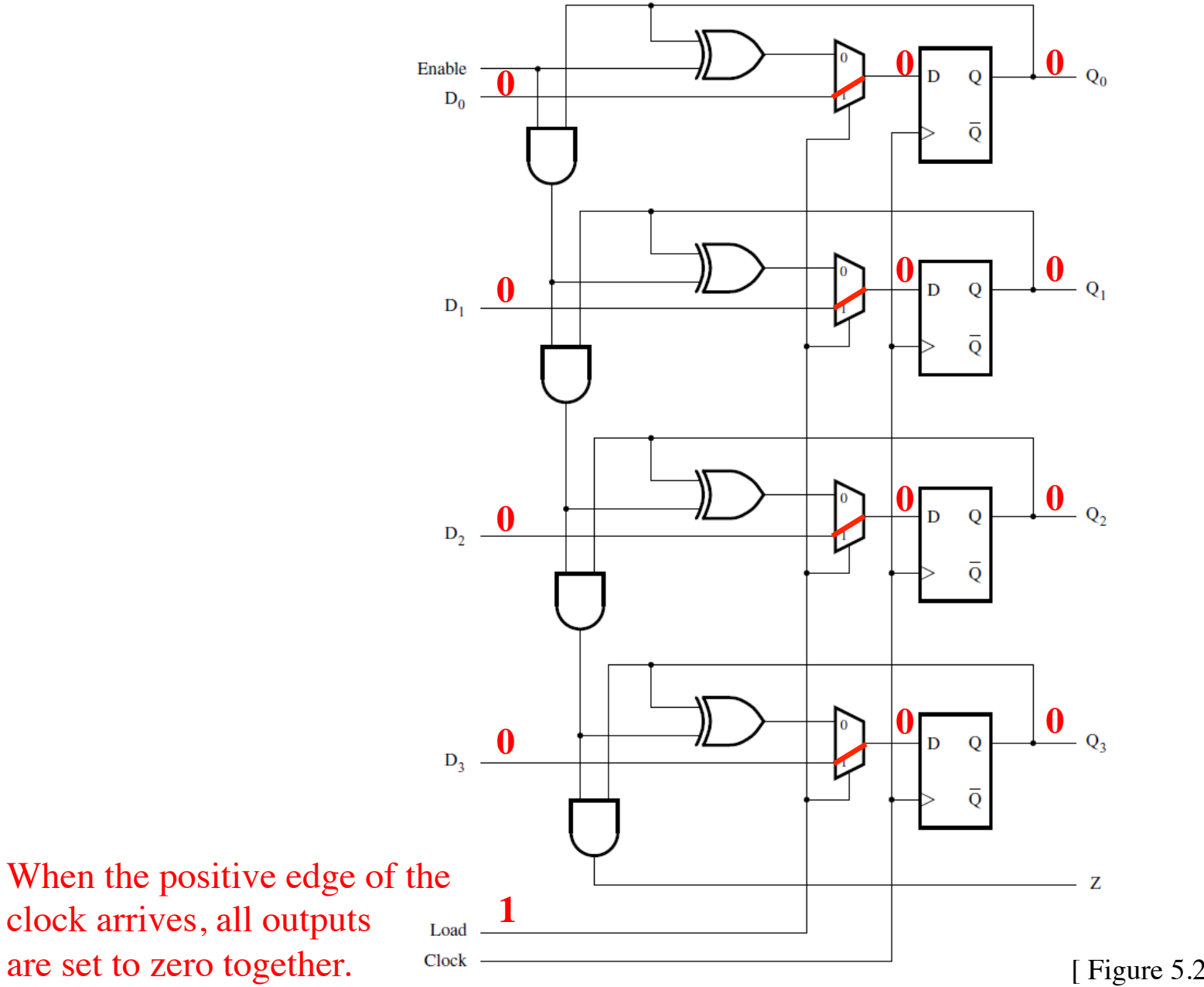

#### **When Clear = 0**

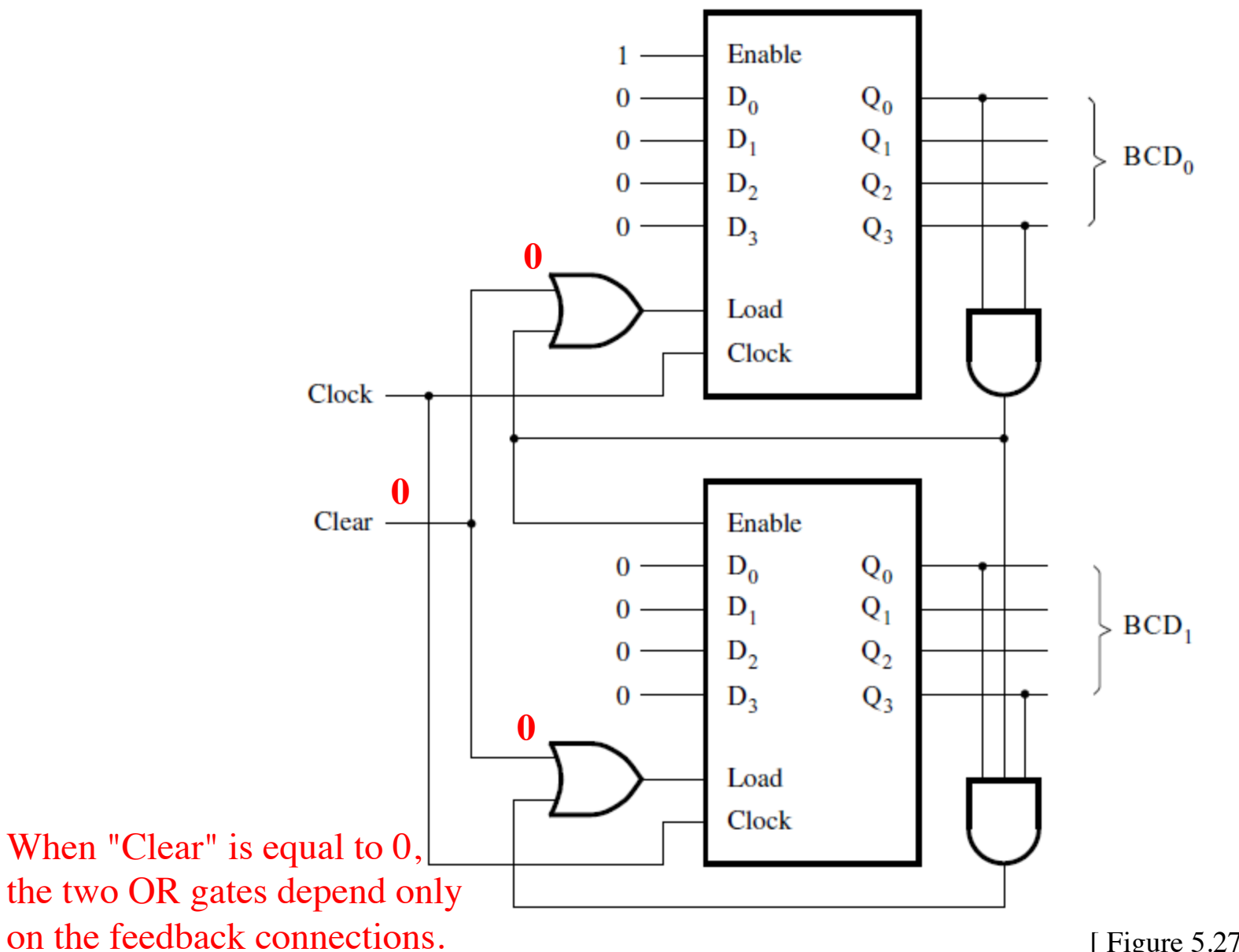

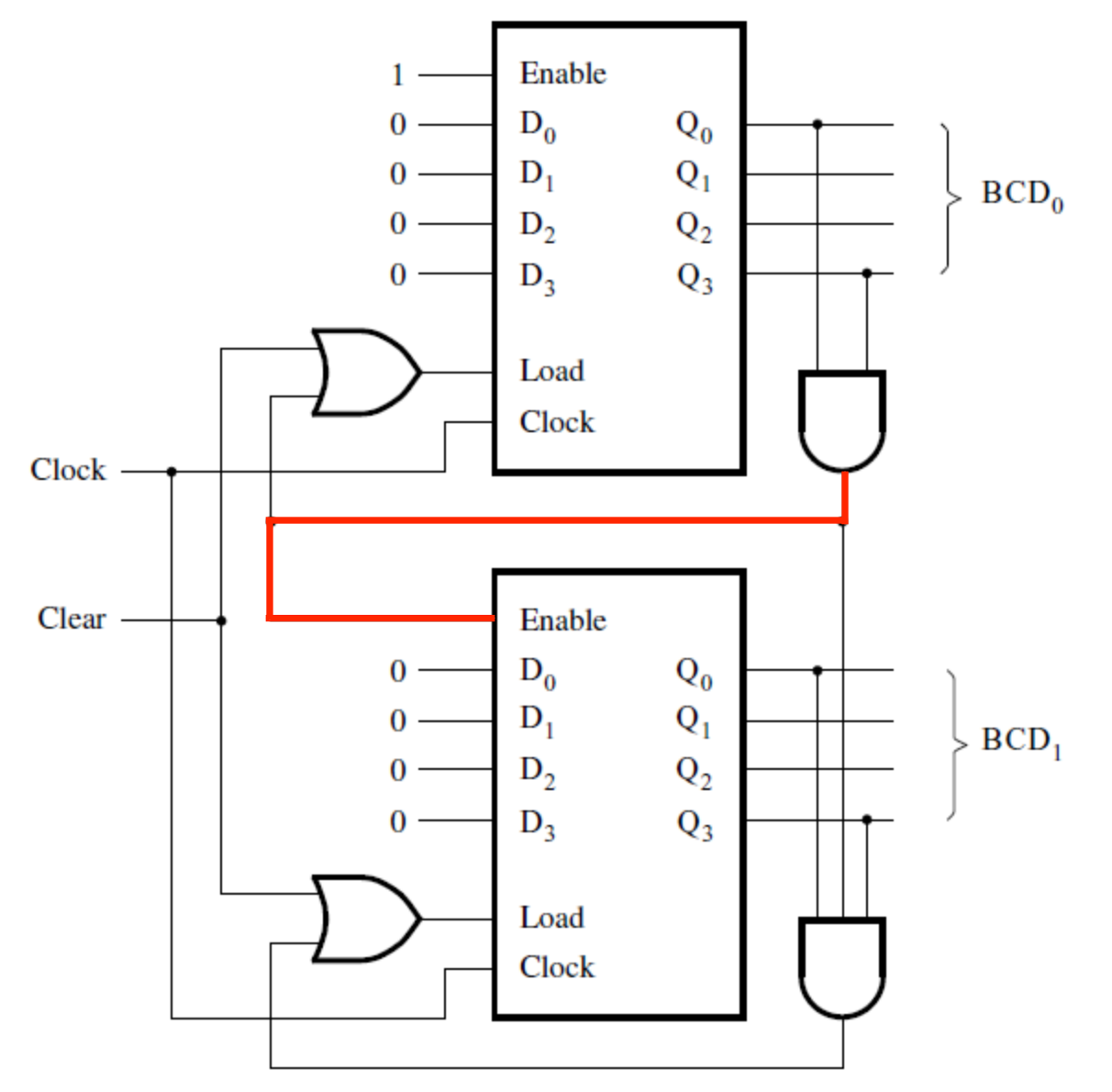

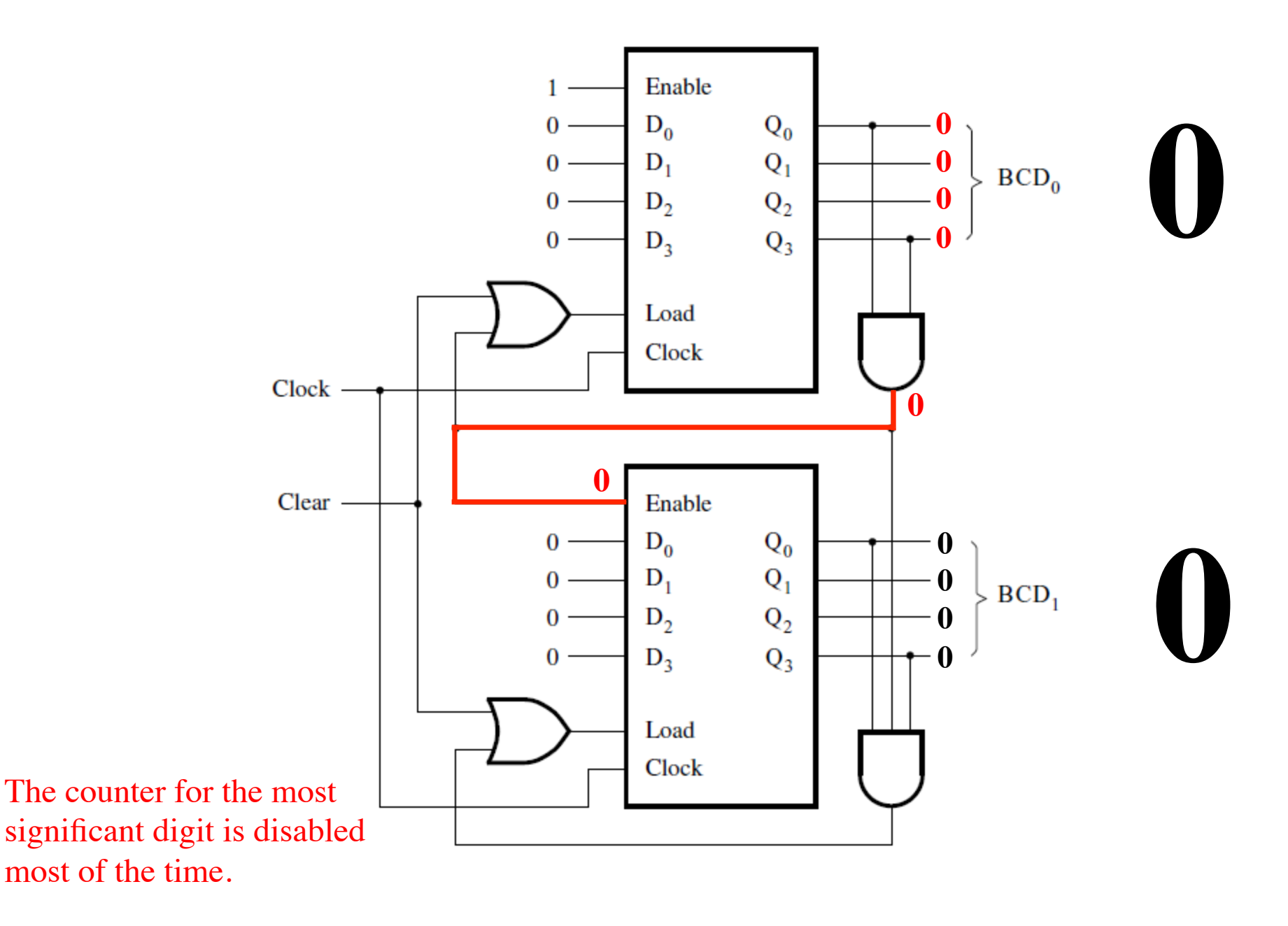

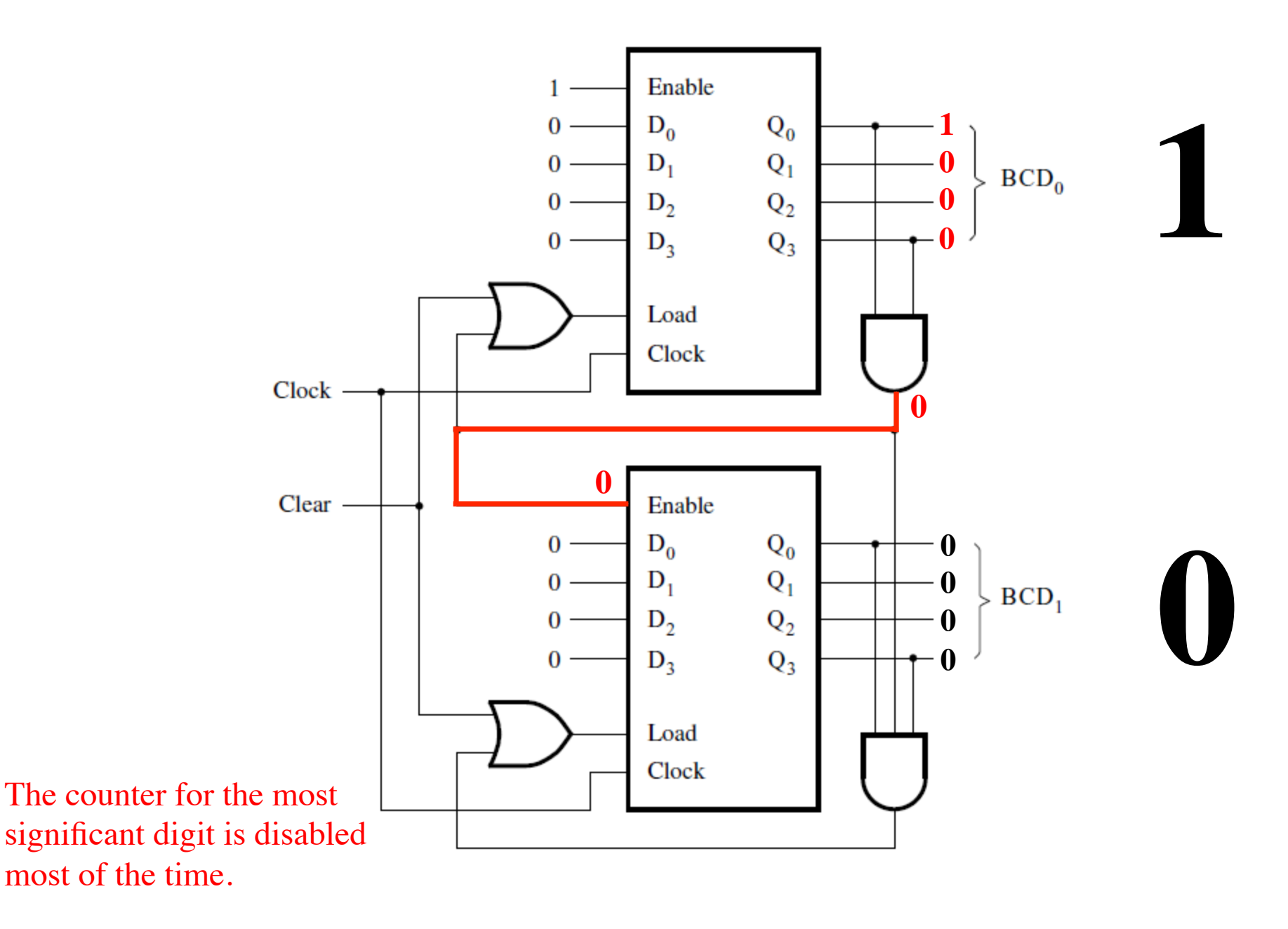

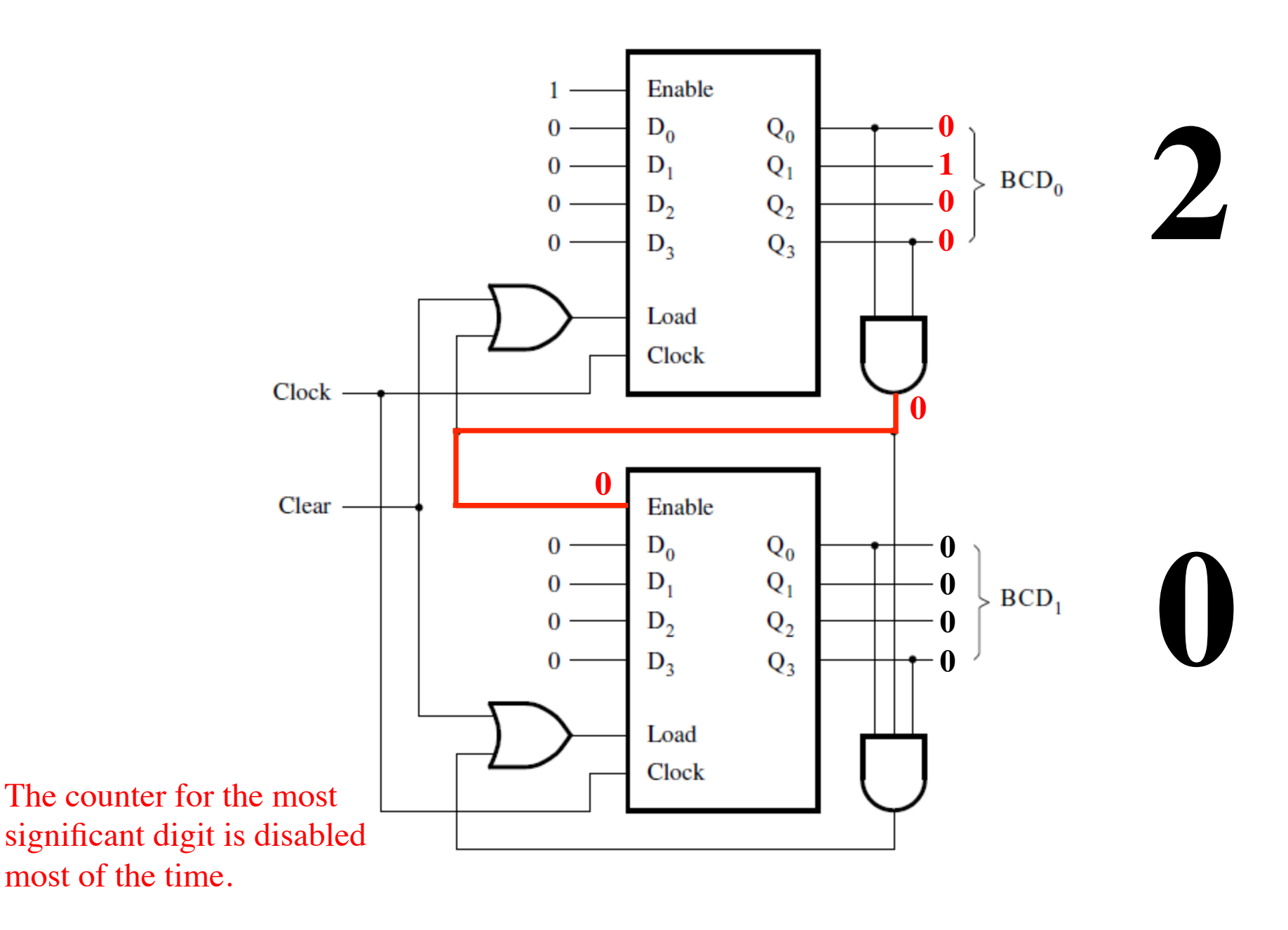

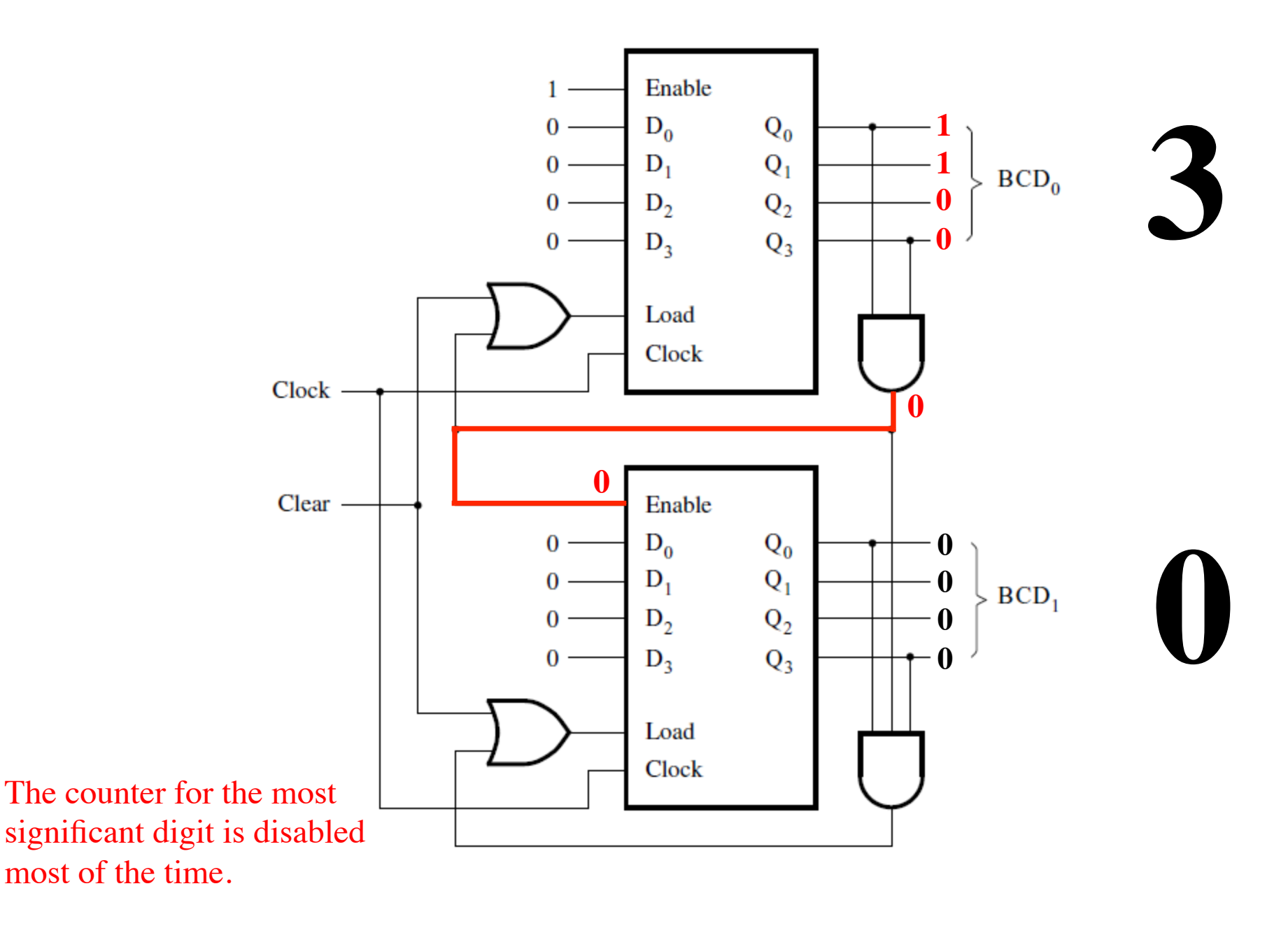

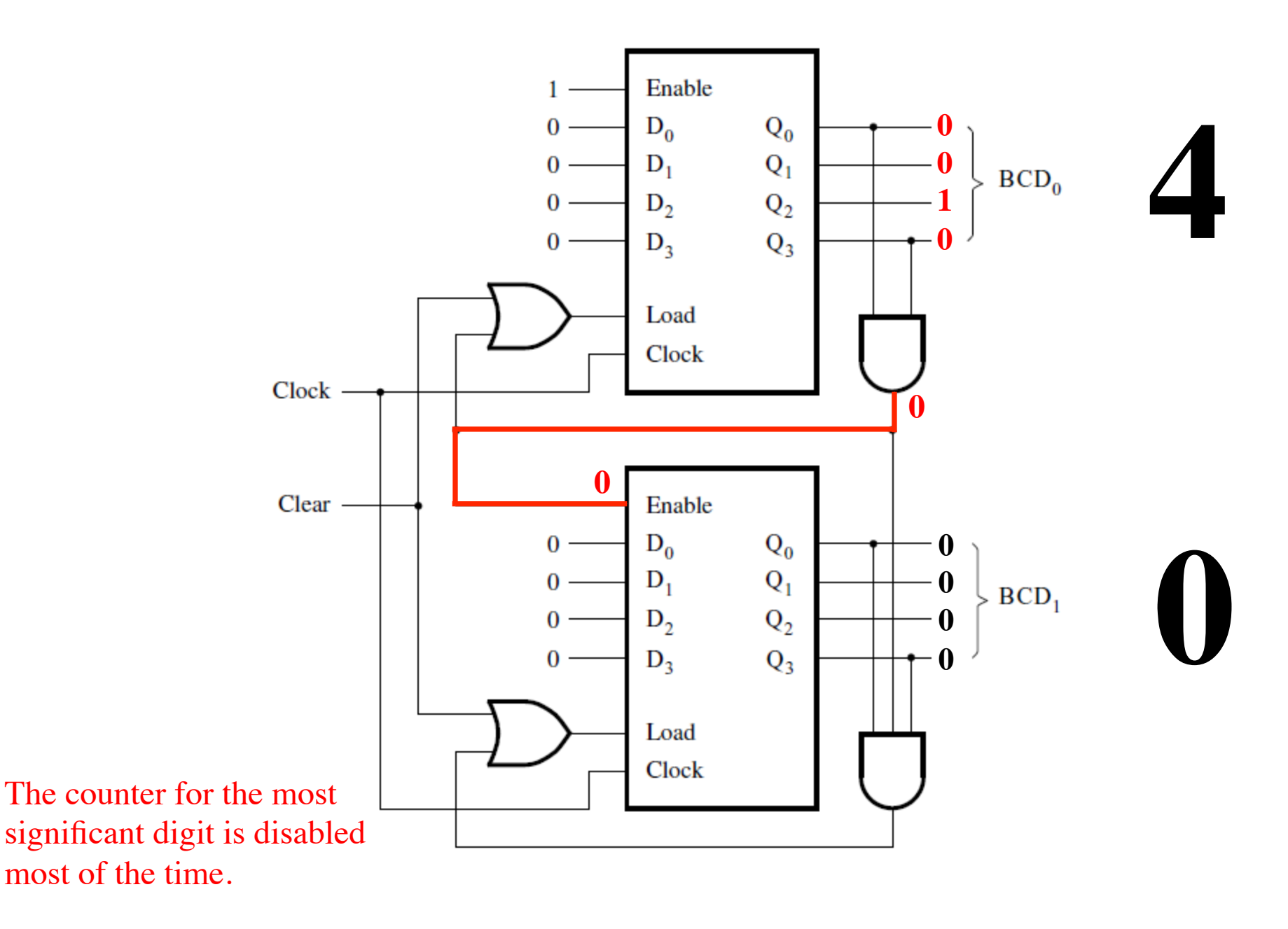

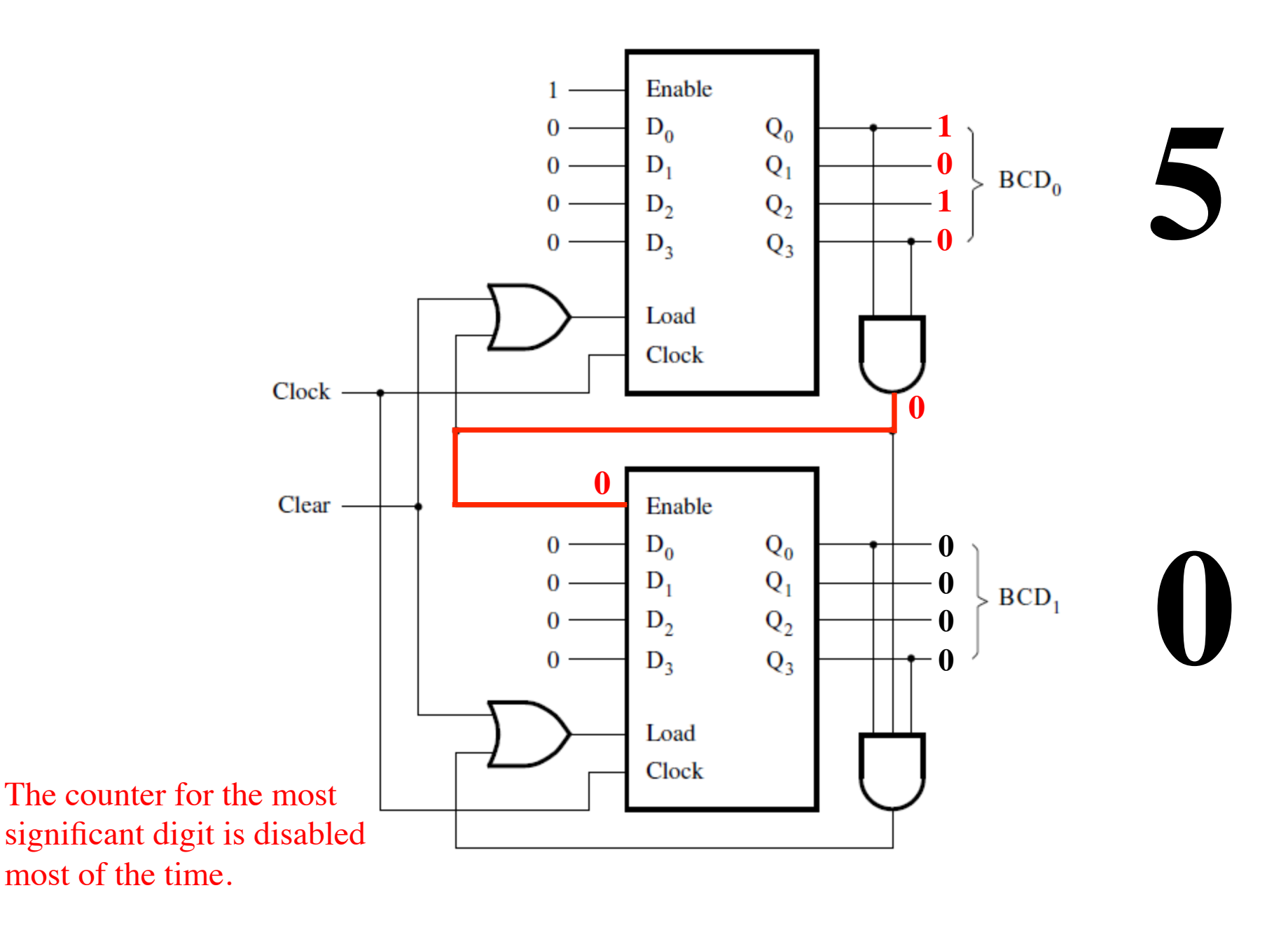

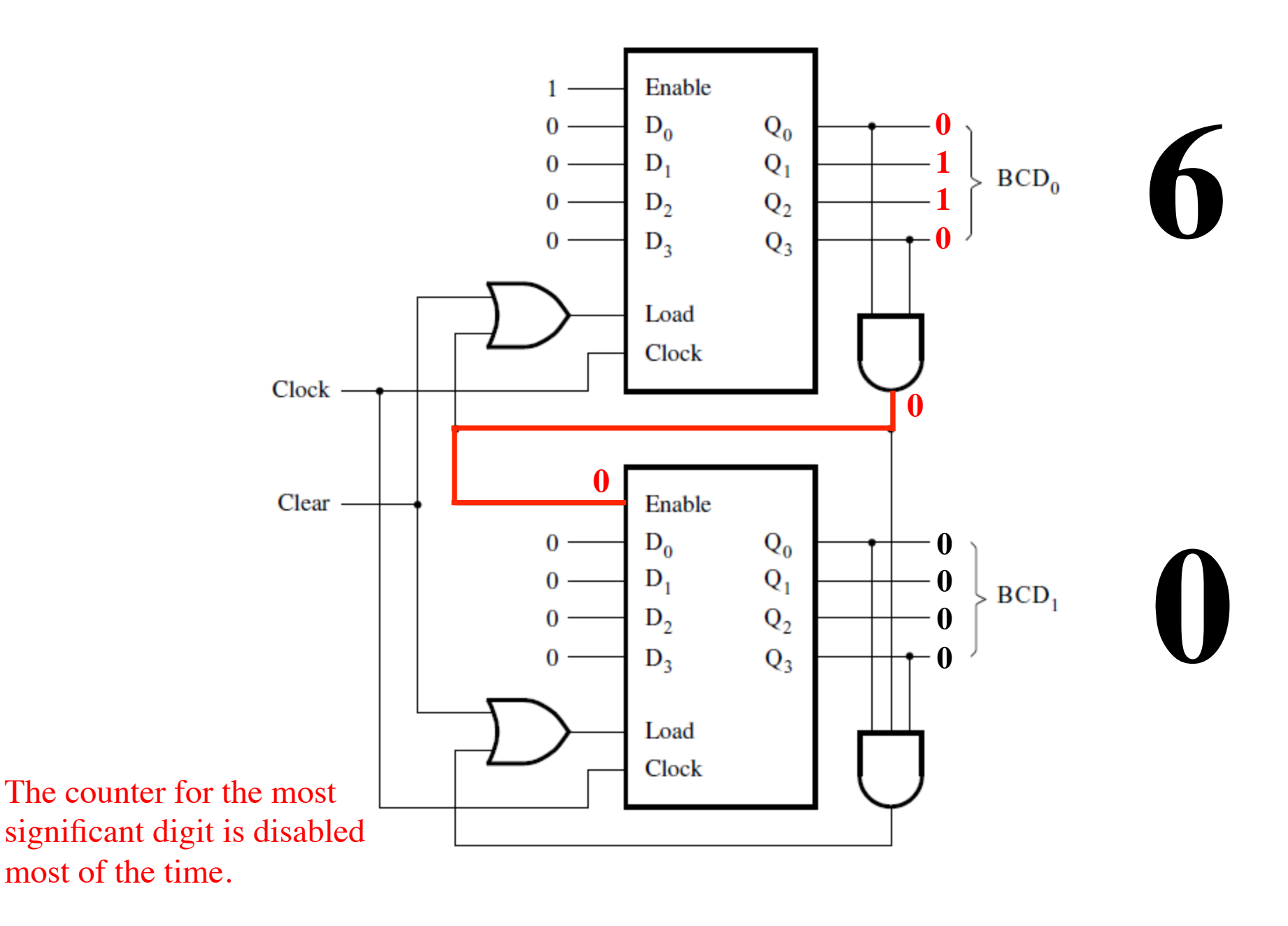

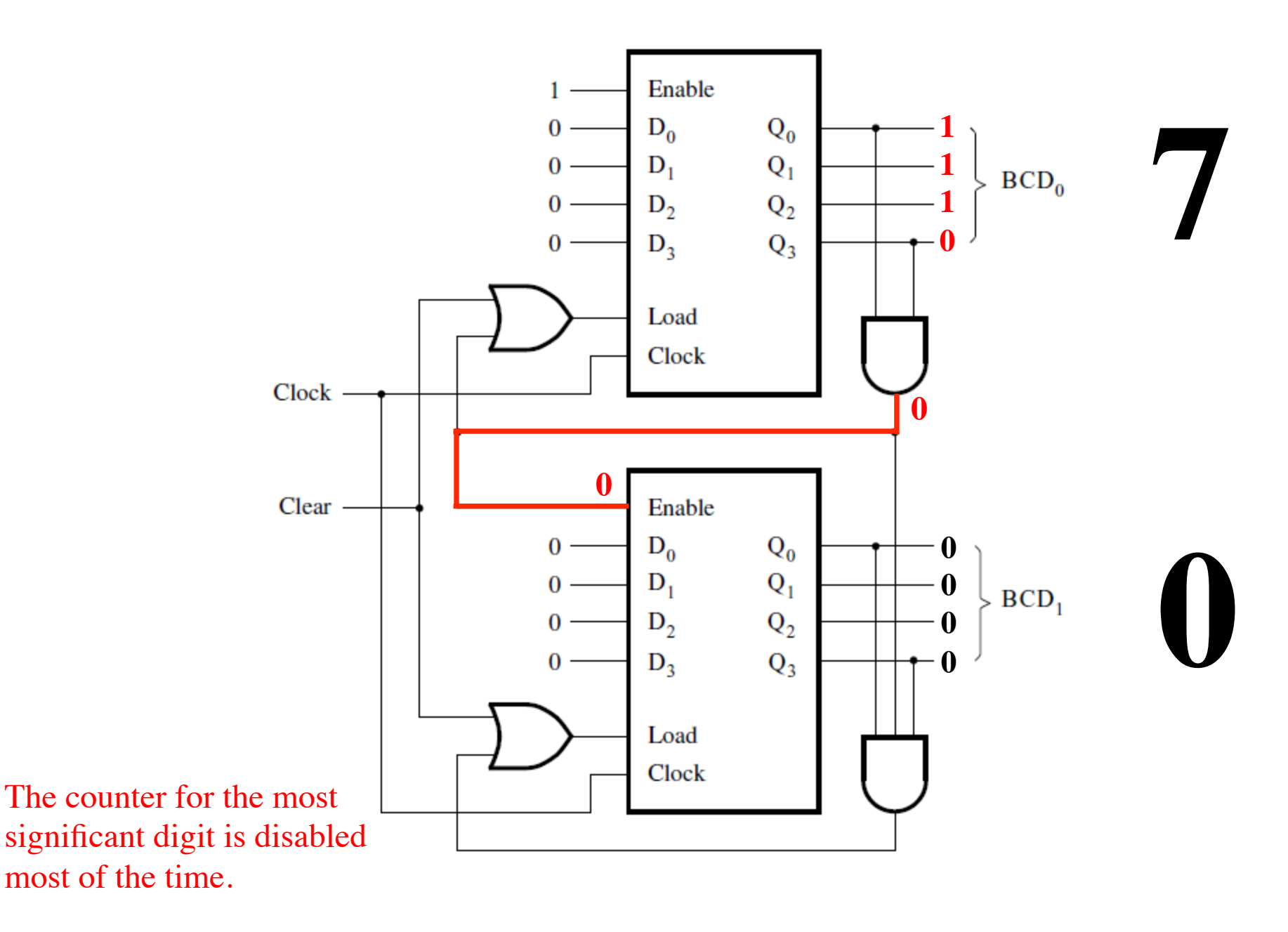

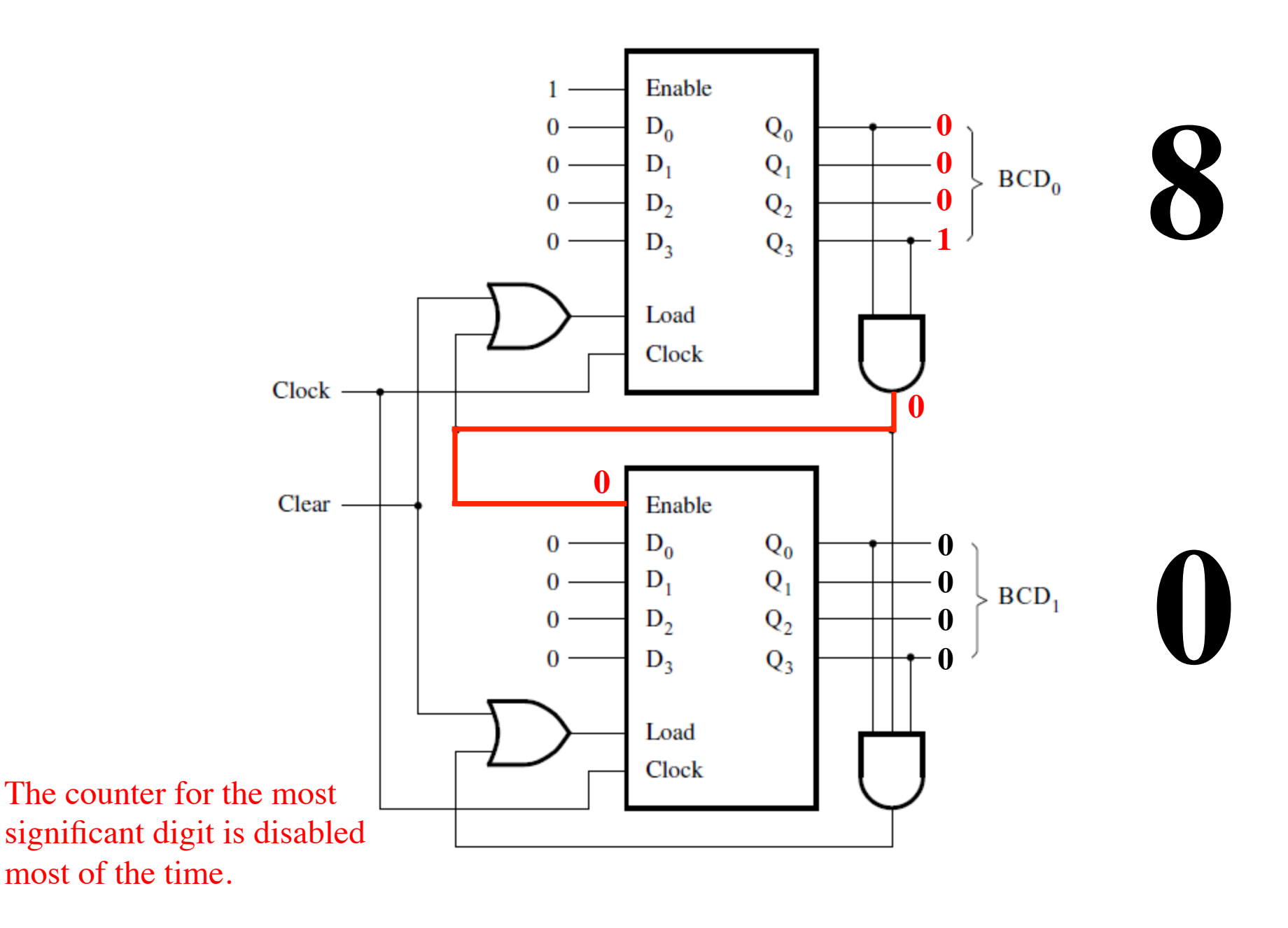

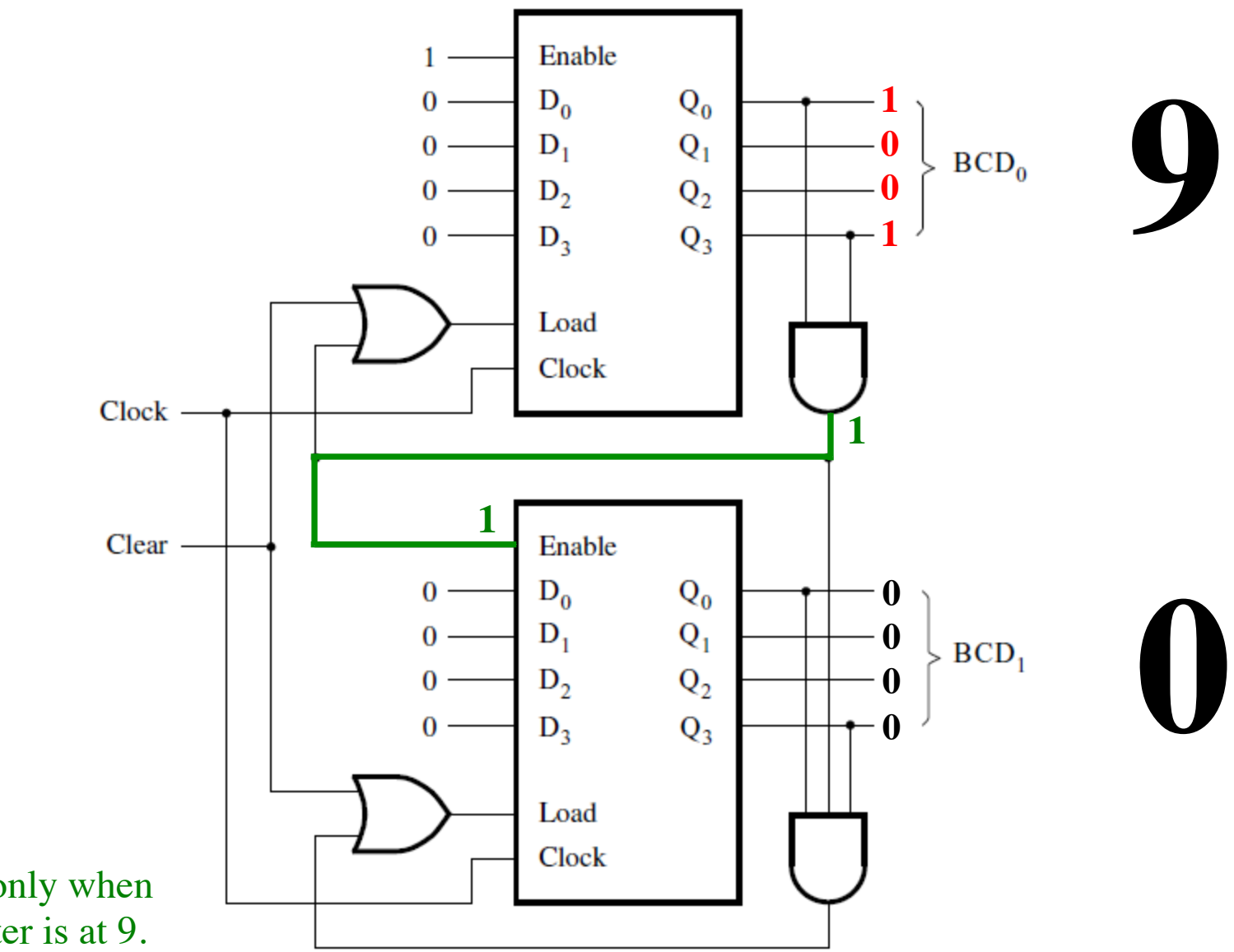

It is enabled only when the first counter is at 9.

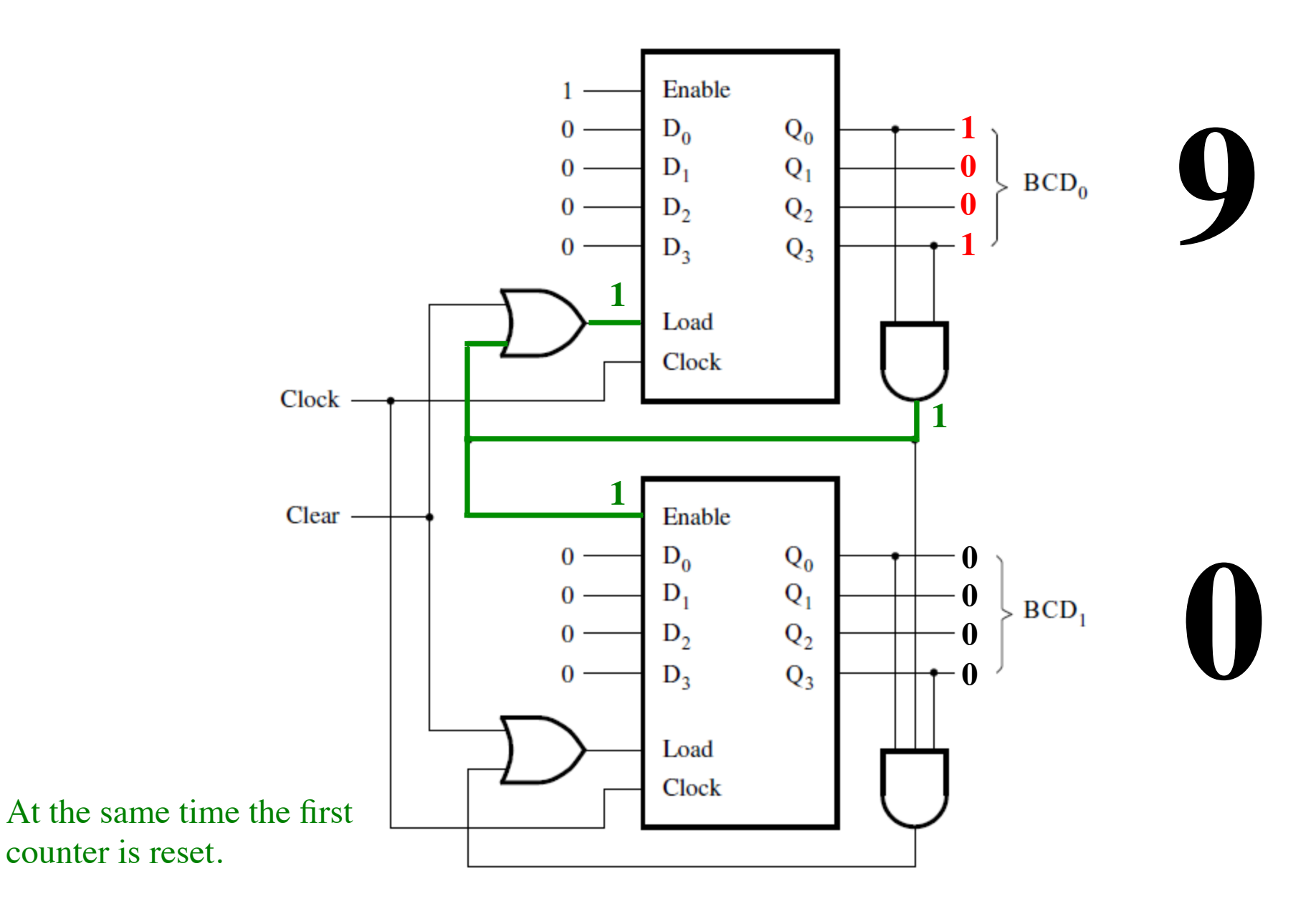

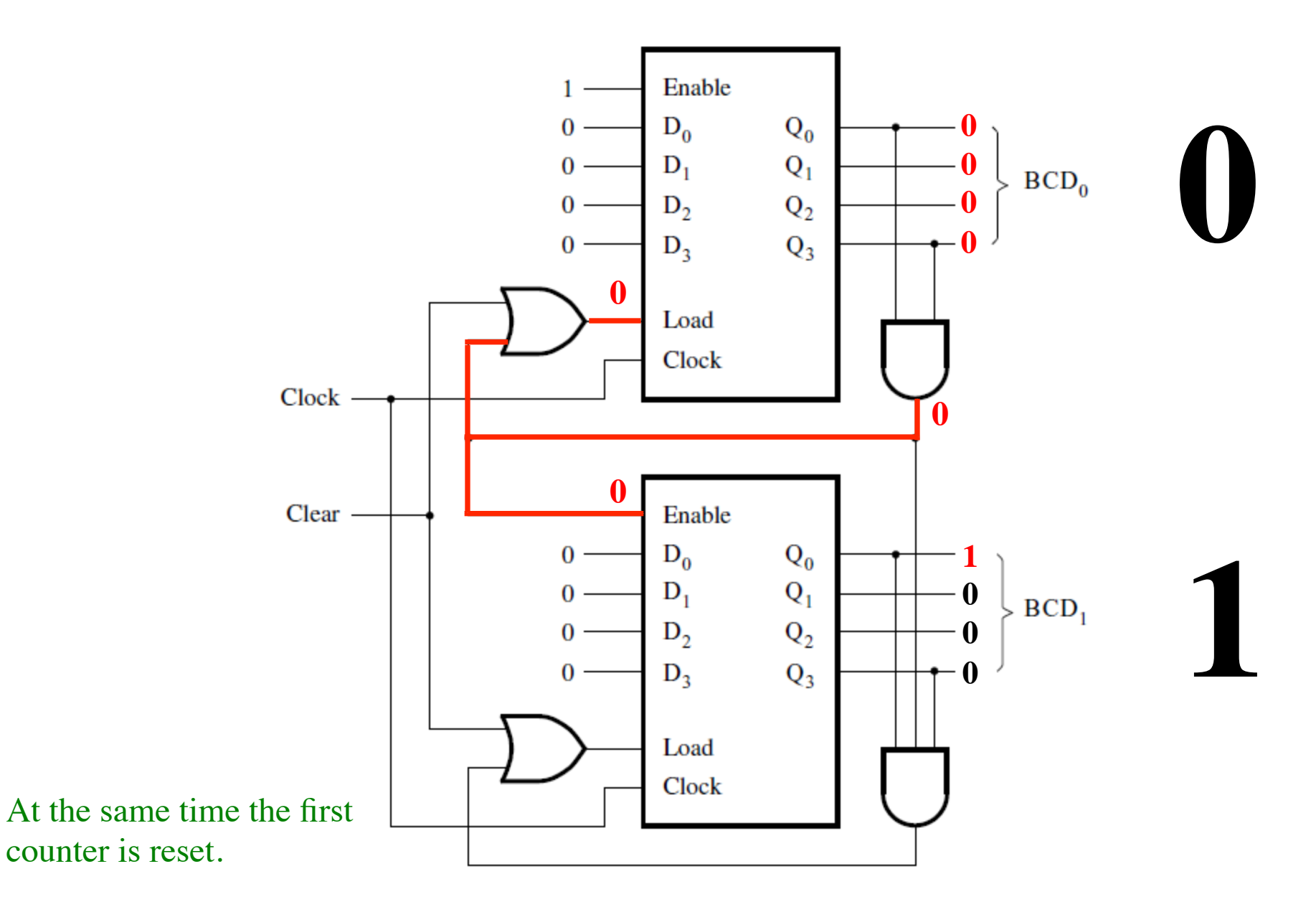

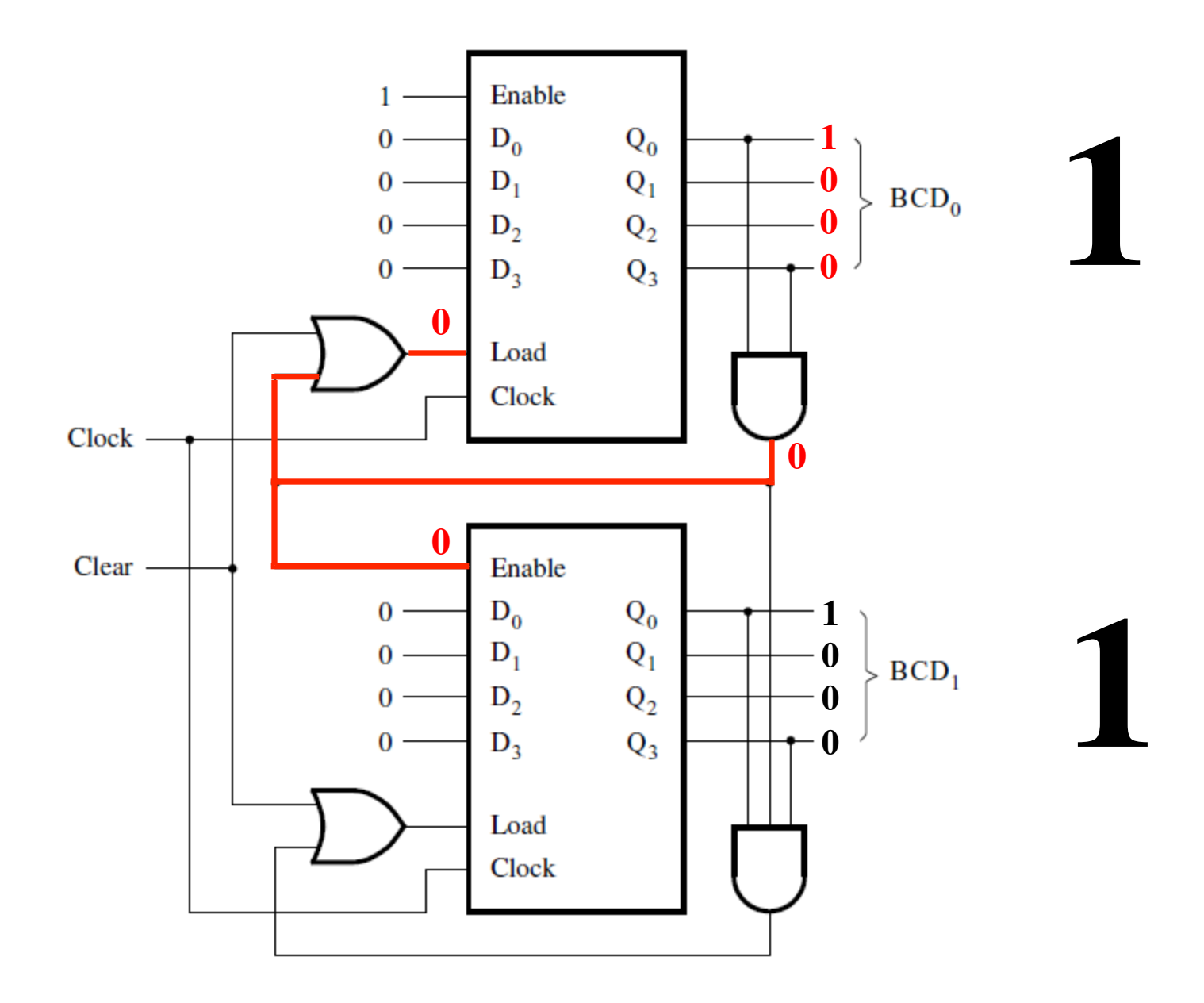

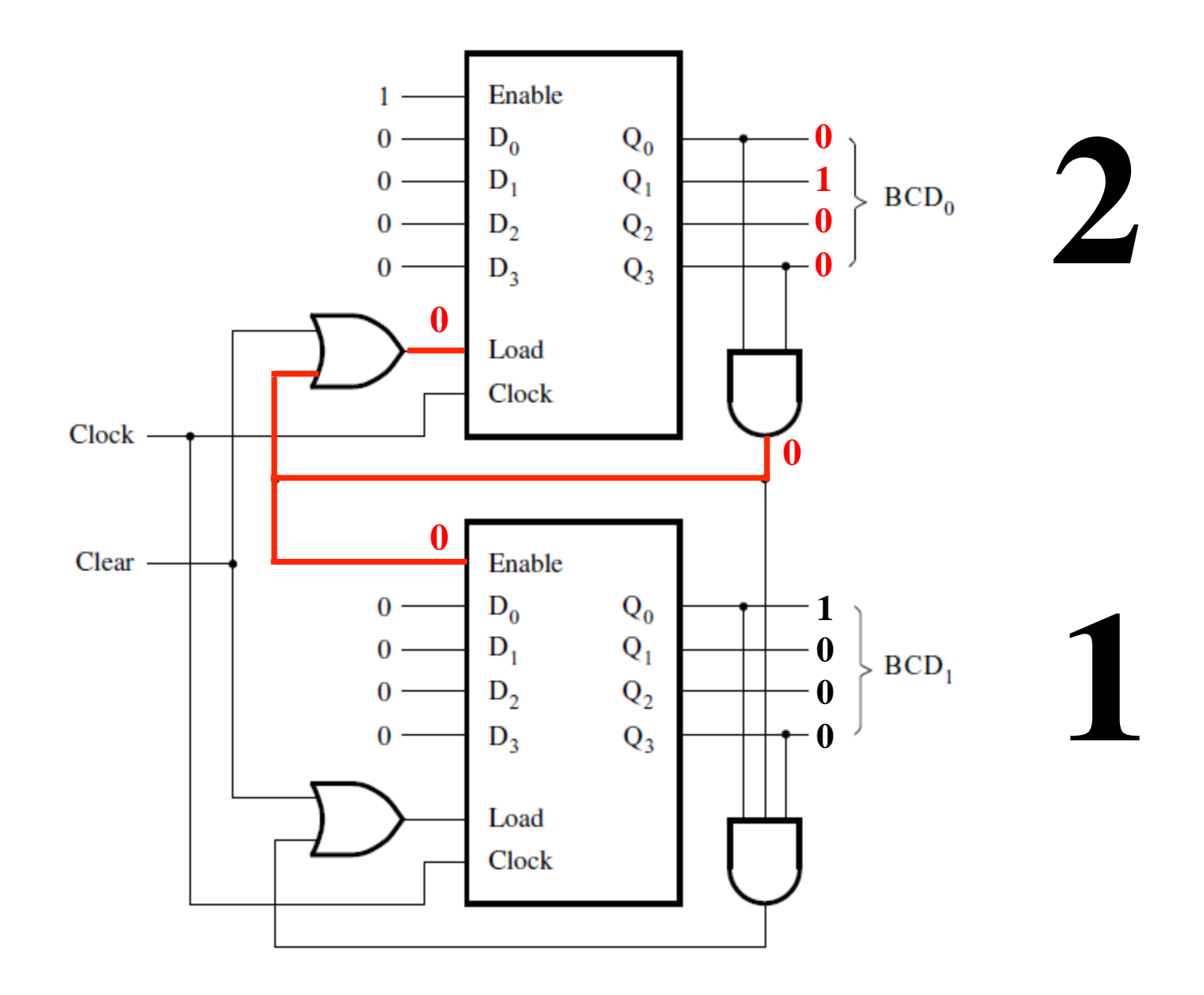

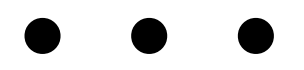

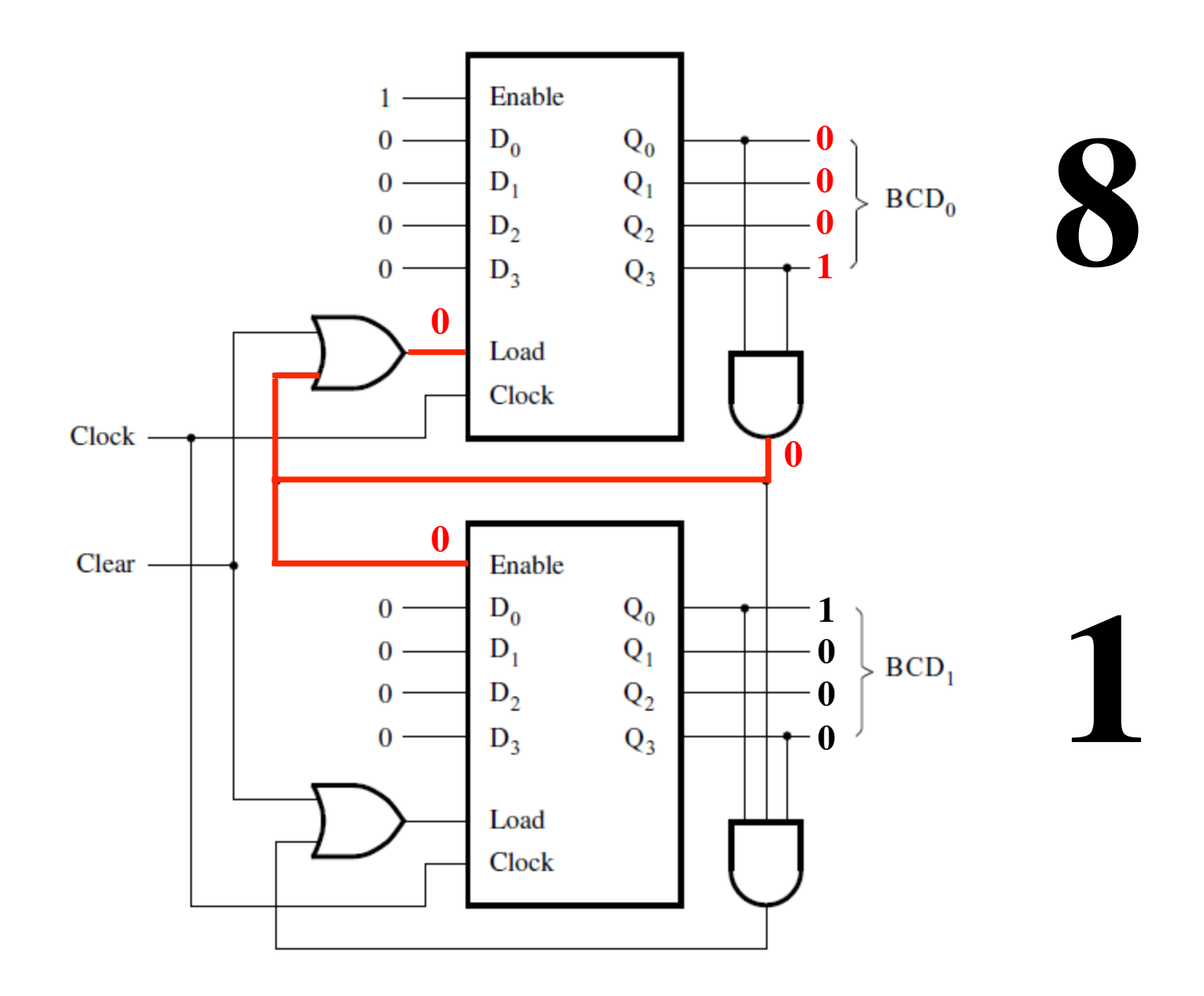

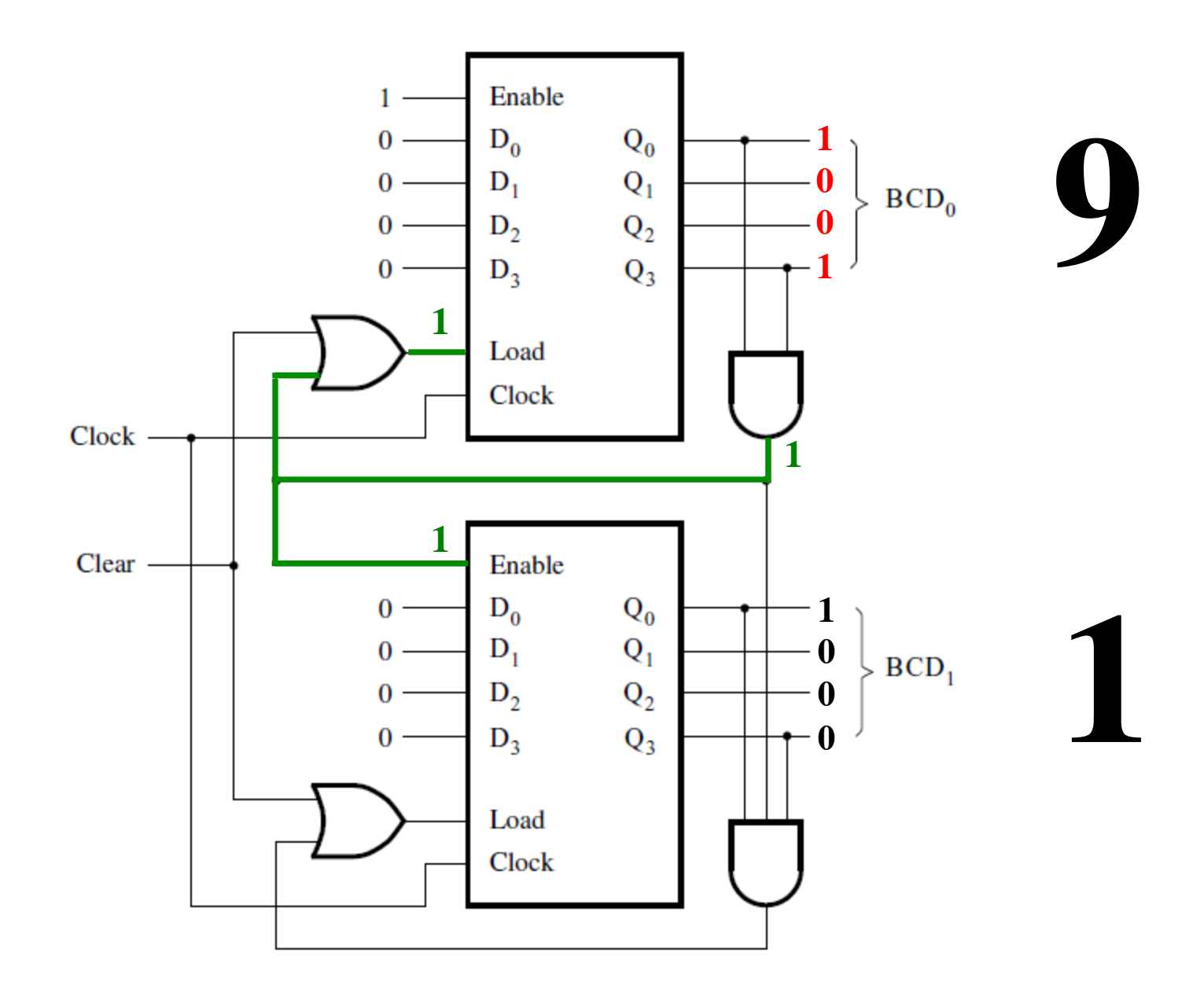

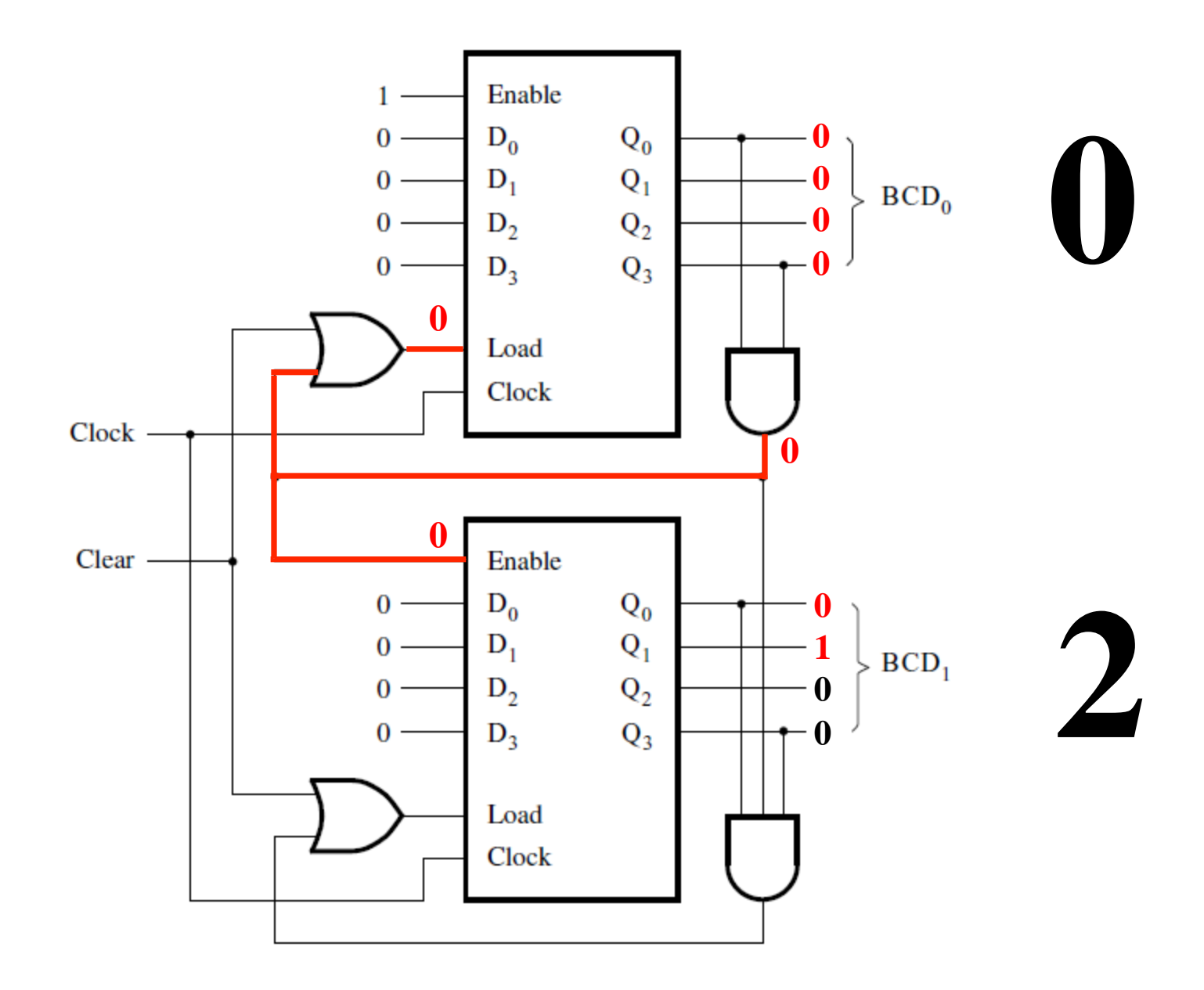

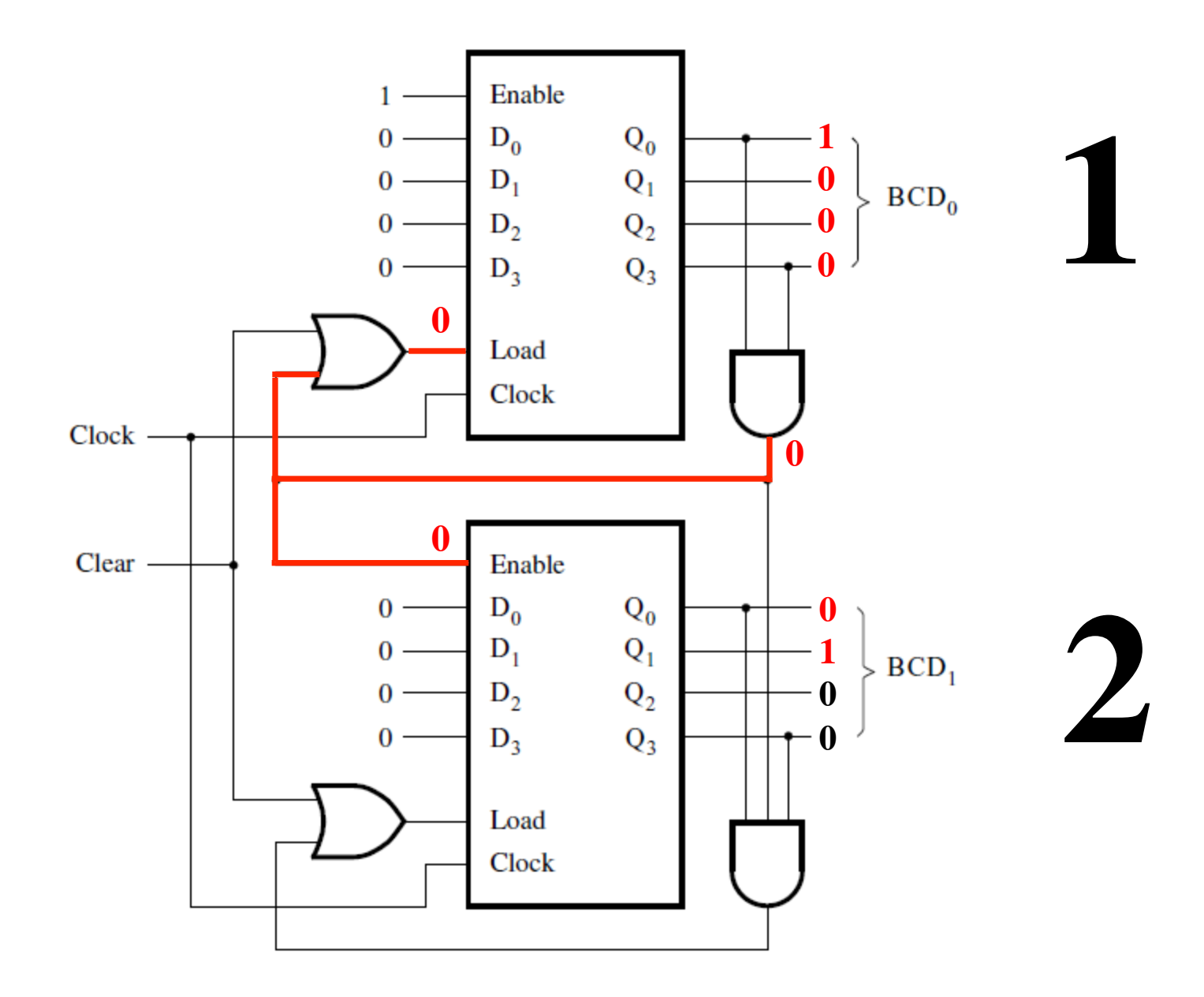

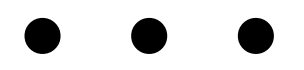

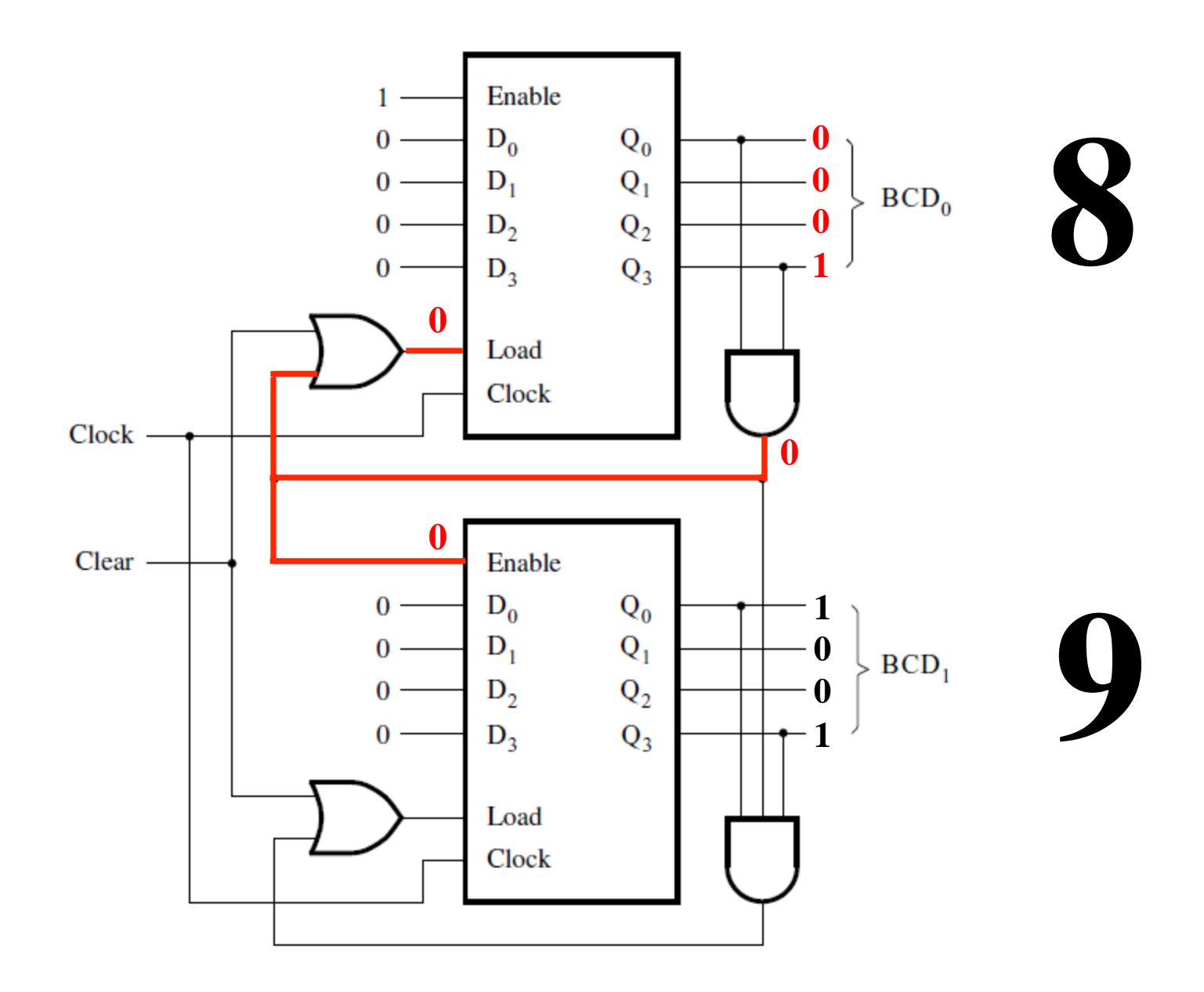

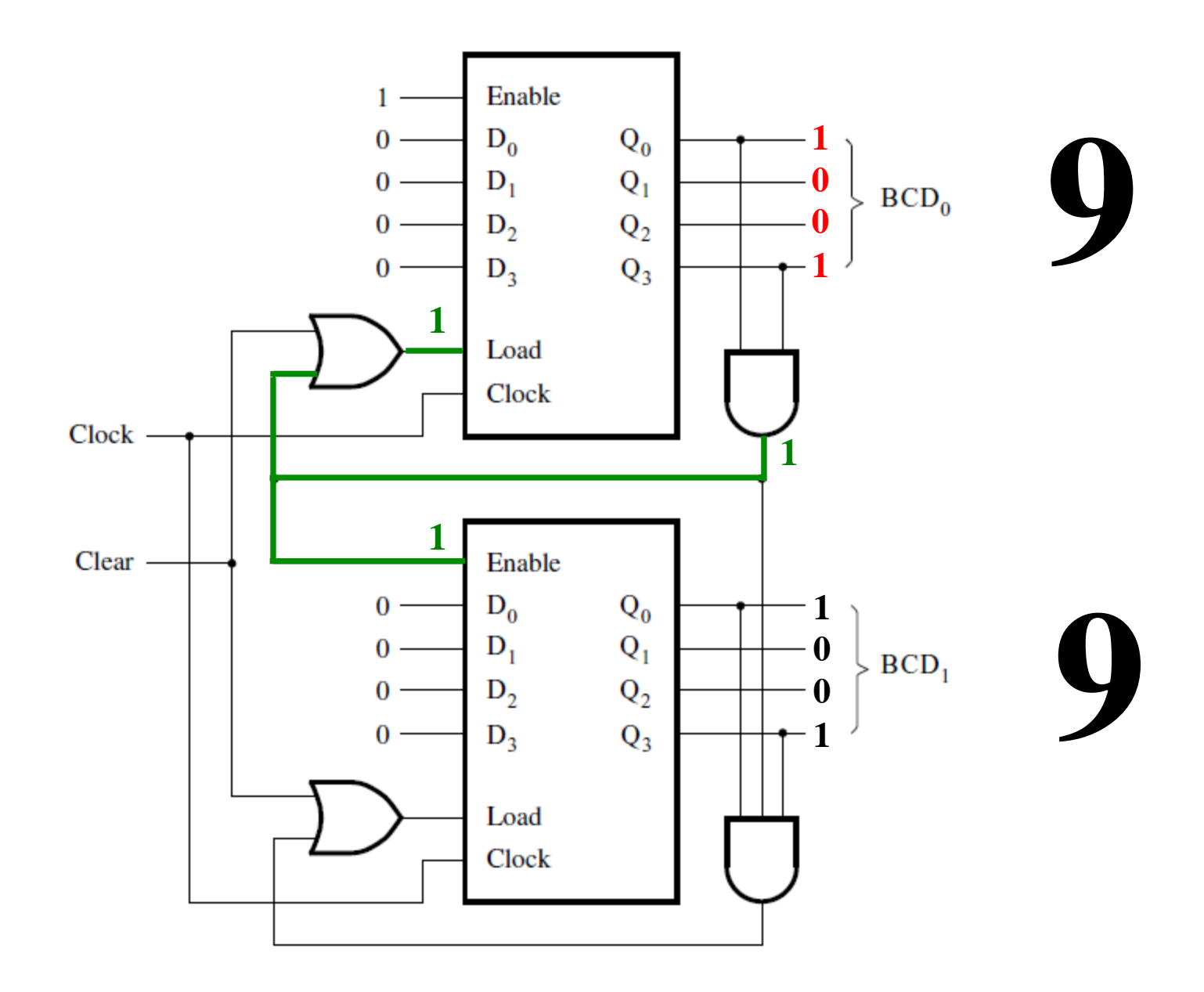

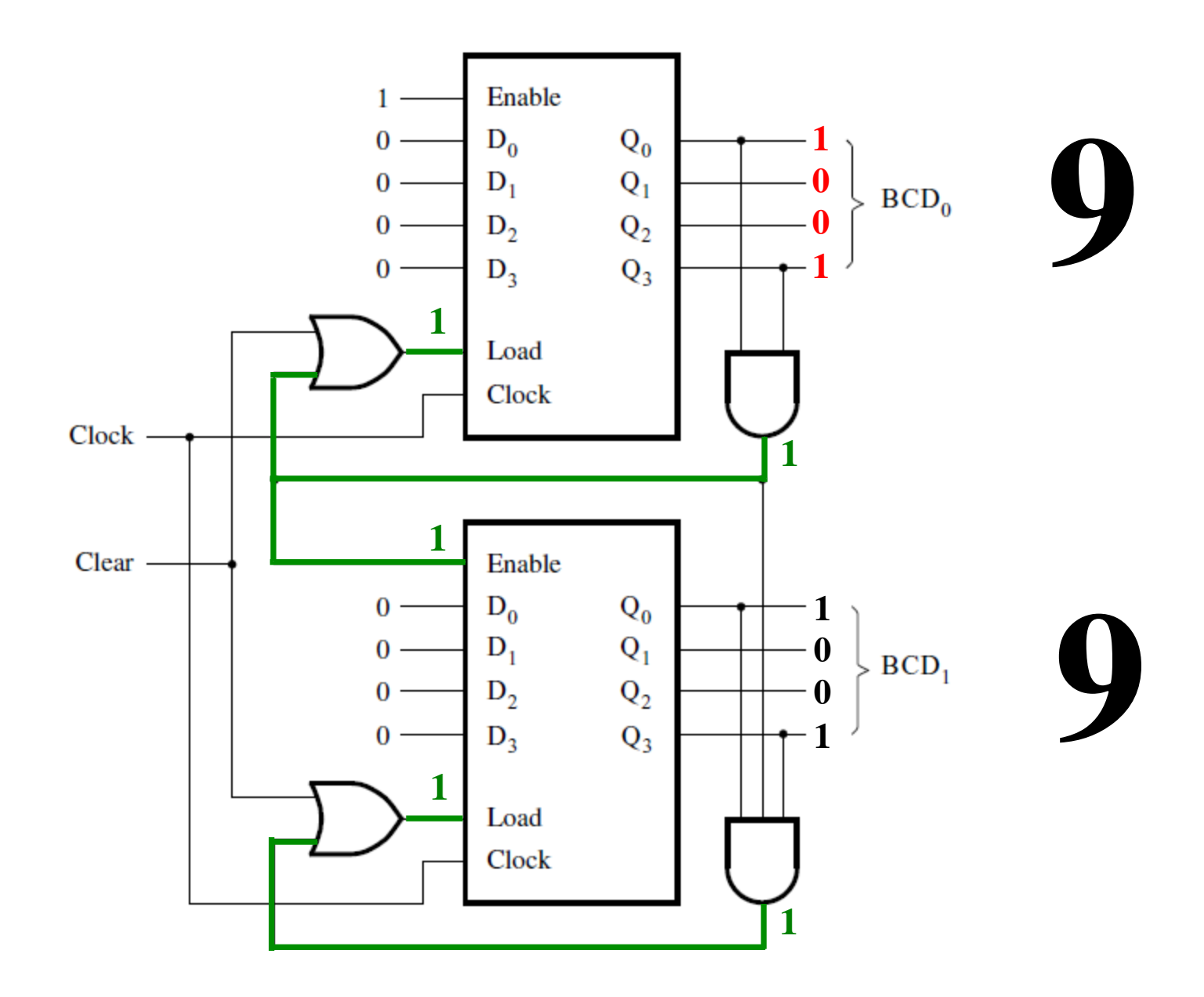
#### **Enabling the second counter**

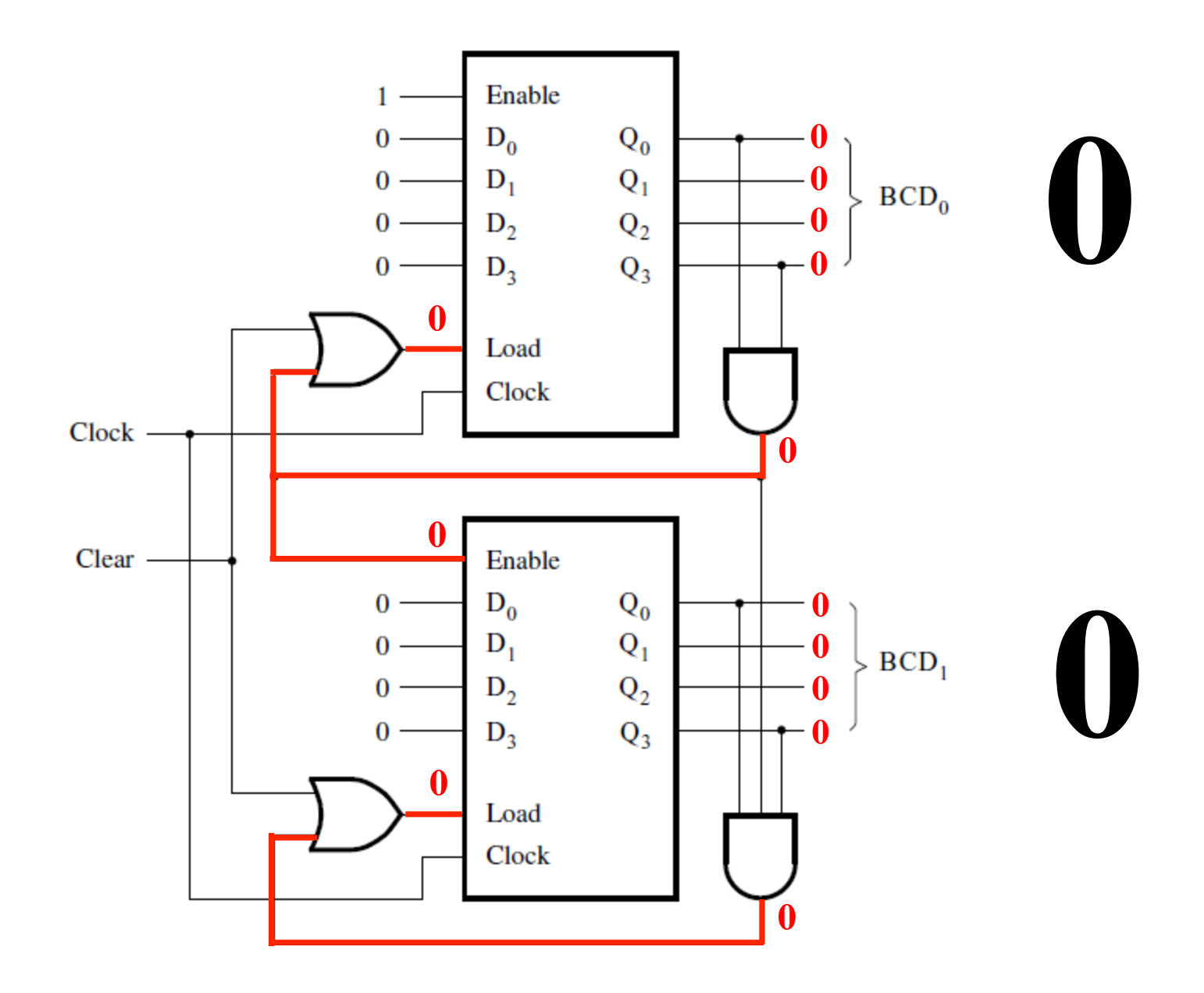

#### **Enabling the second counter**

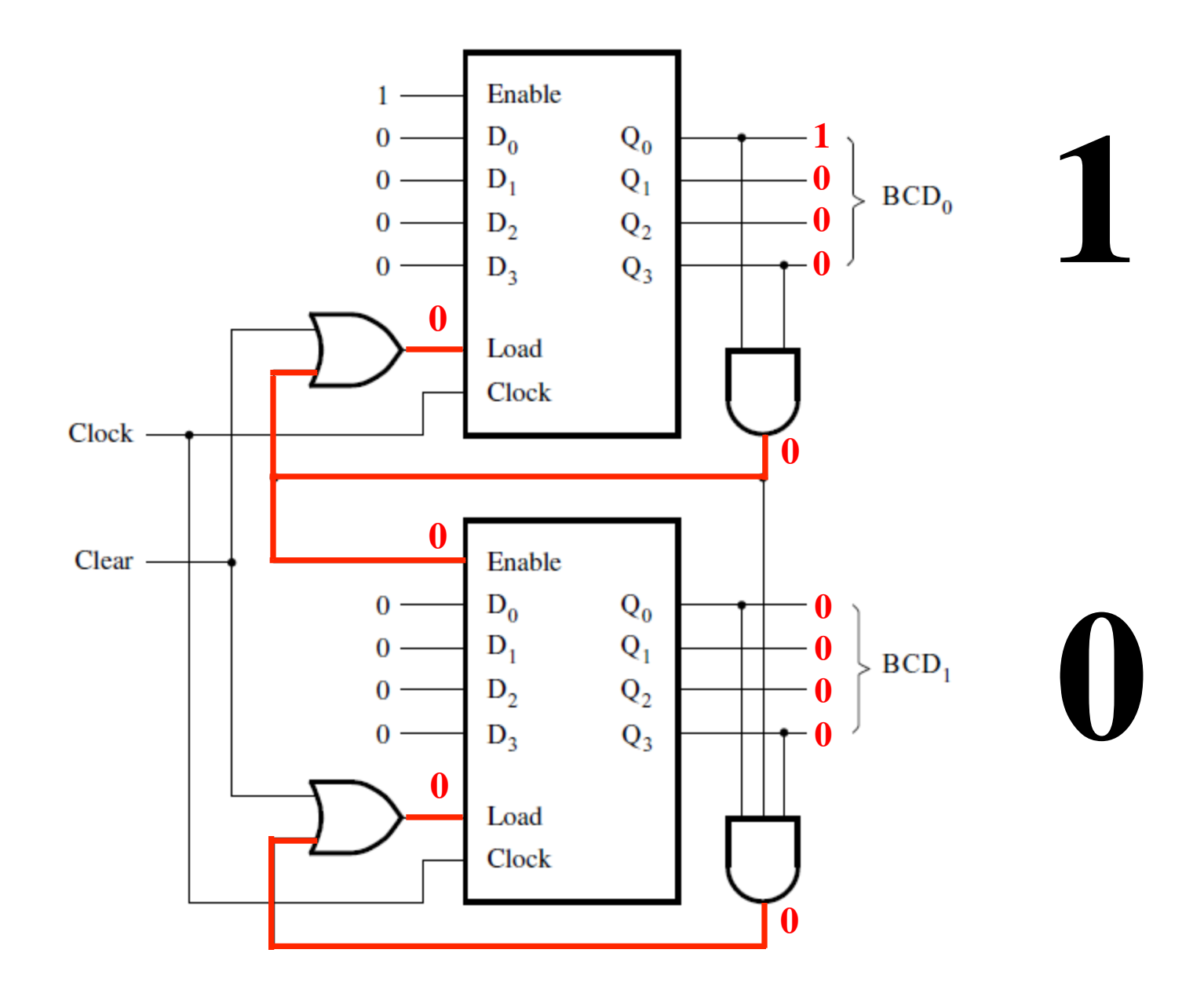

# **N-bit ring counter**

- ! **1000, 0100, 0010, 0001, 1000…….**
- ! **Reset** 
	- **Set start to 1**
	- **Sets output to 1000**

#### **N-bit ring counter**

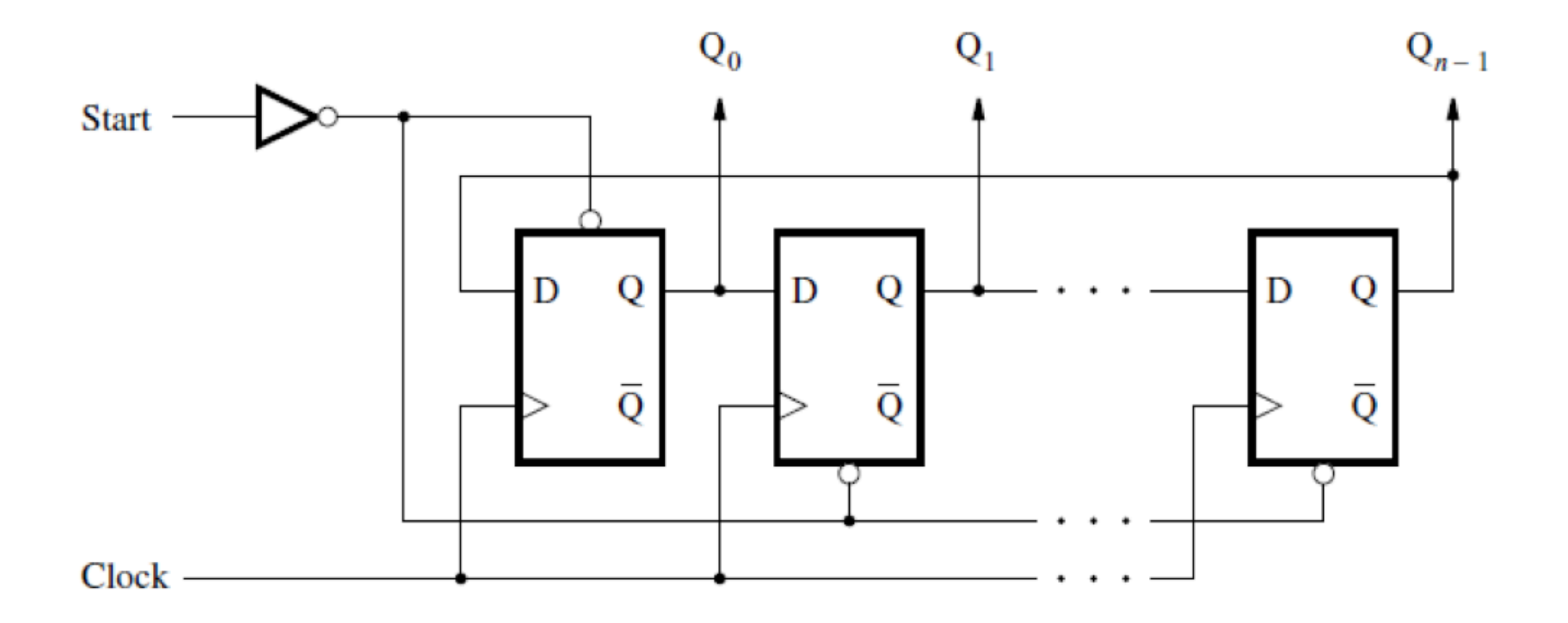

[ Figure 5.28a from the textbook ]

## **4-bit ring counter**

- ! **Use a 2-bit counter** 
	- **00, 01, 10, 11, 00……..**
- ! **2-4 Decoder** 
	- **1000, 0100, 0010, 0001, 1000……..**

#### **4-bit ring counter**

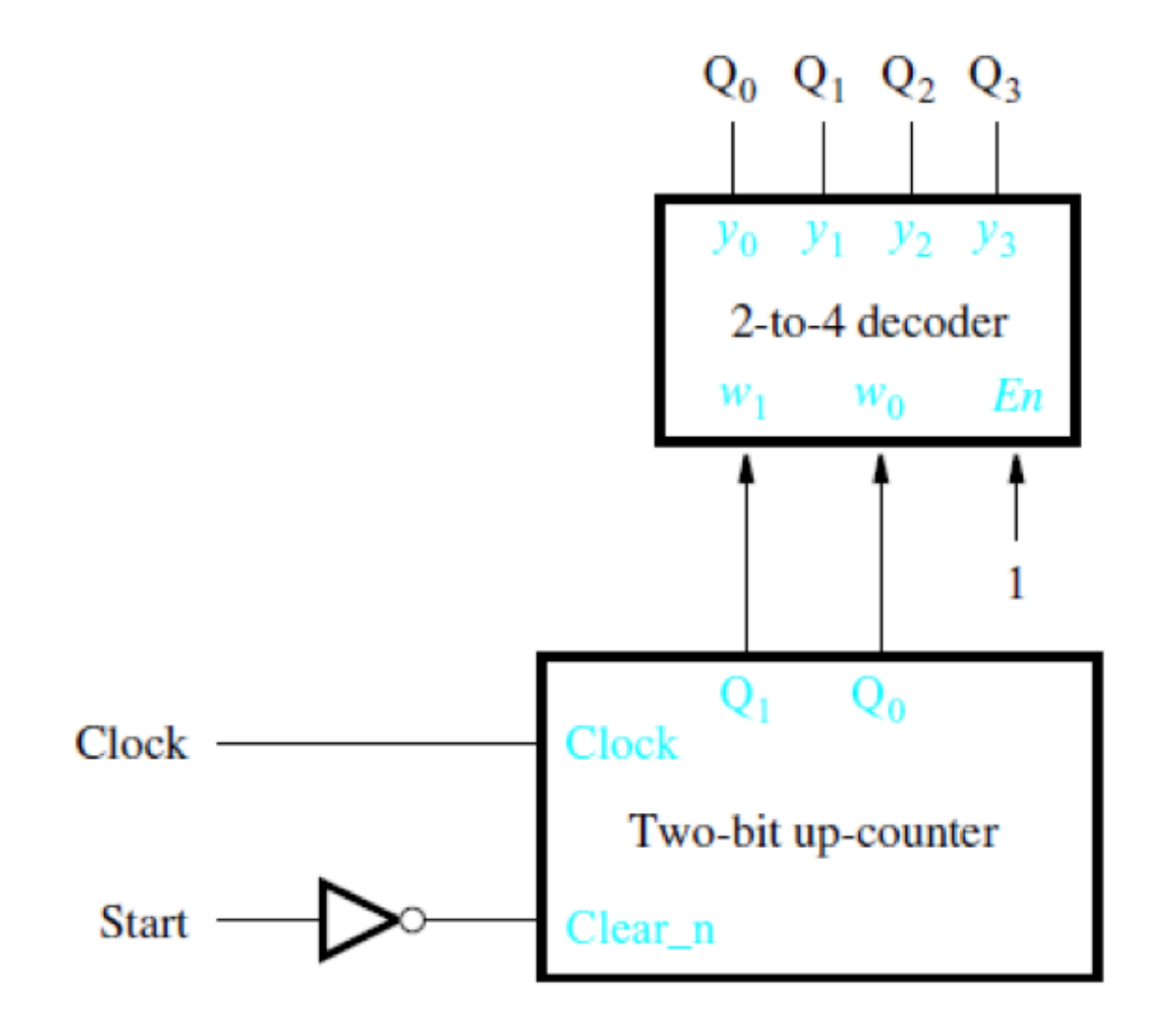

#### **Johnson Counter**

- ! **1-bit changes at a time**
- ! **0000, 1000, 1100, 1110, 1111, 0111, 0011, 0001, 0000**
- ! **Begin with a reset of all flip-flops**
- ! **An n-bit Johnson counter has a counting sequence of length 2n**

#### **Johnson counter**

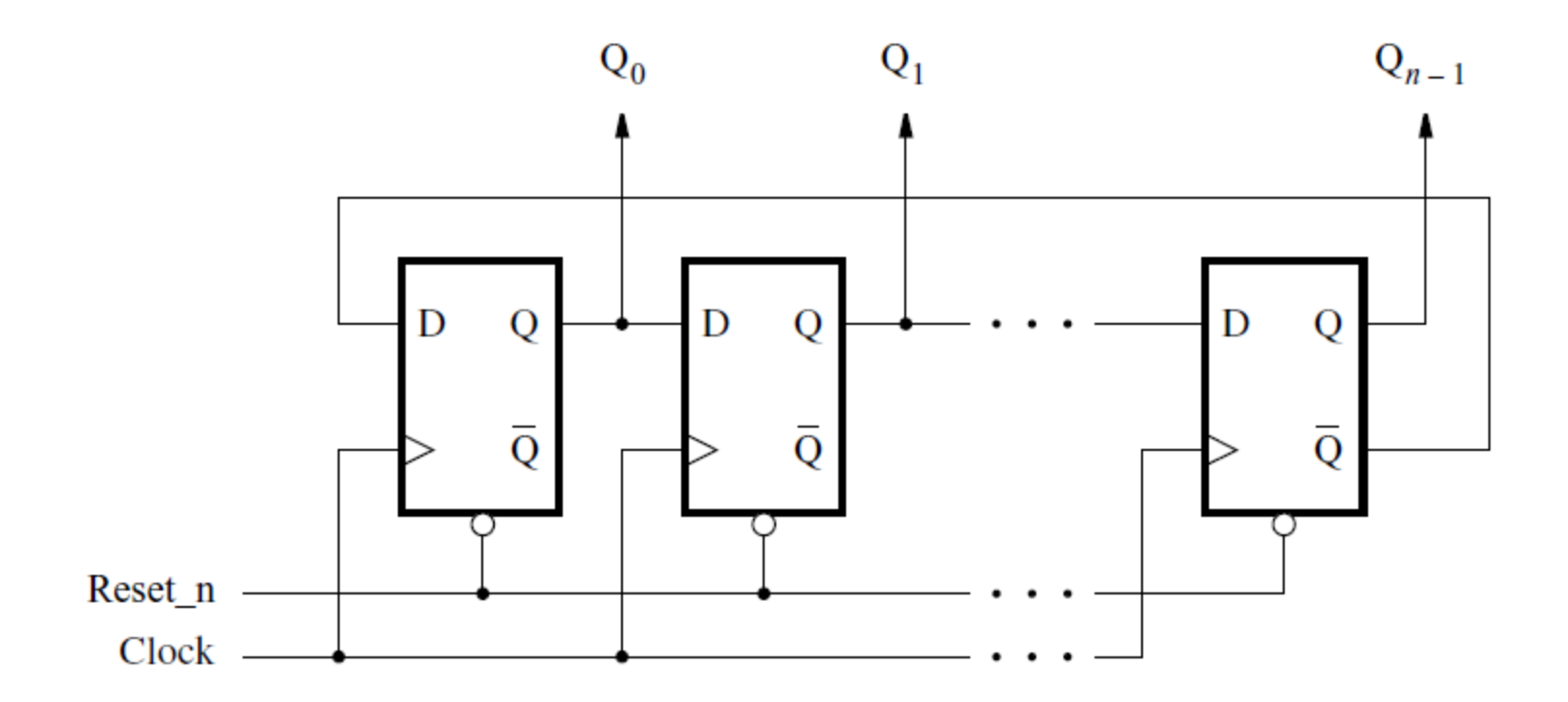

[ Figure 5.29 from the textbook ]

## **Timing Analysis of Flip-Flop Circuits (Section 5.15)**

# **Timing Review**

- **tsu: setup time**
- **th: hold time**
- **tcQ: propogation delay**

# **Timing Example**

- **tsu: 0.6ns**
- **th: 0.4ns**
- **tcQ: 0.8ns to 1.0ns** 
	- ! **Which value to use?**
- **Logic gate delay: 1+0.1k** 
	- ! **k is equal to the number of inputs**
- **Tmin = tsu + tcQ + tnot = 0.6 + 1.0 + 1.1 = 2.7ns**
- **Fmax = 1/Tmin = 370.37MHz**
- **Check for hold violations** 
	- ! **Fastest Q can change = tcQ + tnot = 0.8 + 1.1 = 1.9ns**
	- ! **1.9ns > 0.4ns therefore no hold violations**

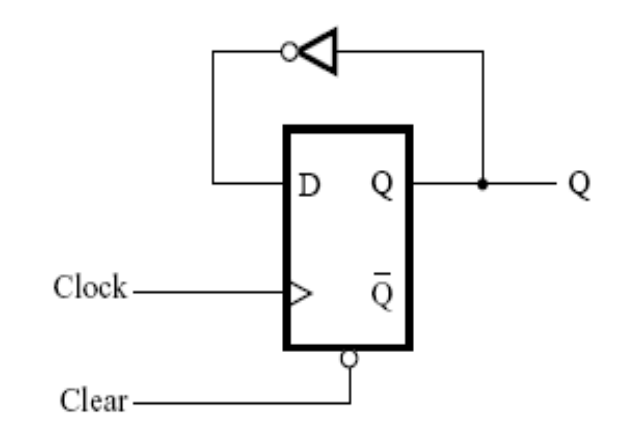

## **Timing Example: 4-bit counter**

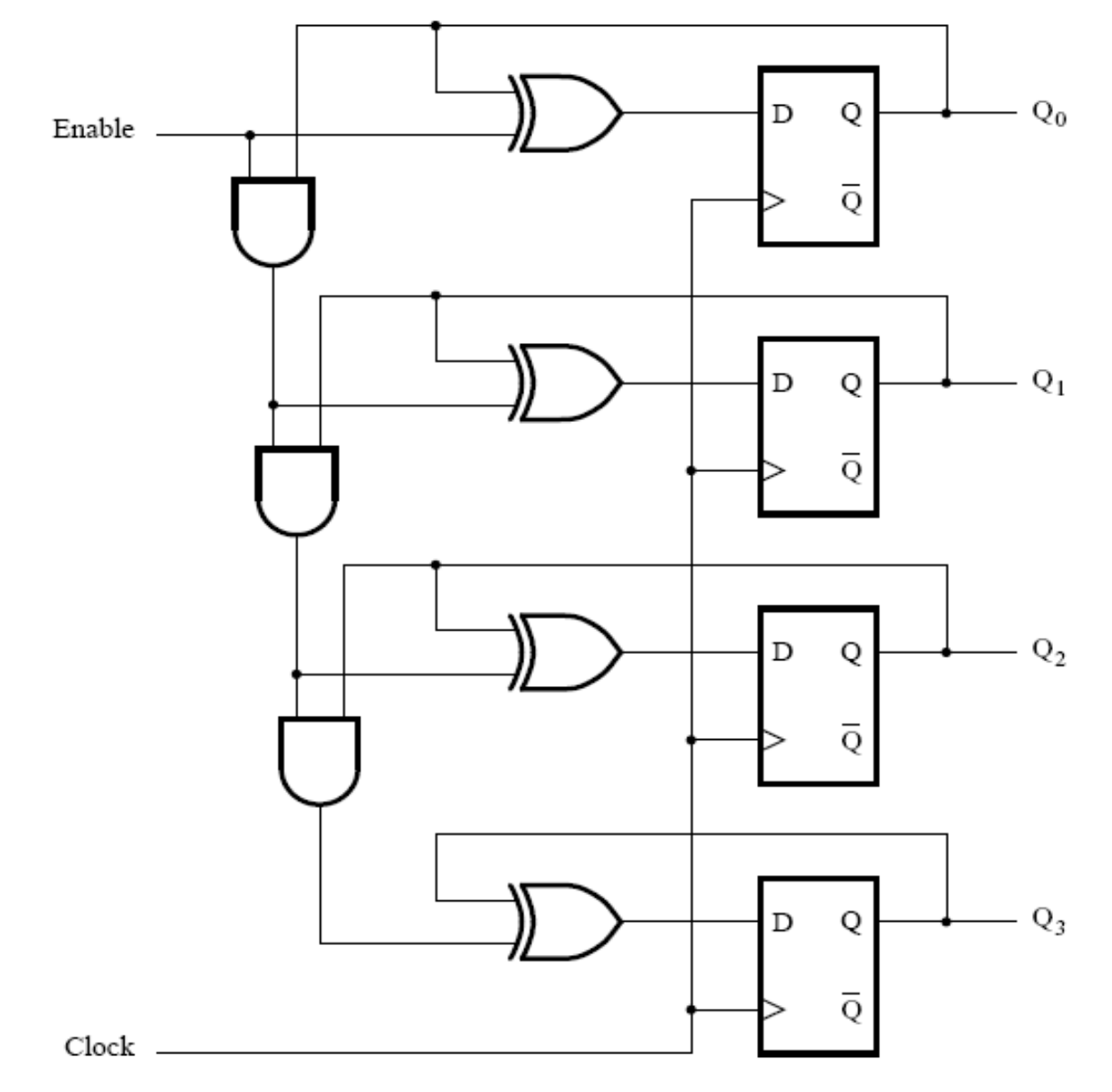

[ Figure 5.67 from the textbook ]

## **Timing Example: 4-bit counter**

- **Look for longest path** 
	- ! **Q0 to Q3**
- **Propagation delay of Q0**
- **3 AND propagation delays**
- **1 XOR propagation delay**
- **Setup delay for Q3**
- **Tmin = 1.0 + 3(1.2) + 1.2 + 0.6 = 6.4ns**
- **Fmax = 1/6.4ns = 156.25MHz**
- **Check for hold violations** 
	- **Fastest Q can change = tcQ + tXOR =**  $0.8 + 1.2 = 2$ **ns**
	- ! **2.0ns > 0.4ns therefore no hold violations**

#### **Timing Example: Clock Skew**

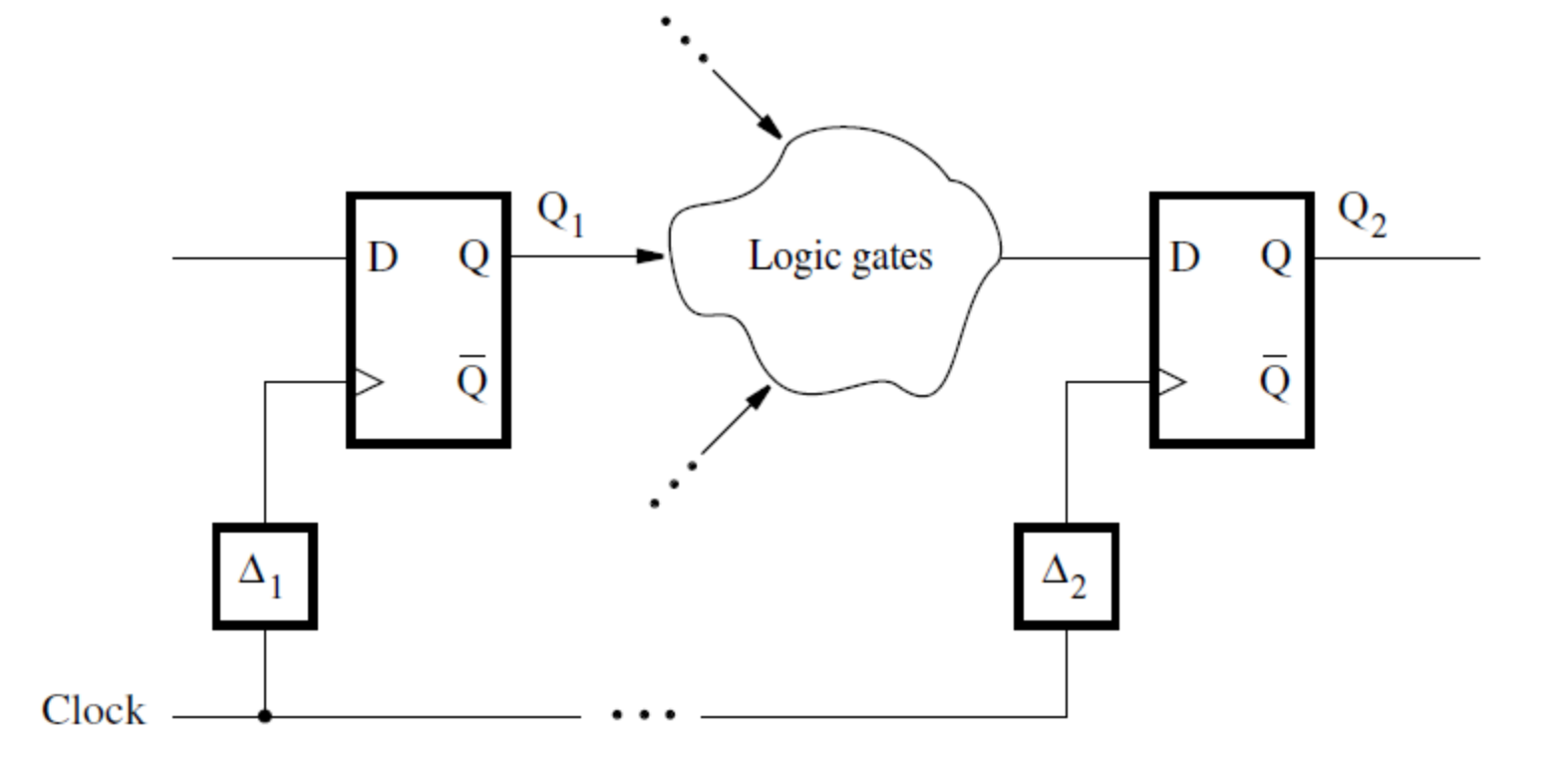

Figure 5.68. A general example of clock skew.

#### **Skew Timing Example: 4-bit counter**

- **Q3 now has a clock slew delay: 1.5ns** 
	- ! **T = 1.0 + 3(1.2) + 1.2 + 0.6 1.5 = 4.9ns**
- **Now might not be the longest path**
- **Check Q0 to Q2** 
	- ! **T = 1.0 + 2(1.2) + 1.2 + 0.6 = 5.2ns**
- **Fmax = 1/5.2ns = 192.31MHz**

#### **Example 5.22**

#### **Faster 4-bit Counter**

- **Want to increase the speed of the 4-bit counter**
- **Use similar method as used in 4-bit adder**
- **Remove series AND gates**

**A faster 4-bit counter** 

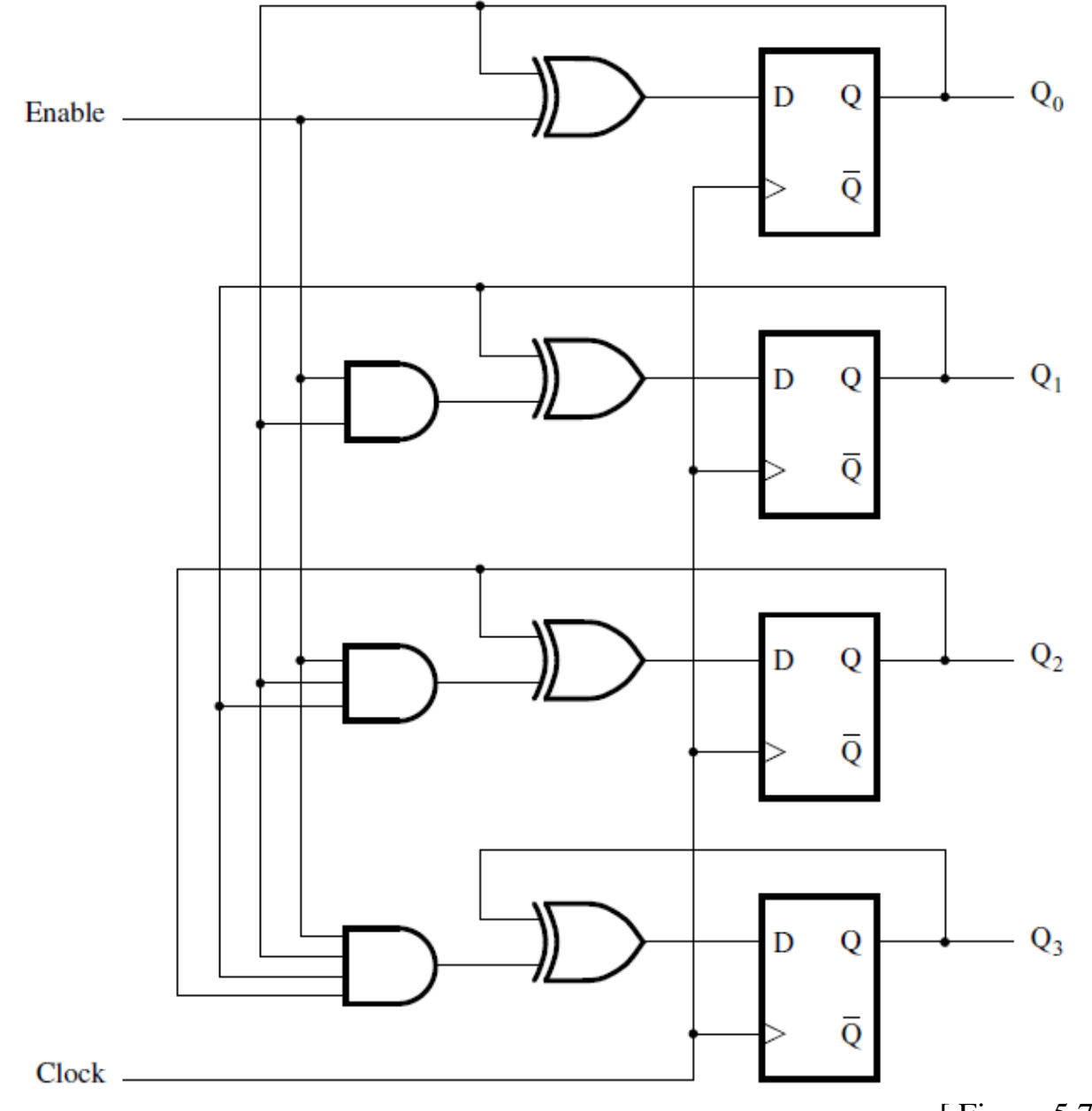

[ Figure 5.75 from the textbook ]

#### **Faster 4-bit Counter**

- **Longest path: Q0 to Q3**
- **Tmin = tcQ0 + tAND + tXOR + tsu**
- **=1.0 + 1.4 + 1.2 + 0.6 = 4.2ns**
- **Fmax = 1/4.2ns = 238.1MHz > 156.25MHz**

## **Reaction Timer Circuit (Section 5.14)**

## **Problem Statement**

- **Want to design a reaction timer**
- **Circuit turns on light (LED)**
- **Person then presses switch**
- **Measures time from LED on until the switch is pressed**

## **Clock Divider**

- **Input: 102.4kHz**
- **Output: 100Hz**
- **10-bit Counter to divide**
- **Output Frequency = 102.4k / 2^10 = 100Hz**

#### **A reaction-timer circuit**

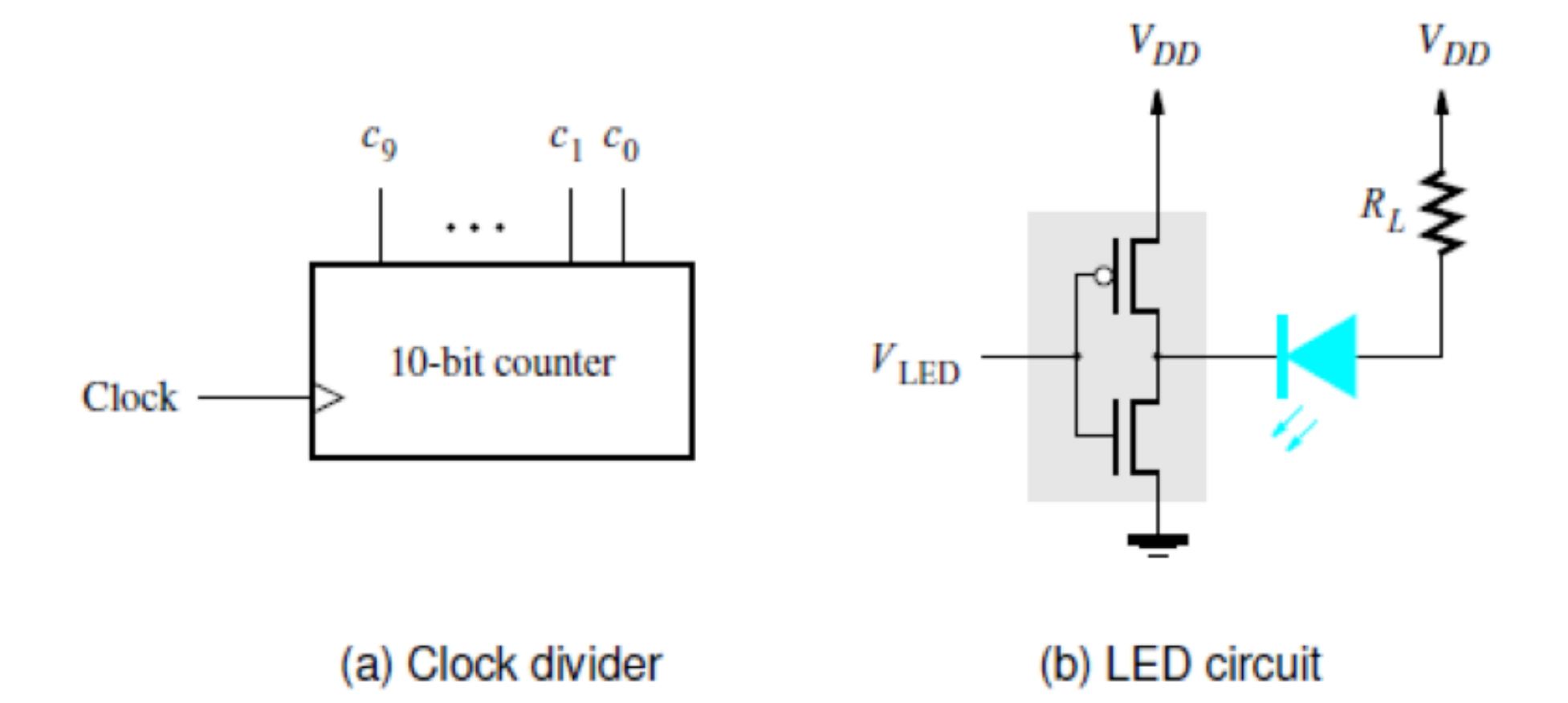

[ Figure 5.61 from the textbook ]

## **Functionality of circuit**

- ! **Push switch** 
	- **Nominally 1**
- ! **DFF to keep track of the state**
- ! **Two-digit BCD counter** 
	- **Output goes to converters to a 7-segment display**
- ! **Start-up** 
	- **Assert the Reset signal** 
		- **Clears counter**
		- **Clears flip-flop**
	- **Assert w=1 for one cycle**
	- **Once switch is hit** 
		- **Clears flip-flop**
		- **Stops counting**

#### **Push-button switch, LED, and 7-segment displays**

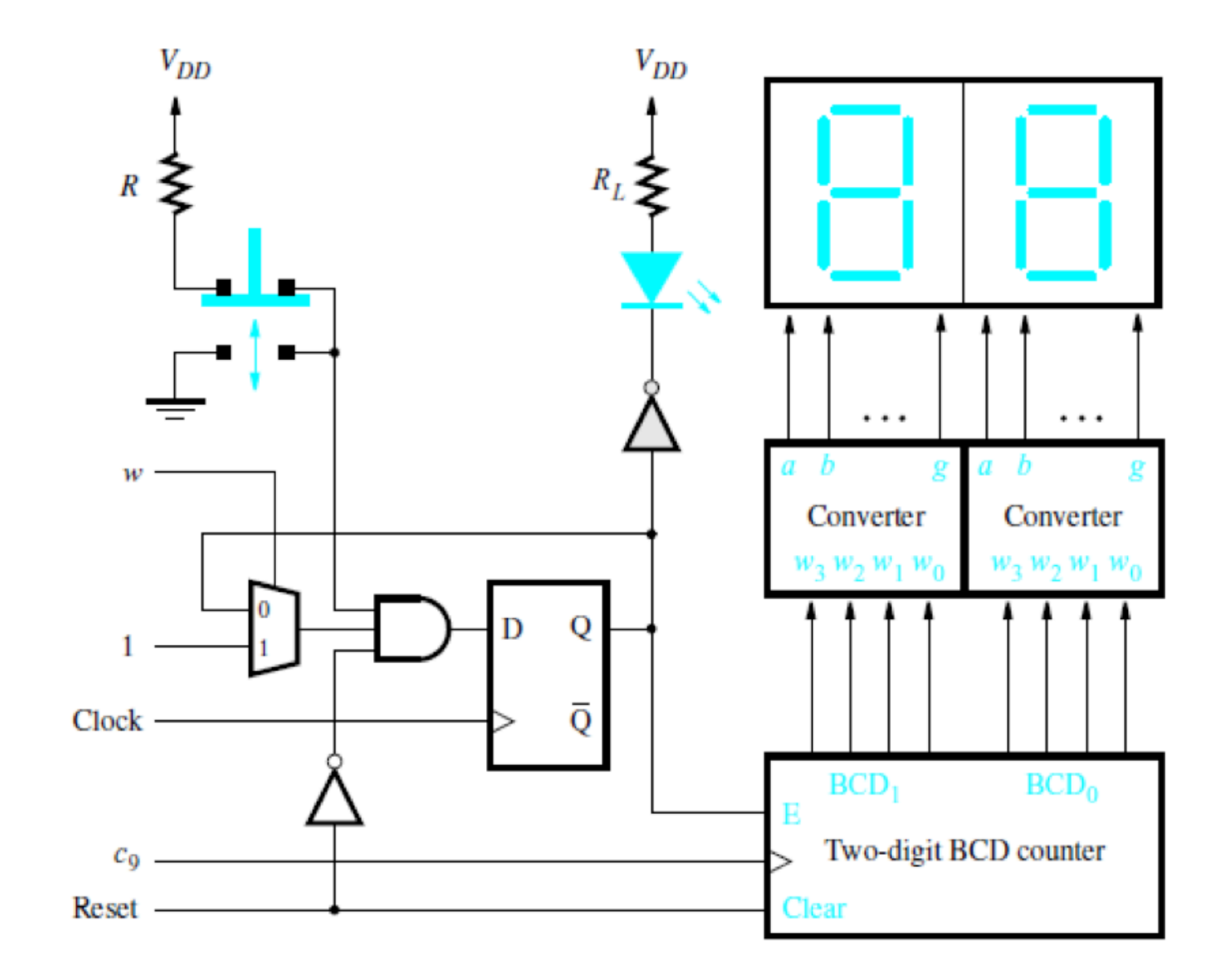

[ Figure 5.61c from the textbook ]

#### **Examples of Solved Problems (Section 5.17)**

## **Example 5.18**

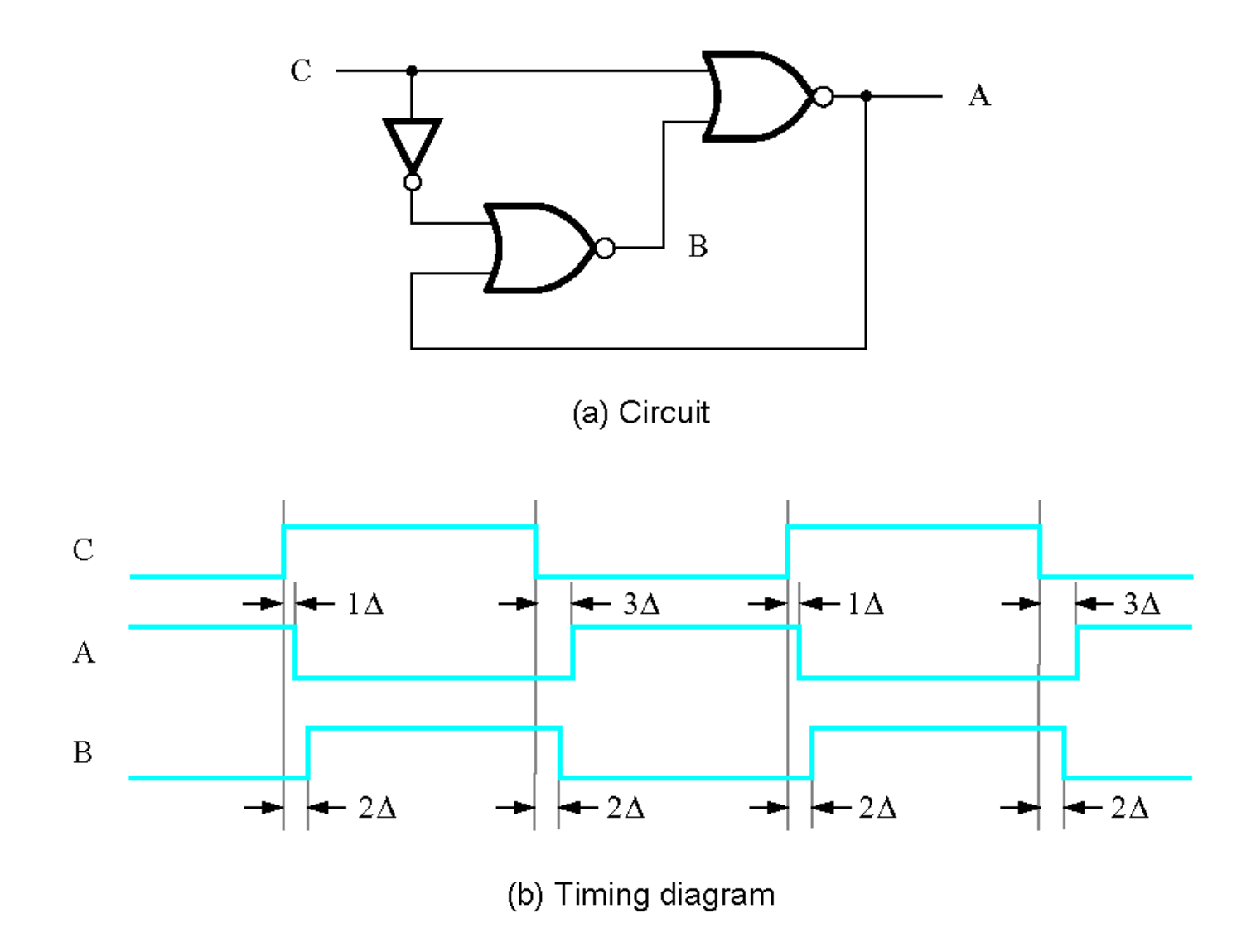

Figure 5.70. Circuit for Example 5.18.

## **Example 5.19**

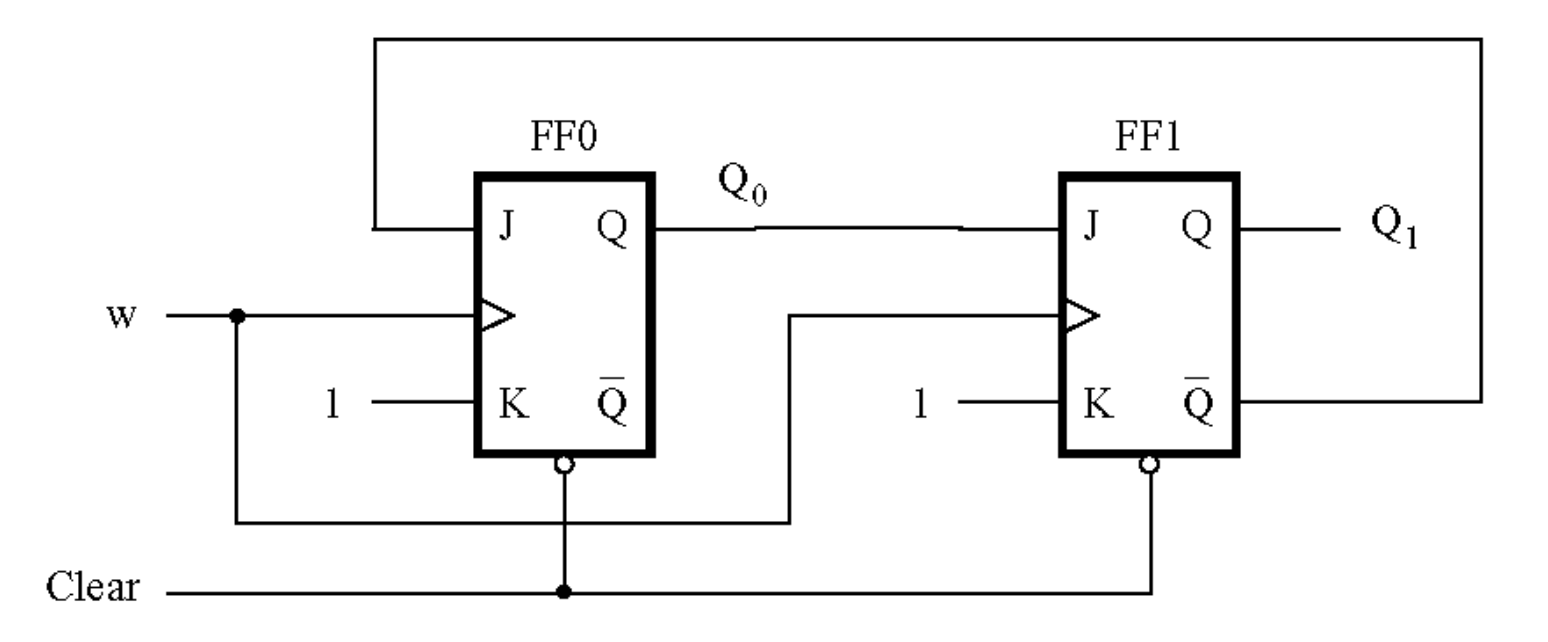

#### Figure 5.71. Circuit for Example 5.19.

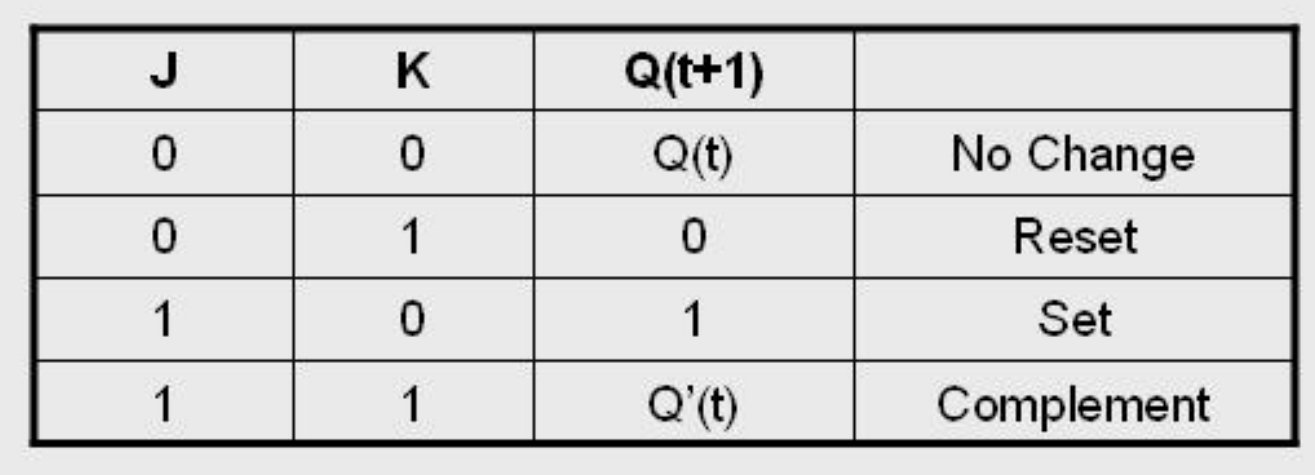

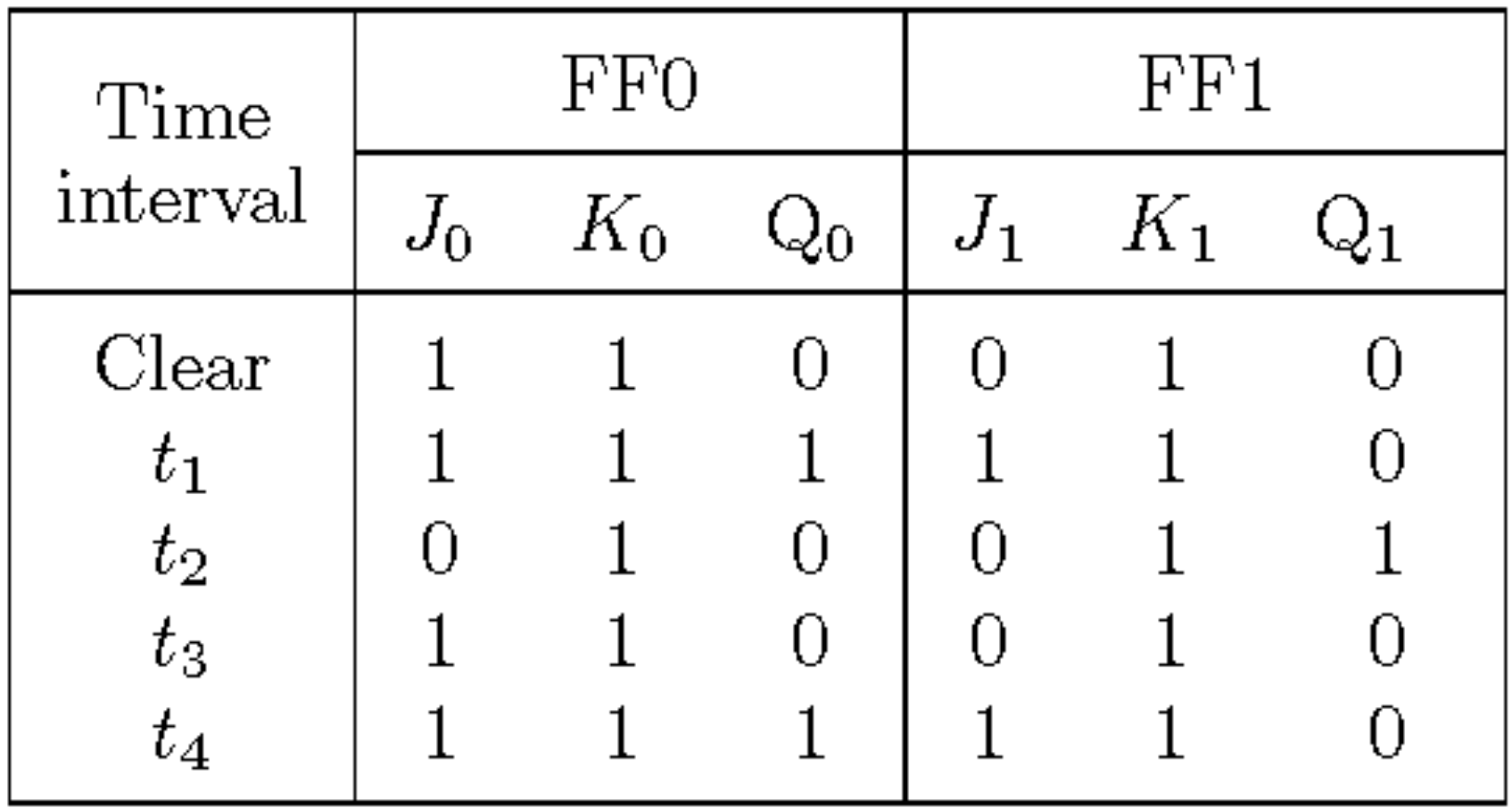

Figure 5.72. Summary of the behavior of the circuit in Figure 5.71.

#### **Example 5.20**

## **Vending machine example**

- **Inputs N, D, Q, Coin, Resetn** 
	- ! **N, D, Q: nickel, dime, quarter**
	- ! **Coin: pulsed when a coin is entered** 
		- **Used to store values into register**
	- ! **Resetn: resets the register value to zero**
- **Add up new coin with old value** 
	- ! **Store new sum into old value register**
- **See if total is above thirty cents** 
	- ! **If so output Z goes high**

#### **Circuit for Example 5.20**

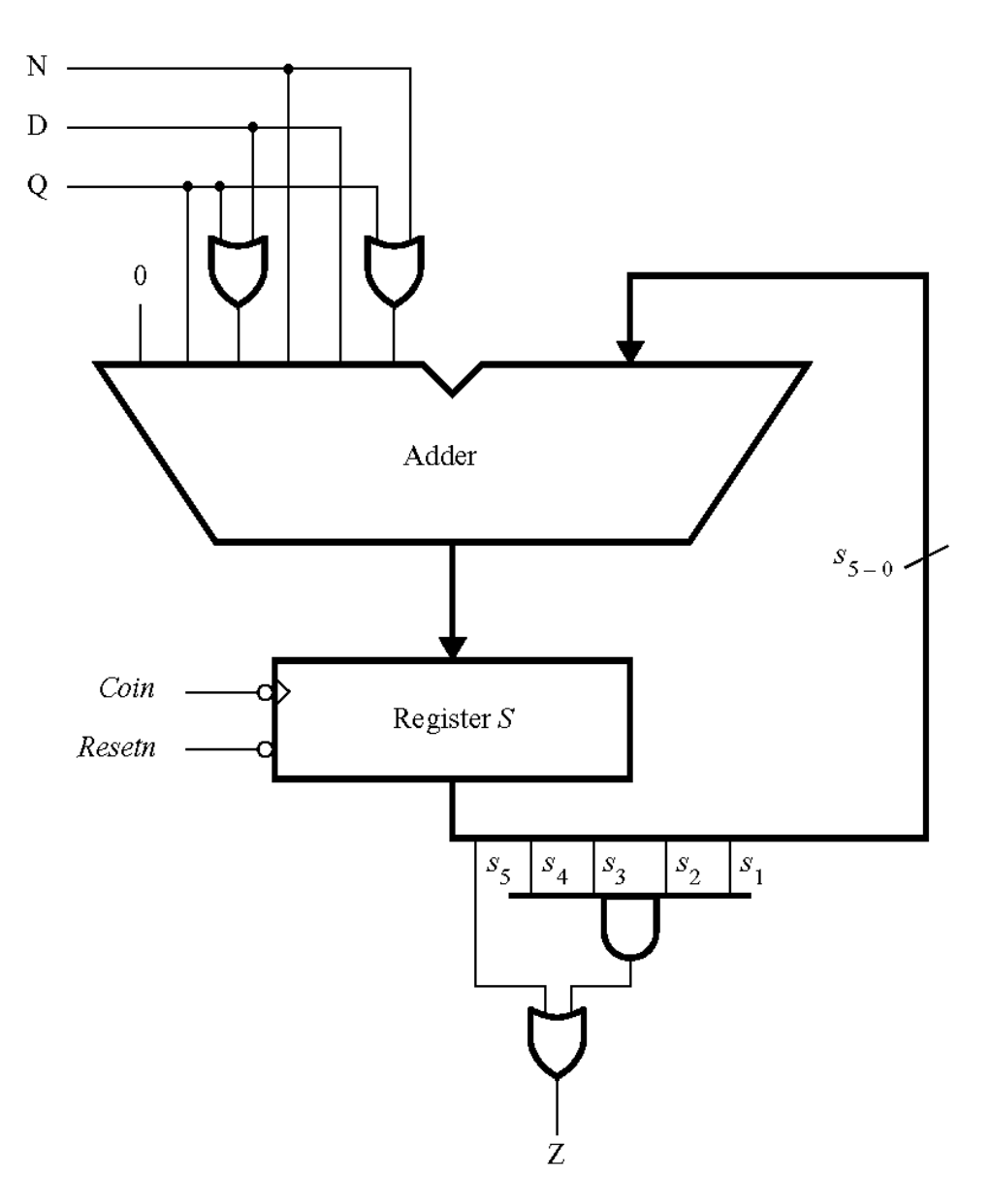

[ Figure 5.73 from the textbook ]

#### **Questions?**

#### **THE END**